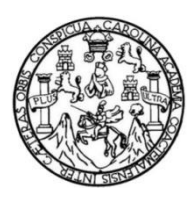

Universidad de San Carlos de Guatemala Facultad de Ingeniería Escuela de Ingeniería Civil

# **HOMOGENEIZACIÓN DE INFORMACIÓN DE PRECIPITACIÓN DE ESTACIONES DEL INSIVUMEH DE LA VERTIENTE DEL PACÍFICO DEL PERÍODO DE 1960 A 1970, GUATEMALA**

**Eduardo Alejandro Chavez Soto**

Asesorado por el Ing. Sergio Antonio López Dubón

Guatemala, enero de 2016

UNIVERSIDAD DE SAN CARLOS DE GUATEMALA

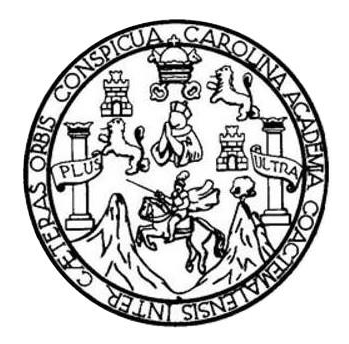

FACULTAD DE INGENIERÍA

## **HOMOGENEIZACIÓN DE INFORMACIÓN DE PRECIPITACIÓN DE ESTACIONES DEL INSIVUMEH DE LA VERTIENTE DEL PACÍFICO DEL PERÍODO DE 1960 A 1970, GUATEMALA**

TRABAJO DE GRADUACIÓN

## PRESENTADO A LA JUNTA DIRECTIVA DE LA FACULTAD DE INGENIERÍA POR

## **EDUARDO ALEJANDRO CHAVEZ SOTO**

ASESORADO POR EL ING. SERGIO ANTONIO LÓPEZ DUBÓN

AL CONFERÍRSELE EL TÍTULO DE

**INGENIERO CIVIL**

GUATEMALA, ENERO DE 2016

## UNIVERSIDAD DE SAN CARLOS DE GUATEMALA FACULTAD DE INGENIERÍA

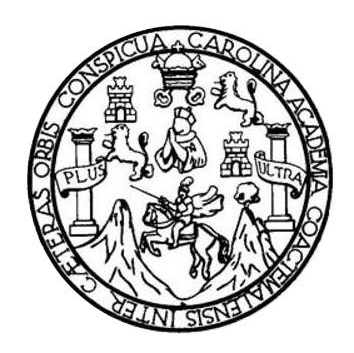

### **NÓMINA DE JUNTA DIRECTIVA**

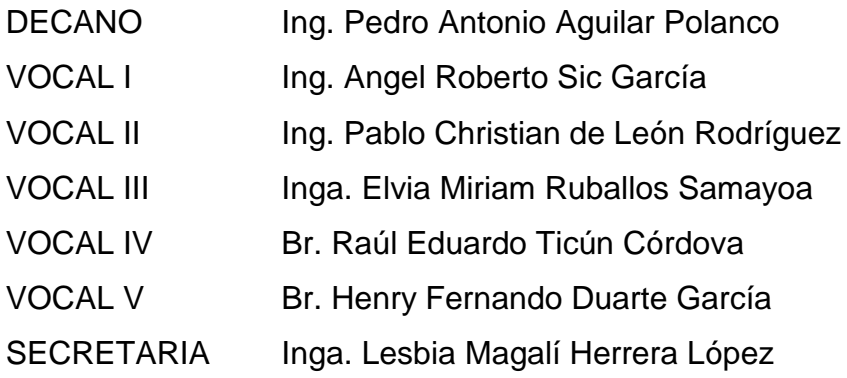

## **TRIBUNAL QUE PRACTICÓ EL EXAMEN GENERAL PRIVADO**

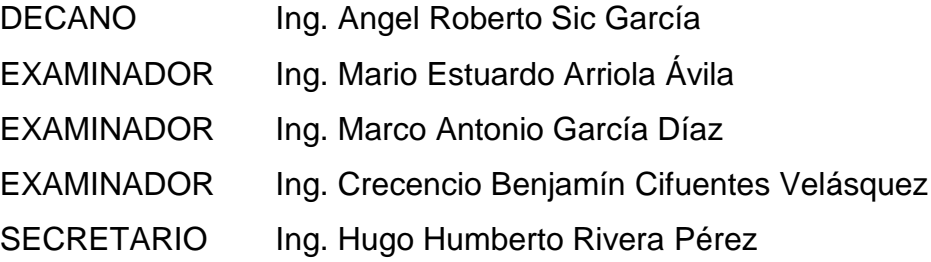

## HONORABLE TRIBUNAL EXAMINADOR

En cumplimiento con los preceptos que establece la ley de la Universidad de San Carlos de Guatemala, presento a su consideración mi trabajo de graduación titulado:

**HOMOGENEIZACIÓN DE INFORMACIÓN DE PRECIPITACIÓN** DE ESTACIONES DEL INSIVUMEH DE LA VERTIENTE DEL PACÍFICO DEL PERÍODO DE 1960 A 1970, GUATEMALA

Tema que me fuera asignado por la Dirección de la Escuela de Ingeniería Civil, con fecha noviembre de 2014.

**Xejandro Chavez Soto** 

Ingeniero Claudio César Castañón Contreras Jefe del Departamento de Hidráulica Escuela de Ingeniería Civil Facultad de Ingeniería Universidad de San Carlos de Guatemala

Ingeniero Castañón:

Por medio de la presente hago constar que he asesorado el trabajo de graduación del estudiante Eduardo Alejandro Chavez Soto, titulado "HOMOGENEIZACIÓN DE INFORMACIÓN DE PRECIPITACIÓN DE ESTACIONES DEL INSIVUMEH DE LA VERTIENTE DEL PACÍFICO DEL PERÍODO DE 1960 A 1970, GUATEMALA".

Después de haber revisado y corregido dicho trabajo de graduación, considero que el mismo cumple con los requisitos exigidos por la Escuela de Ingeniería Civil, por lo que dejo constancia de mi aprobación para su autorización.

Atentamente,

Ing. Sergio López Dubón

Colegiado No. 9914

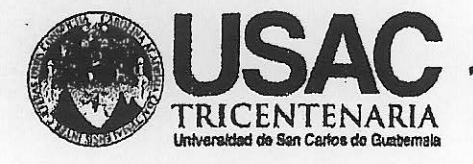

http;//civil.ingenieria.usac.edu.gt

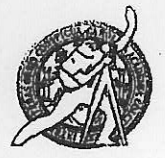

Universidad de San Carlos de Guatemala FACULTAD DE INGENIERÍA Escuela de Ingeniería Civil

Guatemala, 10 de noviembre de 2015

Ingeniero Hugo Leonel Montenegro Franco Director Escuela Ingeniería Civil Facultad de Ingeniería Universidad de San Carlos

Estimado Ingeniero Montenegro.

Le informo que he revisado el trabajo de graduación HOMOGENEIZACIÓN DE INFORMACIÓN DE PRECIPITACIÓN DE ESTACIONES DEL INSIVUMEH DE LA VERTIENTE DEL PACÍFICO DEL PERÍODO DE 1960 A 1970, GUATEMALA, desarrollado por el estudiante de Ingeniería Civil Eduardo Alejandro Chavez Soto, quien contó con la asesoría del Ing. Sergio Antonio López Dubón.

Considero que este trabajo está bien desarrollado y representa un aporte para el departamento y habiendo cumplido con los objetivos del referido trabajo doy mi aprobación al mismo solicitando darle el trámite respectivo.

Atentamente,

ID Y ENSEÑAD A TODOS FACULTAD DE INGENIERIA **DEPARTAMENTO** DE HIDRAULICA USAC Ing. Claudio César Castañón Contreras Jefe del Departamento de Hidráulica

Mobdeb134 años de Trabajo Académico y Mejora Continua

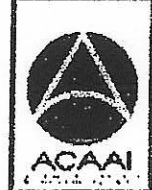

**FROGRAMA DE** WOENWERIA owil acreditado for Agencie Gentreemericene dr ..<br>nedtedór so Pragm-nai ce Arquitectura e Ingenier's

PERIODO 2013 - 2015

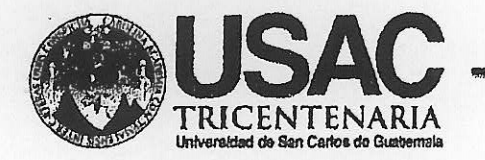

http;//civil.ingenieria.usac.edu.gt

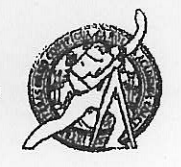

Universidad de San Carlos de Guatemala **FACULTAD DE INGENIERÍA** Escuela de Ingeniería Civil

El director de la Escuela de Ingeniería Civil, después de conocer el dictamen del Asesor Ing. Sergio Antonio López Dubón y del Coordinador del Departamento de Hidráulica Ing. Claudio César Castañón Contreras, al trabajo de graduación del estudiante Eduardo Alejandro Chavez Soto, titulado HOMOGENEIZACIÓN DE INFORMACIÓN DE PRECIPITACIÓN DE ESTACIONES DEL INSIVUMEH DE LA VERTIENTE DEL PACÍFICO DEL PERÍODO DE 1960 A 1970, GUATEMALA, da por este medio su aprobación a dicho trabajo.

TAD DE SAN CAL **INGENTRY: CIVIL RE** TOR Ing./Hugo Leonel M<del>onterlegr</del>o TAD DE INGB

Guatemala, noviembre 2015

/mrrm.

Mas de 134 años de Trabajo Académico y Mejora Contínua

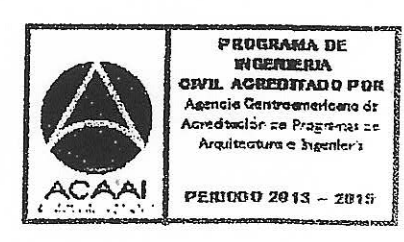

Universidad de San Carlos de Guatemala

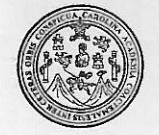

Facultad de Ingeniería Decanato

DTG. 015.2016

El Decano de la Facultad de Ingeniería de la Universidad de San Carlos de Guatemala, luego de conocer la aprobación por parte del Director de la Escuela de Ingeniería Civil, al Trabajo de Graduación titulado: INFORMACIÓN DE PRECIPITACIÓN DE **HOMOGENEIZACIÓN** DE ESTACIONES DEL INSIVUMEH DE LA VERTIENTE DEL PACÍFICO DEL PERÍODO DE 1960 A 1970, GUATEMALA, presentado por el estudiante universitario: Eduardo Alejandro Chavez Soto, y después de haber culminado las revisiones previas bajo la responsabilidad de las instancias correspondientes, autoriza la impresión del mismo.

**IMPRÍMASE:** 

g. Pedro Antonio Aguilar Polanco Decano DECANO **CULTAD DE INGENIE** 

Guatemala, enero de 2016

/gdech

Escuelas: Ingeniería Civil, Ingeniería Mecánica Industrial, Ingeniería Química, Ingeniería Mecánica Eléctrica, - Escuela de Ciencias, Regional de Ingeniería Sanitaria y Recursos Hidráulicos (ERIS). Post-Grado Maestría en Sistemas Mención Ingeniería Vial. Carreras: Ingeniería Mecánica, Ingeniería Electrónica, Ingeniería en Ciencias y Sistemas. Licenciatura en Matemática. Licenciatura en Matemática. Licenciatura en Física. Centro de Estudios Superiores de Energía y Minas (CESEM). Guatemala, Ciudad Universitaria, Zona 12. Guatemala, Centroamérica.

## **ACTO QUE DEDICO A:**

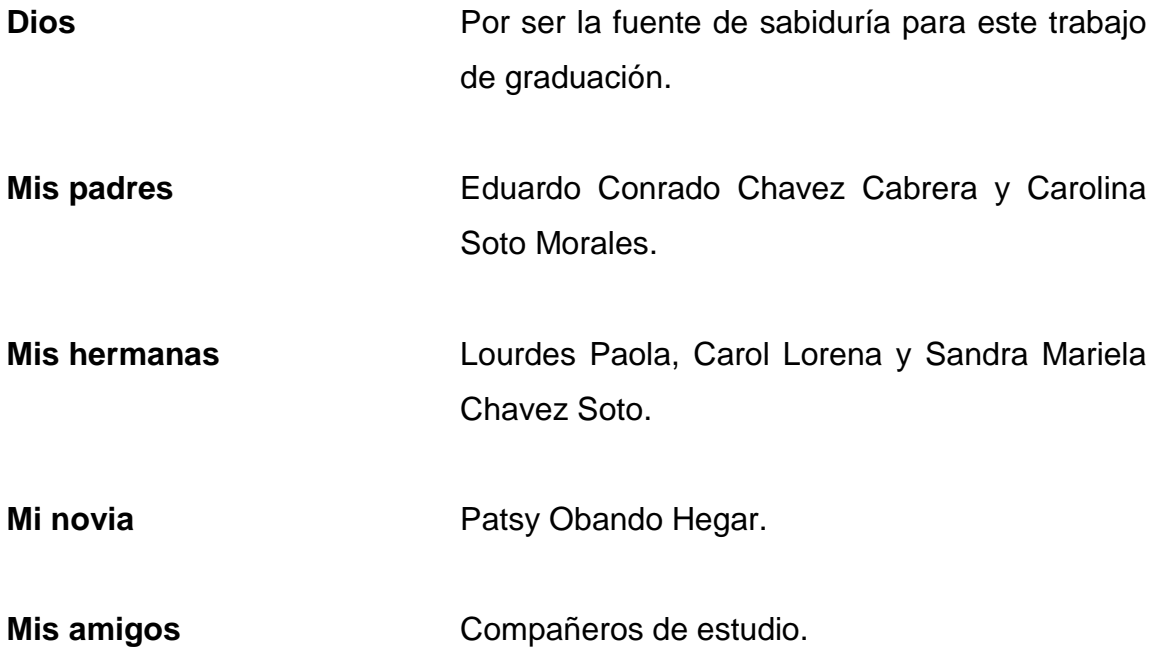

## **AGRADECIMIENTOS A:**

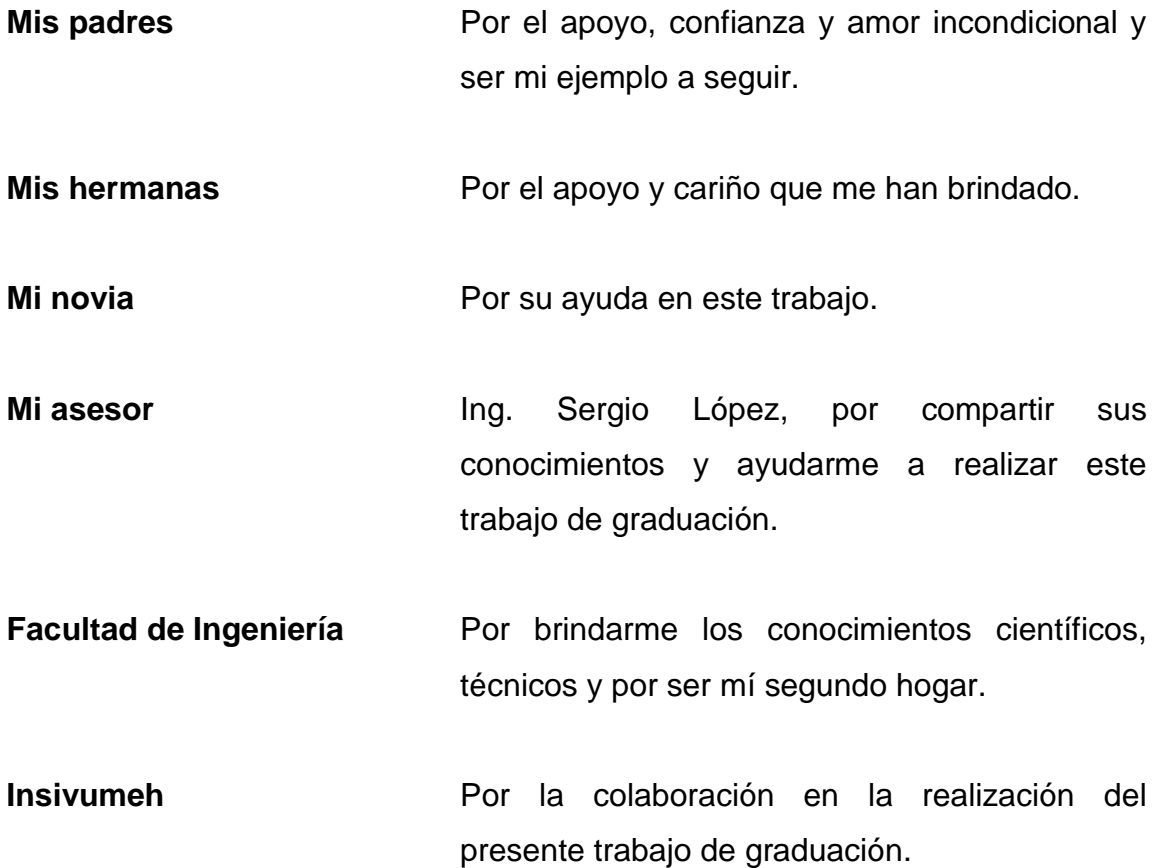

# **ÍNDICE GENERAL**

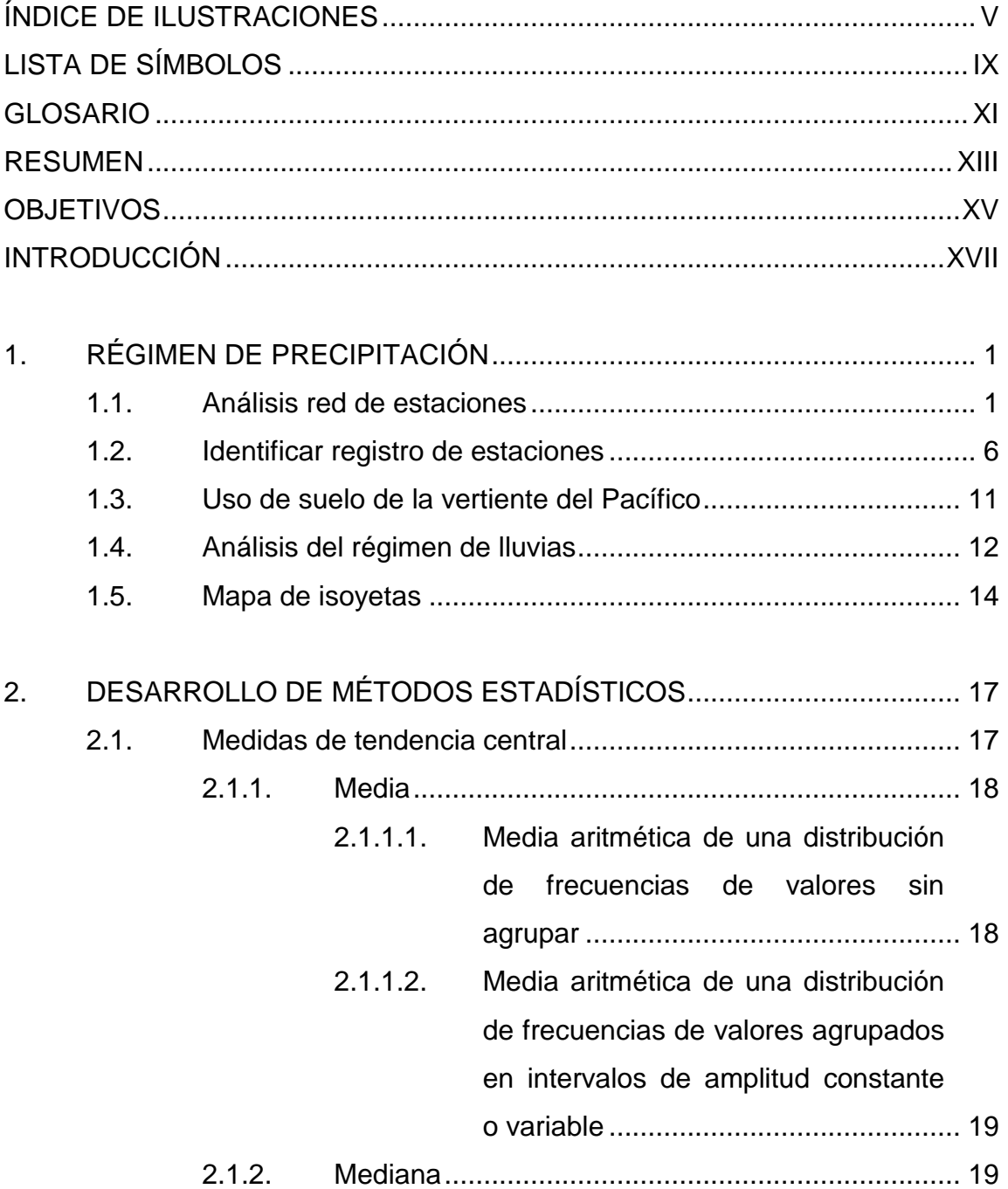

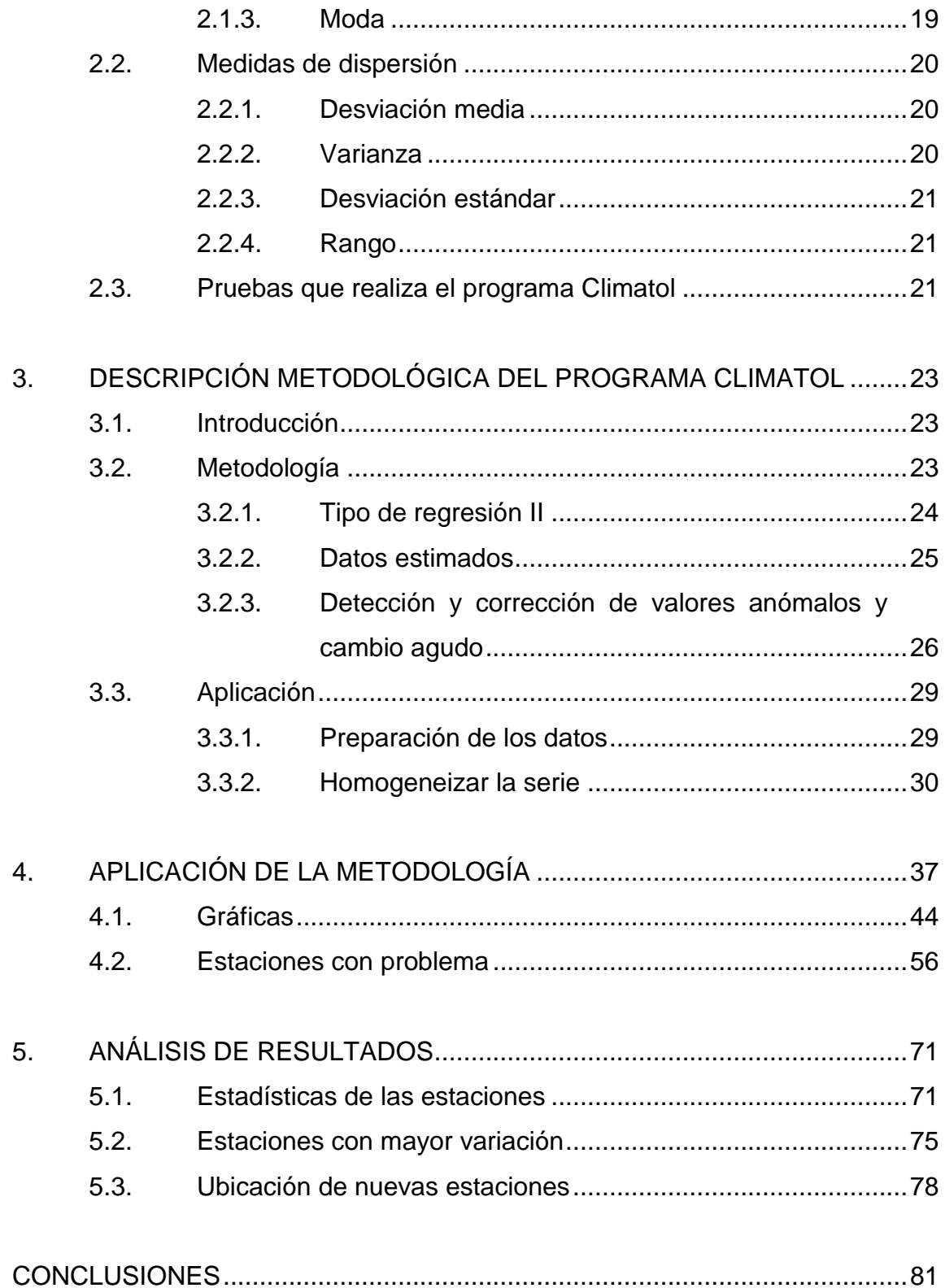

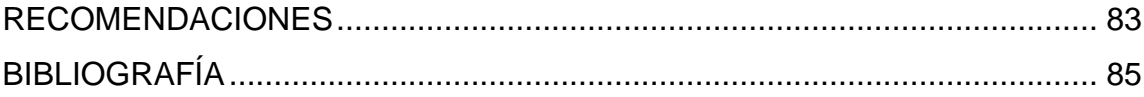

 $\overline{N}$ 

# <span id="page-14-0"></span>ÍNDICE DE ILUSTRACIONES

### **FIGURAS**

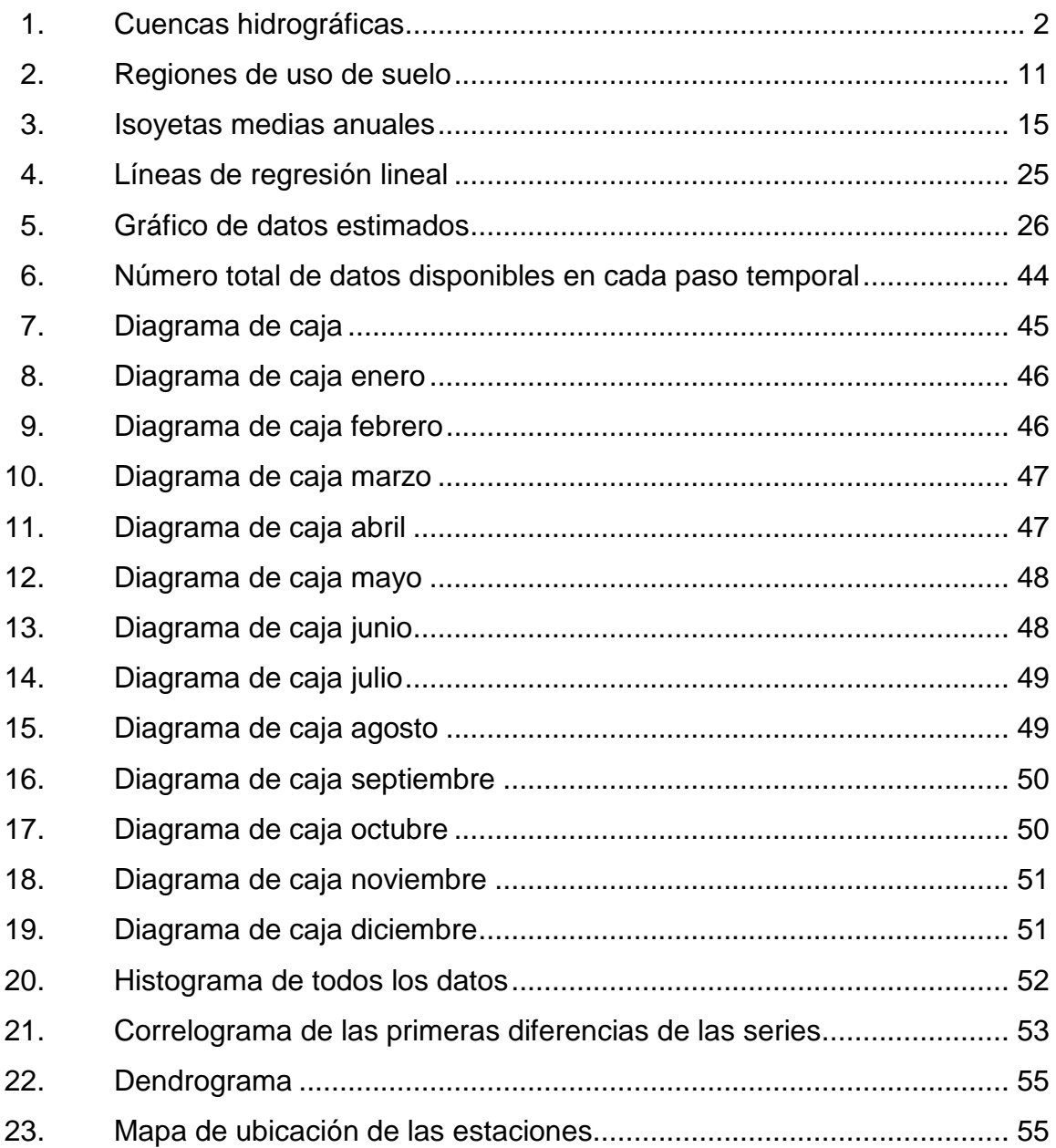

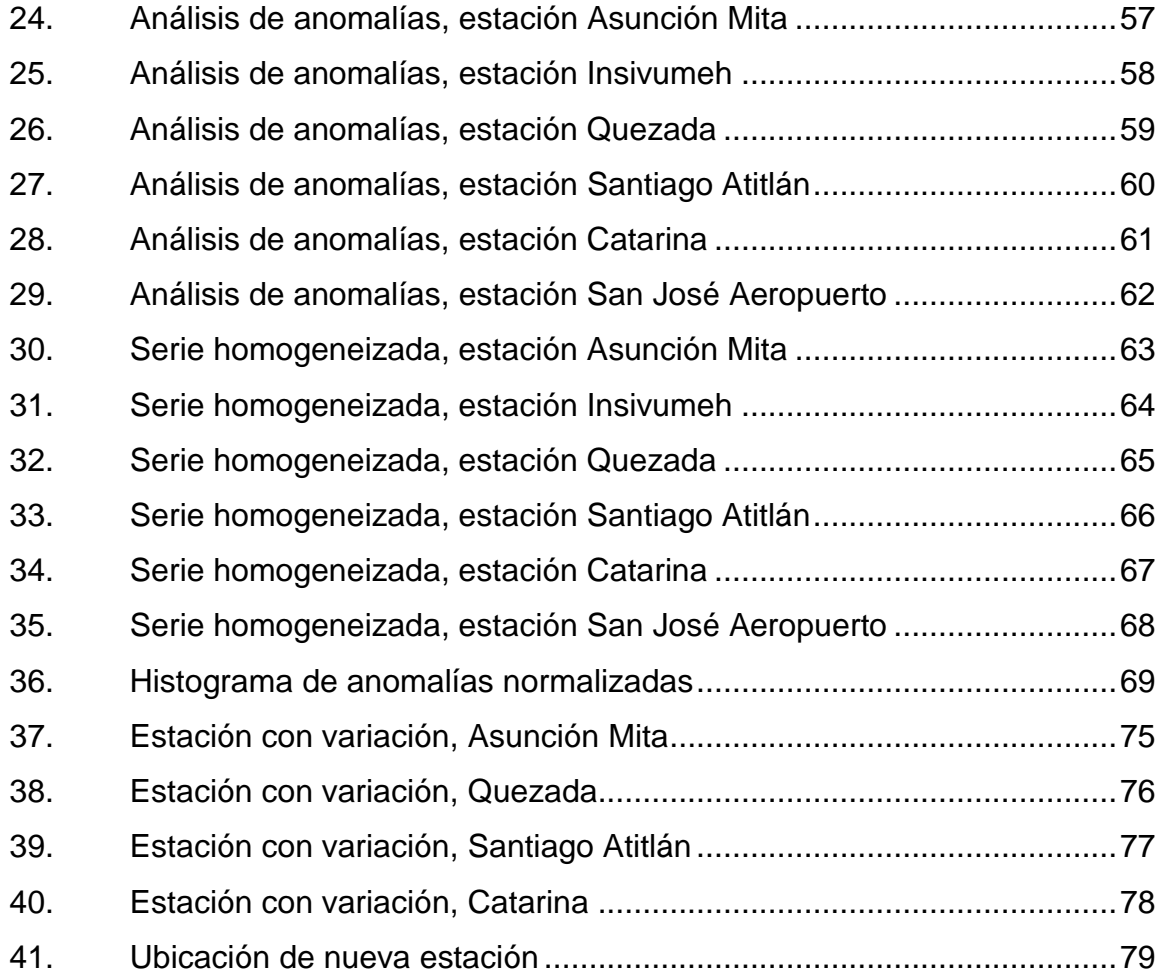

## **TABLAS**

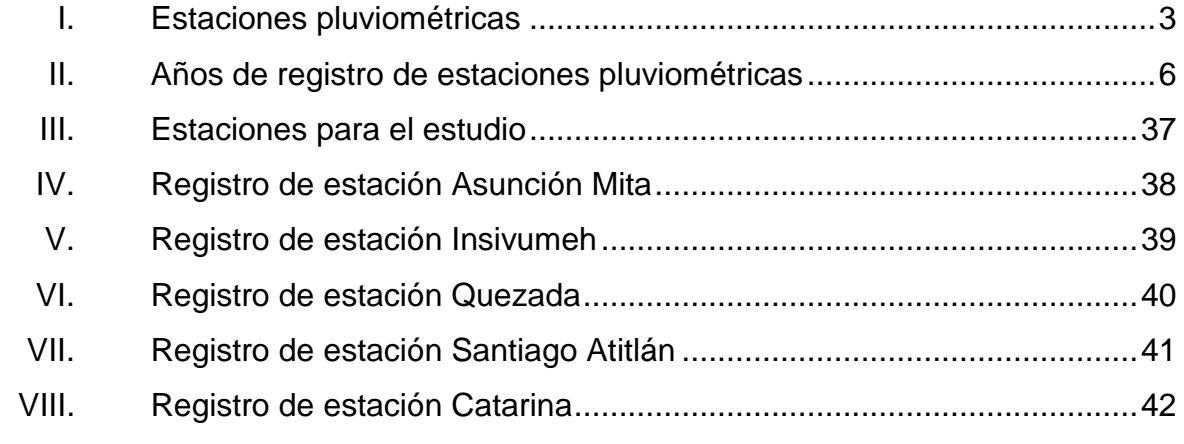

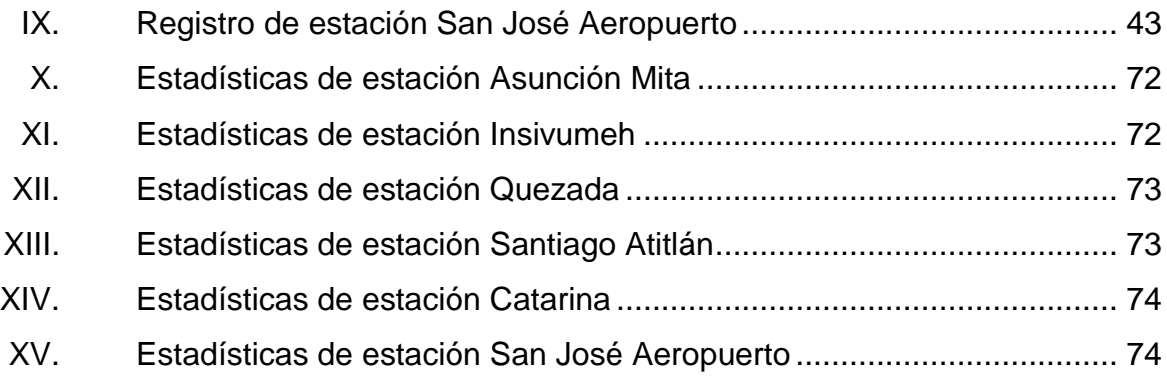

 $VIII$ 

# **LISTA DE SÍMBOLOS**

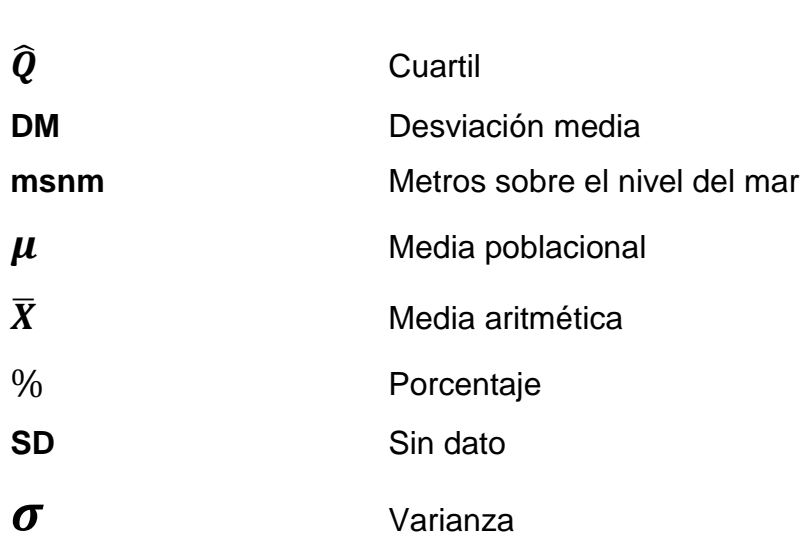

<span id="page-18-0"></span>**Símbolo Significado**

 $\mathsf{X}$ 

### **GLOSARIO**

- <span id="page-20-0"></span>Acuíferos Son reservorios de [agua](http://definicion.de/agua) que están ubicados debajo de la superficie terrestre. Estos permiten la circulación del agua a través de diversas grietas y de la porosidad de su estructura.
- **Caudal** Volumen de agua que pasa por una determinada sección transversal en la unidad de tiempo.
- **Escorrentía** Agua de lluvia que circula libremente sobre la superficie de un terreno.
- **Estación** Lugar destinado a la obtención de datos de precipitación. Se cuenta, para ello, con un pluviómetro. **pluviométrica**
- **Hidrología** Es una rama de las ciencias de la tierra que estudia las propiedades físicas, químicas y mecánicas del agua continental y marítima, su distribución y circulación en la superficie de la tierra, en la corteza terrestre y en la atmósfera.
- **Insivumeh Instituto Nacional de Sismología, Vulcanología,** Meteorología e Hidrología.

**Isoyeta** Línea imaginaria que une los puntos de la tierra con la misma media de pluviosidad.

**Isolínea** Es una curva que conecta los puntos en que la función tiene un mismo valor constante.

- **Precipitación** Es cualquier producto de la condensación del vapor de agua atmosférico que se deposita en la superficie de la tierra.
- **Suelo** La parte superficial de la corteza terrestre, biológicamente activa. Proviene de la desintegración o alteración física y química de las rocas y de los residuos de las actividades de seres vivos que se asientan sobre ella.
- Vertiente **Es un conjunto de cuencas hidrográficas** cuyos ríos, con sus afluentes, desembocan en un mismo mar. En ocasiones, en un mismo lago especialmente, si es de superficie considerable.

.

### **RESUMEN**

<span id="page-22-0"></span>Existe la necesidad de contar con un registro de la precipitación lo más extenso posible de las diferentes vertientes de Guatemala. Esto debido a la importancia que radica en conocer datos de precipitación que han ocurrido a lo largo del tiempo que sirven para la realización de diseños de obras civiles, análisis de cultivos y uso de suelo, entre otros.

El inconveniente en la base de datos de precipitación, es que las series meteorológicas disponibles no poseen homogeneidad. Además que tienen errores debidos a causas no climáticas, es decir, como cambios en la localización de la estación, cambio en el entorno de la estación y que los instrumentos de la estación no estén bien calibrados.

El registro de la década de 1960 a 1970 no se encuentra de forma digital. Se busca extender el registro de precipitación, con lo que se hace necesaria la homogeneización de datos de precipitación mediante procesos estadísticos y manejar un control de calidad de datos. De esta manera se recuperarían datos de precipitación, con base en los diseños de planificación estructural, control y aprovechamiento hidráulico. De esta manera se ampliará un registro digitalizado a 50 años, ya que en la actualidad se encuentran digitalizados solamente los datos de precipitación de 1971 a 2014.

XIII

XIV

## **OBJETIVOS**

### <span id="page-24-0"></span>**General**

Homogeneización de datos de precipitación del período de 1960 a 2014 de la vertiente del Pacífico.

## **Específicos**

- 1. Identificar anomalías en el registro de las estaciones.
- 2. Rellenar datos faltantes de precipitación.
- 3. Rescatar información histórica de precipitación.

XVI

### **INTRODUCCIÓN**

<span id="page-26-0"></span>Desde el punto de vista de la ingeniería hidrológica, la precipitación es la fuente primaria del agua de la superficie terrestre. Sus mediciones forman el punto de partida de la mayor parte de los estudios concernientes al uso y control del agua.

La determinación de áreas homogéneas de precipitación es una manera de describir el régimen de precipitación en la zona. El conocer si existen en el registro histórico precipitaciones intensas o de corta duración, es de vital importancia para la implementación de ciertas técnicas en la construcción. También para entender procesos como la variación de la humedad del suelo, recarga de acuíferos y caudal en los ríos.

Se pretende, a través del trabajo de graduación, realizar la homogeneización de datos de precipitación del período de 1960 a 2014 de la vertiente del Pacífico de la República de Guatemala. Esto a través del programa Climatol, que contiene funciones dedicadas al problema de la homogenización, es decir, eliminar las perturbaciones producidas por los cambios en las condiciones de observación o en el medio ambiente cercano.

El trabajo de graduación comprende un análisis de la red de estaciones de la vertiente del Pacífico, así como la cantidad de años de registro que posee cada estación y usos de suelo de la vertiente, con lo cual se podrá identificar cuáles estaciones tienen problemas y a través de modelos estadísticos creados por los programas Climatol e InfoStat. Esto se podrá determinar qué estaciones

XVII

poseen mayores variaciones de precipitación y dónde es necesario la colocación de más estaciones.

## **1. RÉGIMEN DE PRECIPITACIÓN**

#### <span id="page-28-1"></span><span id="page-28-0"></span>**1.1. Análisis red de estaciones**

La República de Guatemala, desde el punto de vista de la hidrología, se encuentra dividida en tres vertientes territoriales las cuales son:

- Vertiente del Pacífico
- Vertiente del Caribe
- Vertiente del Golfo de México

La vertiente del Pacífico, para la cual se realiza el presente estudio, ocupa el 22 % del territorio guatemalteco. Cuenta con 18 ríos que se caracterizan por construir una estrecha faja de tierra entre el declive de la Sierra Madre y el litoral del océano Pacífico. Sus ríos tienen longitudes cortas, un promedio de 110 kilómetros, originándose a alturas promedio de 3 000 msnm. Todos sus ríos acarrean grandes volúmenes de material, especialmente escorias y cenizas volcánicas, debido a que la cadena volcánica se encuentra entre los límites de la vertiente. Debido a este arrastre de material, los ríos tienen cursos inestables causando daños e inundaciones en la planicie costera.

Las pendientes son fuertes entre el 10 % y el 20 % en las partes altas de las cuencas, transformándose con brusquedad en pendientes mínimas en la zona costera, por lo que la región es susceptible a inundaciones. Por otro lado, debido a que las lluvias en la zona tienen períodos de gran intensidad se producen crecidas instantáneas de gran magnitud y corta duración, con una precipitación media anual de 2 200 milímetros.

1

<span id="page-29-0"></span>La vertiente del Pacífico cuenta con 18 cuencas hidrográficas divididas de la siguiente forma:

| 1.1 Coatán   |     | 1.7 Nahualate  |            | 1.13 Maria Linda  |  |
|--------------|-----|----------------|------------|-------------------|--|
| 1.2 Suchiate | 1.8 | Atitlán        |            | 1.14 Paso Hondo   |  |
| 1.3 Naranjo  | 1.9 | Madre Vieja    |            | 1.15 Los Esclavos |  |
| 1.4 Ocosito  |     | 1.1 Coyolate   | $1.16$ Paz |                   |  |
| 1.5 Samalá   |     | 1.11 Acomé     |            | 1.17 Ostúa-Güija  |  |
| 1.6 Sis-Icán |     | 1.12 Achiguate |            | $1.18$ Olopa      |  |

Figura 1. **Cuencas hidrográficas**

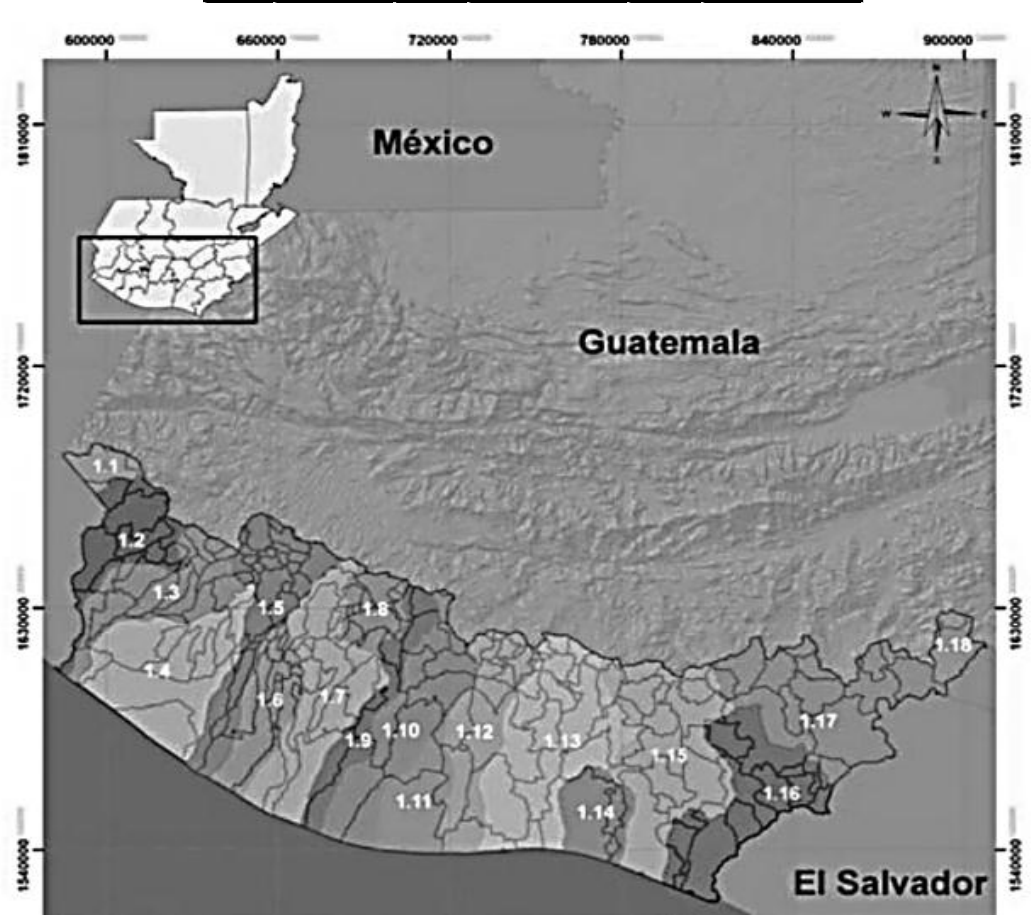

Fuente: Insivumeh.

La vertiente del Pacífico para la década de 1960 contaba con 189 estaciones pluviométricas, las cuales se vieron afectadas por diversos factores tanto climáticos como humanos, esto llevo a que algunas estaciones fueran clausuradas. A continuación se presenta la tabla que contiene la cantidad de estaciones por departamento y municipio, que operaron en esa misma década.

<span id="page-30-0"></span>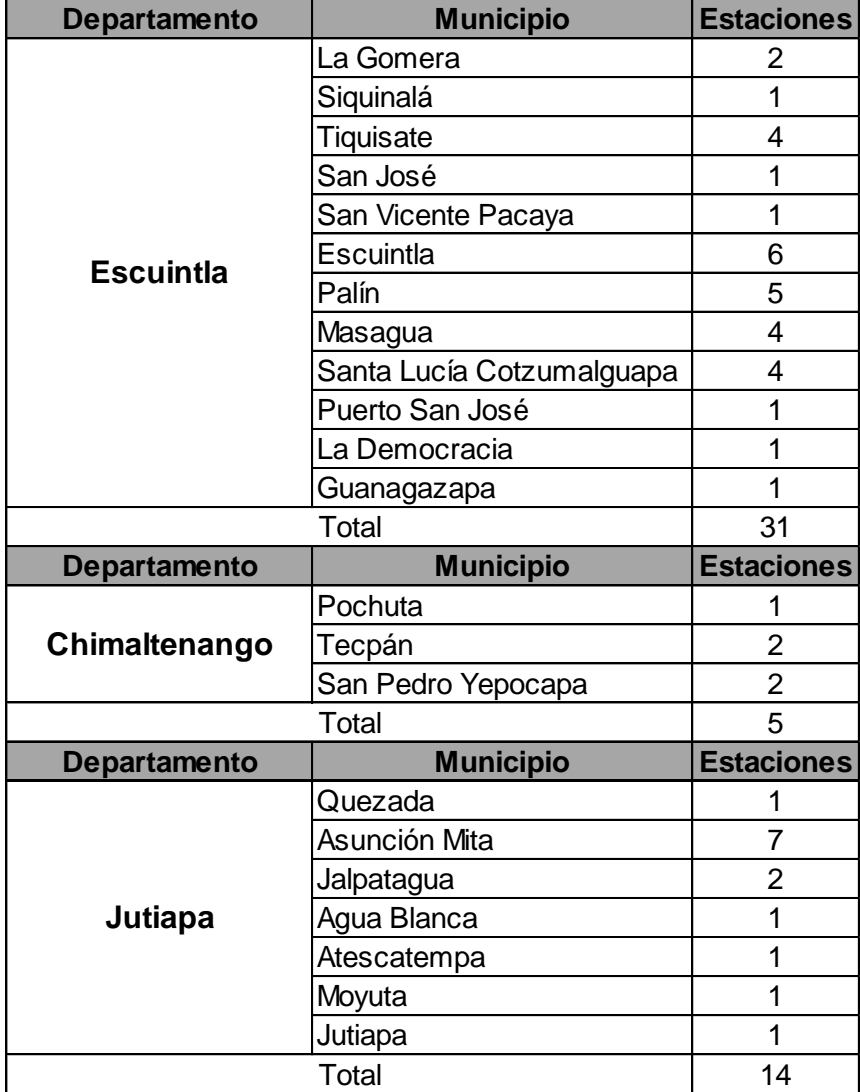

Tabla I. **Estaciones pluviométricas**

Continuación de la tabla I.

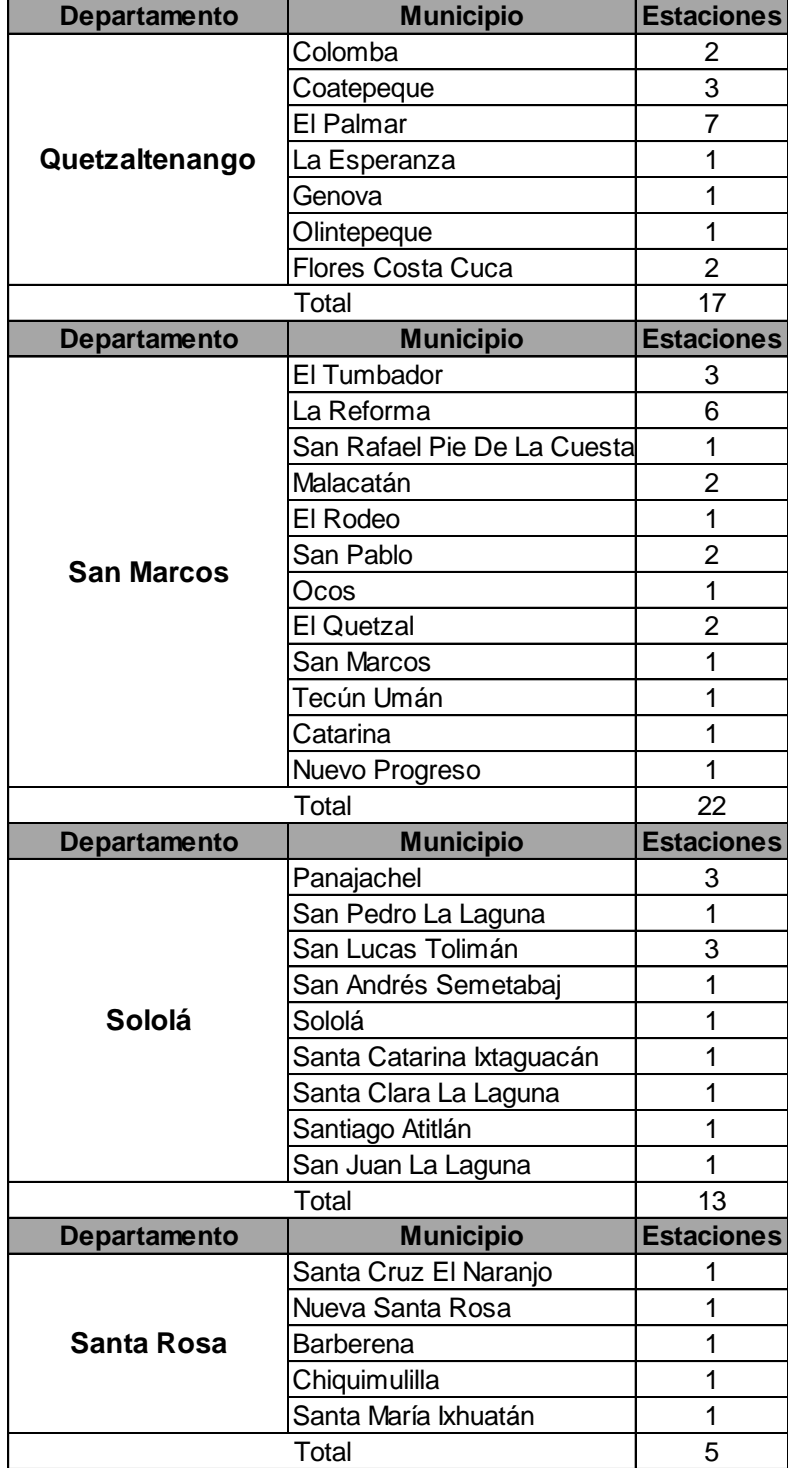

Continuación de la tabla I.

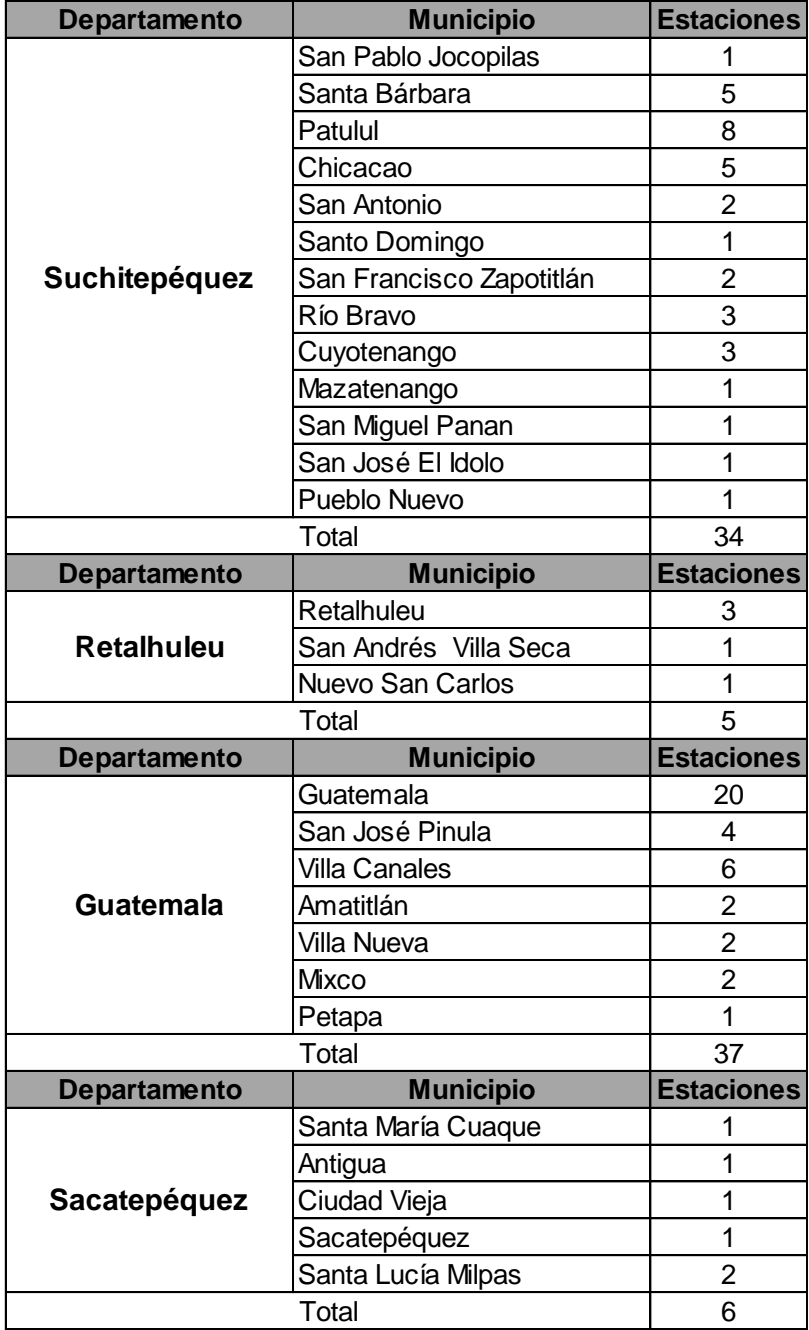

Fuente: Insivumeh.

### <span id="page-33-0"></span>**1.2. Identificar registro de estaciones**

A continuación se presenta un listado de las estaciones pluviométricas para la vertiente del Pacífico, en donde se indica el año en que iniciaron operaciones, cantidad de años en operación durante la década de 1960 y años de registro:

| <b>NOMBRE DE ESTACIÓN</b> | DEPTO.        | <b>MUNICIPIO</b>          |      |      |                | INICIO CLAUSURADA AÑOS DE OPERACIÓN AÑOS DE REGISTRO 60-69 |
|---------------------------|---------------|---------------------------|------|------|----------------|------------------------------------------------------------|
| San Jerónimo              |               | La Gomera                 | 1958 | 1966 | 9              | 3                                                          |
| San Carlos Viejo          |               | La Gomera                 | 1960 | 1961 | $\overline{2}$ | $\mathbf{1}$                                               |
| El Milagro                |               | Siquinalá                 | 1956 | 1963 | 8              | 4                                                          |
| Tiquisate                 |               | Tiquisate                 | 1969 |      | $\mathbf{1}$   | $\mathbf{1}$                                               |
| Pangola                   |               | Tiquisate                 | 1958 |      | 12             | 10                                                         |
| Nueva Concepción          |               | Tiquisate                 | 1957 | 1968 | 10             | $\mathbf{1}$                                               |
| El Arisco                 |               | Tiquisate                 | 1958 | 1960 | 3              | $\mathbf{1}$                                               |
| San José Aeropuerto       |               | San José                  | 1960 |      | 10             | 3                                                          |
| San Vicente Pacaya        |               | San Vicente Pacaya        | 1958 | 1961 | 4              | $\overline{2}$                                             |
| San Andrés Osuna          |               | Escuintla                 | 1923 |      | 46             | 10                                                         |
| Escuintla FICA            |               | Escuintla                 | 1934 |      | 35             | 10                                                         |
| Escuintla                 |               | Escuintla                 | 1940 |      | 29             | 10                                                         |
| Ceylán                    |               | Escuintla                 | 1958 |      | 12             | 10                                                         |
| San Luis                  |               | Escuintla                 | 1940 |      | 30             | 10                                                         |
| San Jorge La Unión        |               | Escuintla                 | 1960 | 1969 | 10             | 8                                                          |
| María Santísima           | Escuintla     | Palín                     | 1958 |      | 12             | 10                                                         |
| Medio Monte               |               | Palín                     | 1958 | 1968 | 10             | 8                                                          |
| Palín FICA                |               | Palín                     | 1935 |      | 34             | 10                                                         |
| Palín                     |               | Palín                     | 1940 |      | 29             | 10                                                         |
| San José Bella Vista      |               | Palín                     | 1957 |      | 13             | 10                                                         |
| Santillana del Mar        |               | Masagua                   | 1968 |      | $\overline{2}$ | $\mathbf{1}$                                               |
| Santa María FICA          |               | Masagua                   | 1934 |      | 35             | 10                                                         |
| Cuyuta                    |               | Masagua                   | 1954 | 1968 | 15             | 4                                                          |
| Obero FICA                |               | Masagua                   | 1934 |      | 35             | 10                                                         |
| Los Tarros                |               | Santa Lucía Cotzumalguapa | 1935 |      | 34             | 10                                                         |
| Belén                     |               | Santa Lucía Cotzumalguapa | 1966 |      | 4              | 4                                                          |
| Buena Vista FICA          |               | Santa Lucía Cotzumalguapa | 1934 |      | 35             | 8                                                          |
| El Cajón                  |               | Santa Lucía Cotzumalguapa | 1954 | 1961 | 8              | $\mathbf{1}$                                               |
| San José FICA             |               | Puerto San José           | 1959 |      | 10             | 9                                                          |
| Obispo FICA               |               | La Democracia             | 1934 | 1969 | 36             | 10                                                         |
| Las Mercedes              |               | Guanagazapa               | 1953 | 1961 | 8              | $\mathbf{1}$                                               |
| Miranadilla               |               | Pochuta                   | 1958 |      | 12             | 10                                                         |
| Los Chocollos             |               | Tecpán                    | 1966 | 1967 | 2              | $\mathbf 1$                                                |
| Chichoy                   | Chimaltenango | Tecpán                    | 1966 | 1968 | 3              | $\mathbf 1$                                                |
| Peña Plata                |               | San Pedro Yepocapa        | 1947 |      | 23             | 10                                                         |
| Morelia                   |               | San Pedro Yepocapa        | 1962 | 1963 | 2              | $\mathbf{1}$                                               |

<span id="page-33-1"></span>Tabla II. **Años de registro de estaciones pluviométricas**

## Continuación de la tabla II.

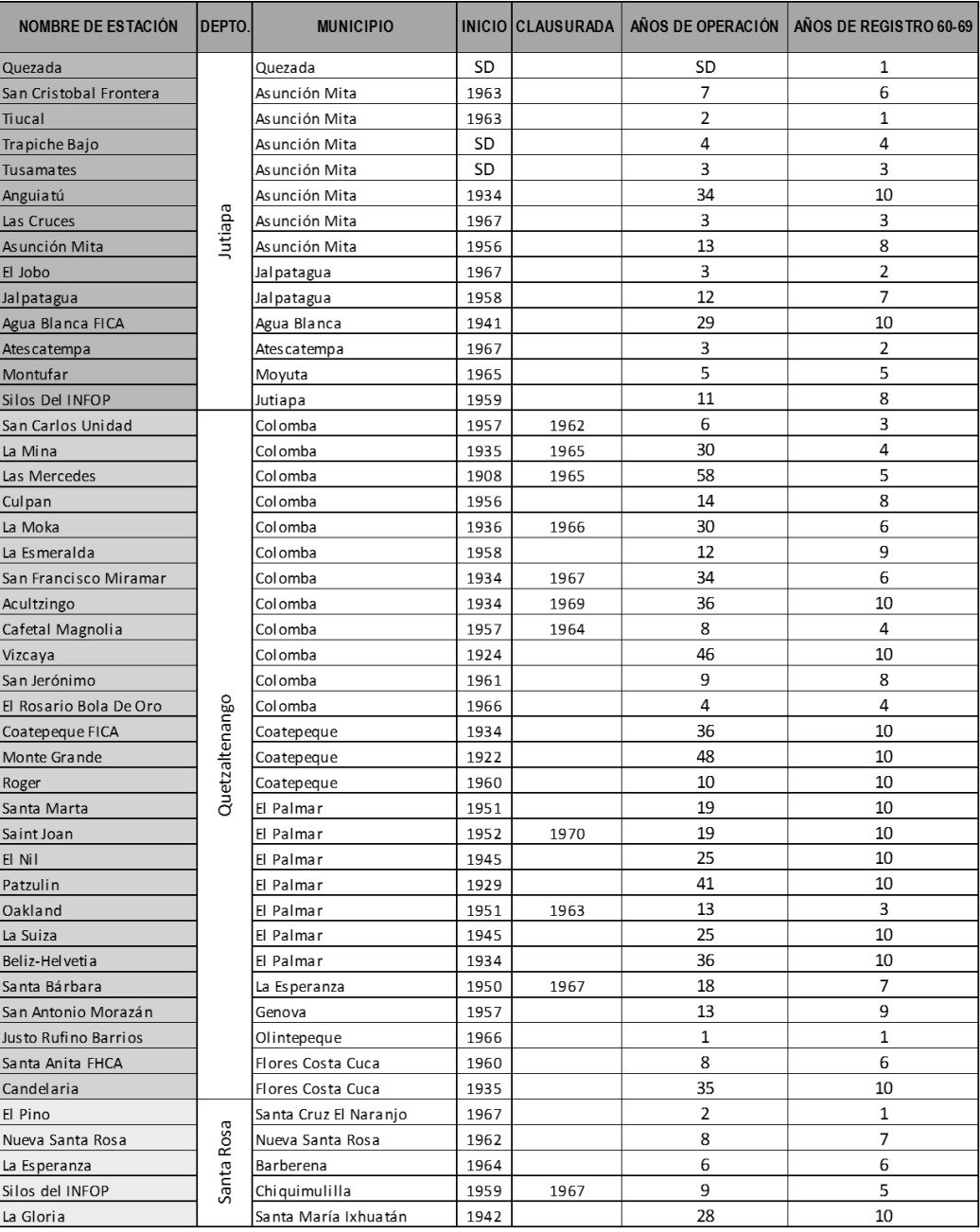

### Continuación de la tabla II.

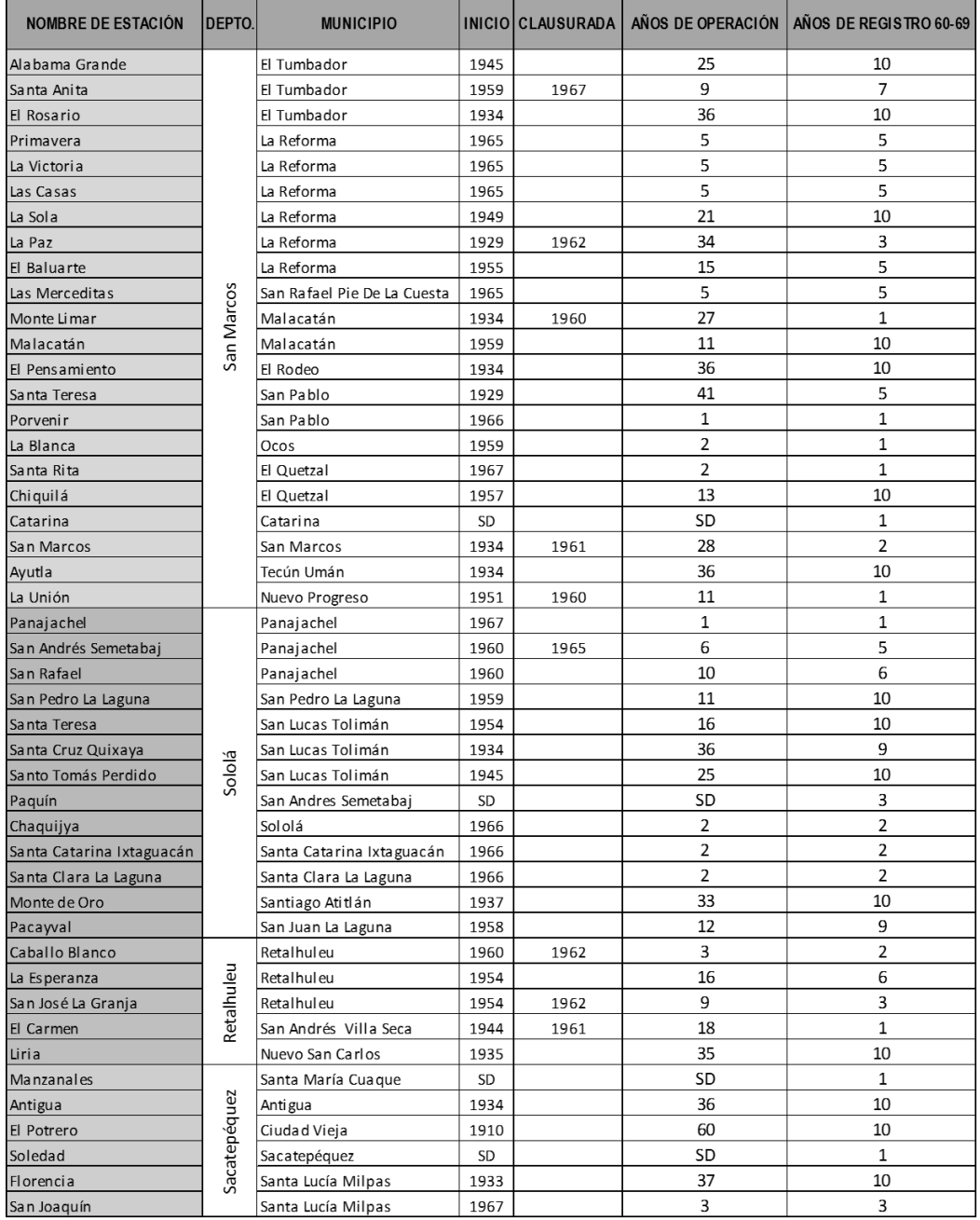
### Continuación de la tabla II.

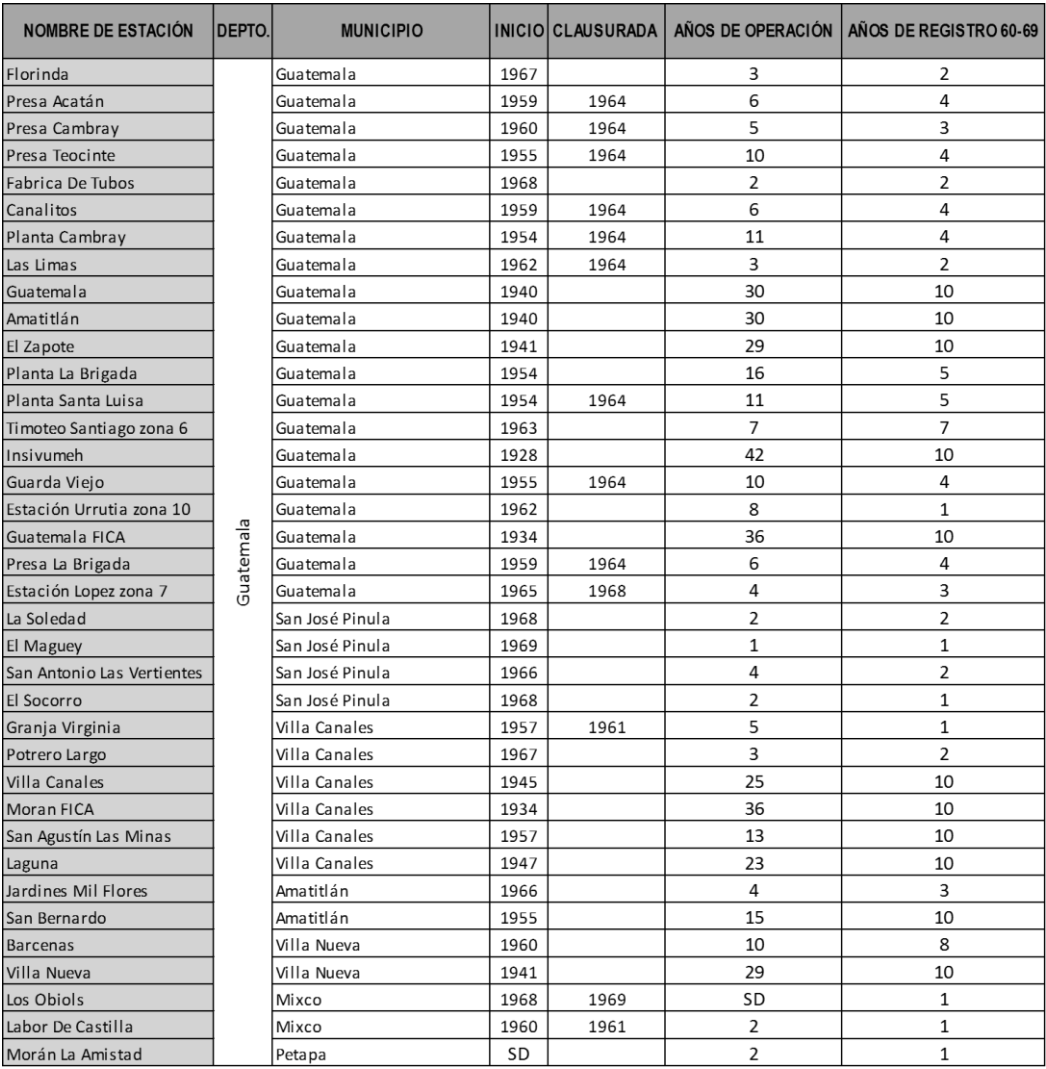

#### Continuación de la tabla II.

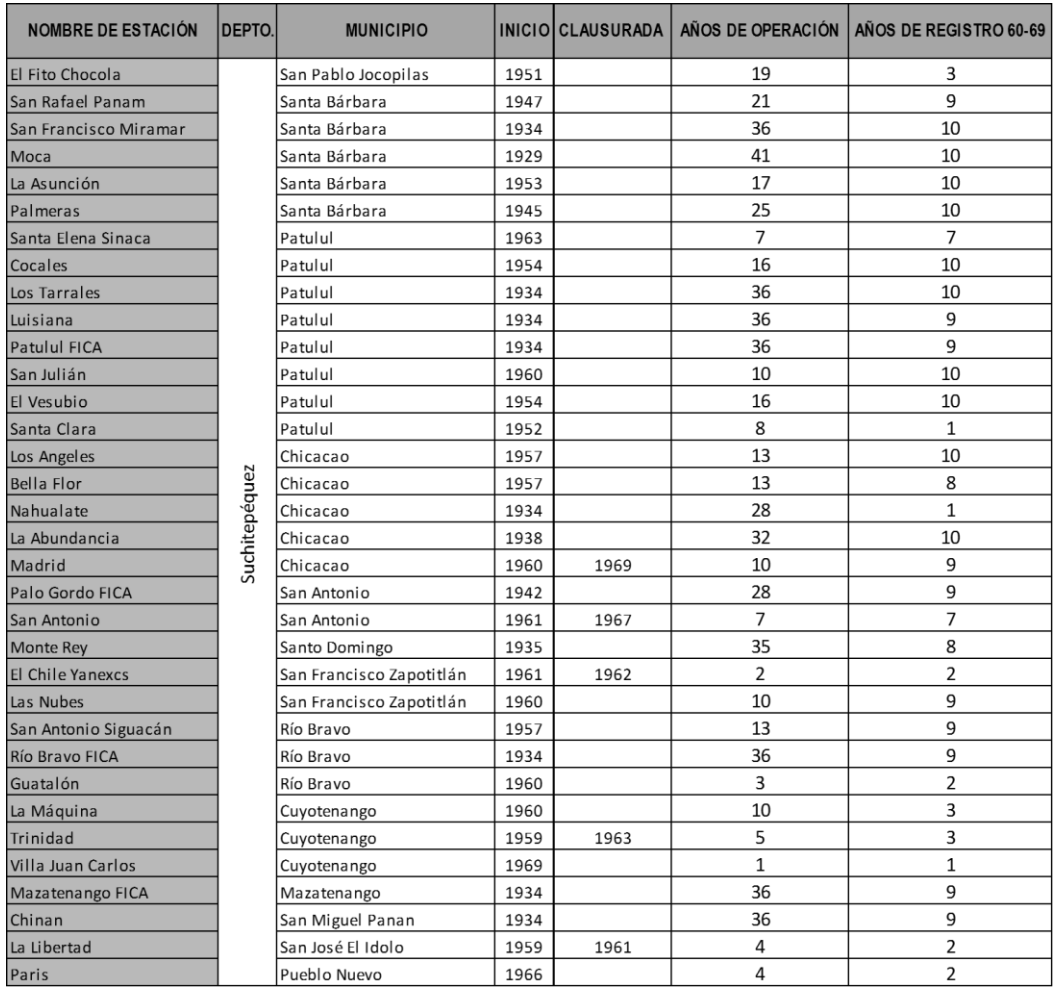

#### Fuente: Insivumeh.

El registro que posee cada estación es variado y debido a diversos factores existen varios datos faltantes, lo que no permite tener datos confiables. Esto ha provocado que se interfiera en la calidad de los datos por cada estación.

#### **1.3. Uso de suelo de la vertiente del Pacífico**

El territorio de Guatemala se encuentra dividido según criterios fisiográficos y geológicos en siete regiones para orientar el uso potencial del suelo. Las regiones se muestran en la siguiente figura:

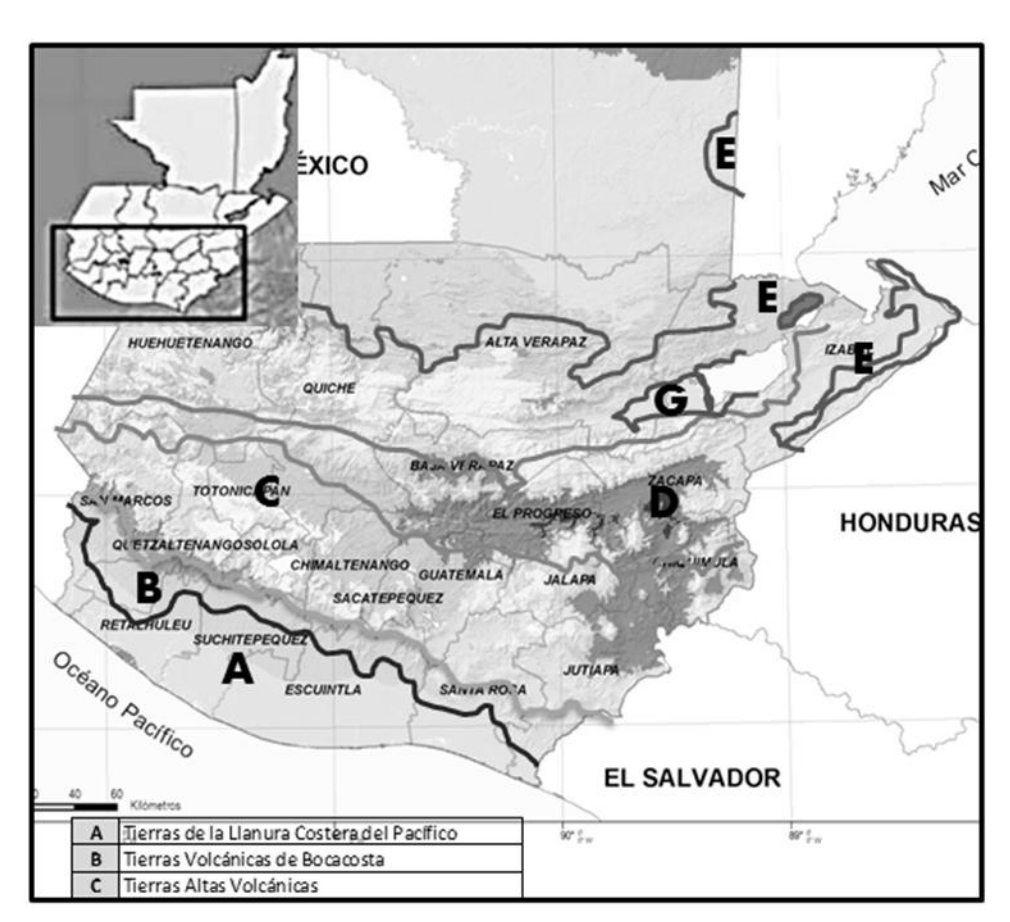

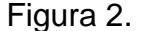

Figura 2. **Regiones de uso de suelo**

Fuente: Inab.

Las regiones que comprende la vertiente del Pacífico son las regiones A, B y C.

La región A (tierras de la llanura costera del Pacífico) comprende una franja de tierra que va desde la frontera con México (río Suchiate) hasta el río Paz en la frontera con El Salvador. Cubre parcialmente los departamentos de San Marcos, Quetzaltenango, Retalhuleu, Suchitepéquez, Escuintla, Santa Rosa y Jutiapa. Entre los usos predominantes de la suelo se encuentran las plantaciones de caña de azúcar, hule, palma africana y pastos.

La región B (tierras volcánicas de Bocacosta) comprende la franja que limita al sur y al norte con las tierras altas volcánicas. La región comprende una superficie cuyo clima está caracterizado por una alta precipitación y temperaturas no tan altas como en la planicie del pacífico ni tan frías como en el altiplano, razón por la cual se le llama Bocacosta. Los usos del suelo para esta región son el café, cardamomo y hule.

La región C (tierras altas volcánicas) comprende el altiplano. Estas tierras se encuentran parcialmente en los departamentos de San Marcos, Totonicapán, Chimaltenango, Quetzaltenango, Sololá, Sacatepéquez, Jalapa, Santa Rosa, Zacapa, Chiquimula y Jutiapa. En esta región la mayor parte de las tierras está cubierta por bosques de cultivos de subsistencia, hortalizas que son de consumo nacional e internacional y frutales deciduos.

#### **1.4. Análisis del régimen de lluvias**

Entre los estudios, para el análisis del régimen de lluvias de un país, se encuentra el régimen de intensidades de lluvia. Entre las aplicaciones más sobresalientes de este tipo de análisis lo constituye el diseño hidráulico de diferentes obras hidráulicas, para la evacuación segura de la escorrentía originada por eventos de lluvias, en áreas urbanas y rurales. Normalmente, este

tipo de aplicaciones requiere de eventos de lluvias intensas asociados a una duración y a una frecuencia de ocurrencia.

El régimen de lluvias de Guatemala se refiere a la época de clima lluvioso en el territorio guatemalteco. La ubicación tropical del país no permite que se marquen con precisión cuatro estaciones en el año, como en los países situados al norte o al sur del ecuador. En realidad, las estaciones se reducen a dos: lluviosa y seca. El análisis de régimen de lluvia comprende la investigación del patrón de precipitaciones en el área con el propósito de establecer y cuantificar la cantidad de lluvia y su distribución.

La duración de ellas no es uniforme en todo el territorio, pero en términos generales, la época seca se extiende de noviembre a abril y la época lluviosa de mayo a octubre.

Las curvas de intensidad-duración-frecuencia (IDF), ofrecen dicha relación. En Guatemala, este tipo de curvas se encuentran deducidas para un número reducido de estaciones, para diferentes épocas y en documentos dispersos. Por otro lado, no se cuenta a la fecha, con un panorama espacial de este tipo de curvas a nivel nacional.

La precipitación media anual varía de una región a otra, por el relieve montañoso, y oscila entre los 500 milímetros en las zonas muy secas y 6 000 milímetros o más, en la Zona Reina y la Bocacosta.

#### **1.5. Mapa de isoyetas**

Las curvas isoyetas son líneas que unen puntos de igual cantidad de lluvia. Estas líneas se trazan interpolando los datos puntuales dados por los distintos pluviómetros; con una técnica similar a la utilizada en topografía y de acuerdo a las condiciones locales de la cuenca.

Por medio de estas curvas se permite promediar la precipitación sobre un área. Acá la localización de las estaciones y las cantidades de lluvia se grafican en un mapa adecuado y sobre este se dibujan las líneas de igual precipitación.

Para la vertiente del Pacífico el rango de las precipitaciones, se encuentra entre los 1 500 a 4 000 milímetros anuales. En el sector oeste-este de la vertiente, siendo inferiores en el sector este y mayores hacia el oeste; mientras que el rango para el sector norte-sur de la vertiente se encuentra entre 700 a 1 500 milímetros anuales, siendo inferiores los valores en la parte costera y aumentando conforme las elevaciones.

A partir de estas informaciones se estima un volumen de escorrentía de 25 500 millones de m<sup>3</sup>/año. La figura que se muestra a continuación se basa en registros de lluvia media anual observada en la red meteorológica nacional, con registros hasta 2003:

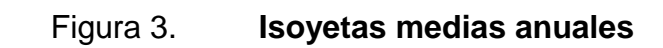

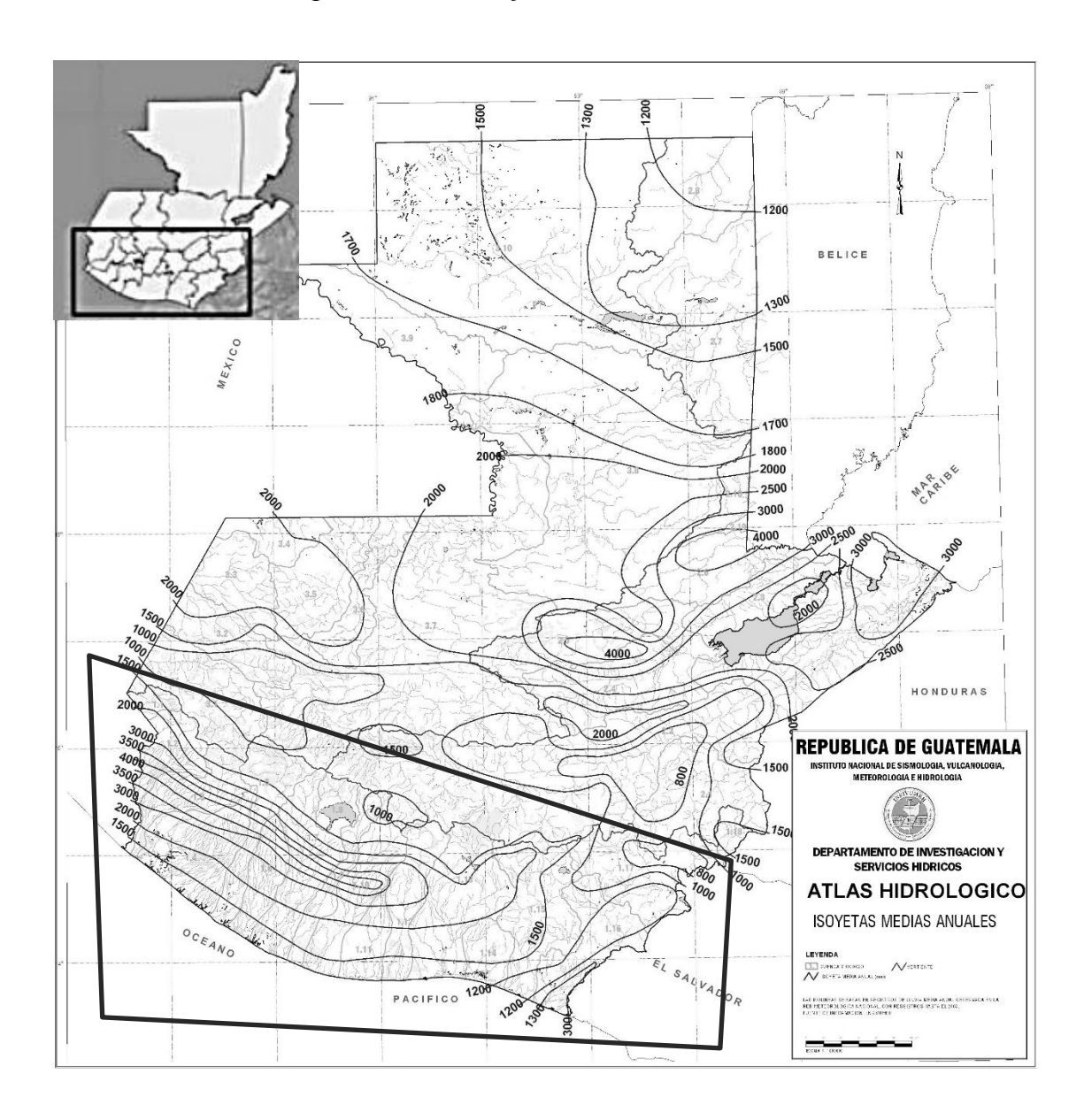

Fuente: Insivumeh.

### **2. DESARROLLO DE MÉTODOS ESTADÍSTICOS**

En el diseño de modelos de simulación o cualquier diseño de obras hidráulicas es necesario contar con información hidrológica confiable, por lo tanto es indispensable el uso de métodos estadísticos. Los métodos estadísticos consisten en una secuencia de procedimientos para el manejo de los datos cualitativos y cuantitativos de la investigación.

Los métodos estadísticos permiten presentar, organizar y reducir datos para facilitar su interpretación y evaluación. La implementación de métodos estadísticos en registros de precipitación contribuye para generar una homogeneidad y reconstrucción de los datos. Esto permite la identificación y la eliminación de inconsistencia en las series, que pueden ser a causa de factores no climáticos, como el cambio en la localización y el entorno de la estación, errores de los instrumentos de la estación pluviométrica y errores humanos. El objetivo principal de tener registros de precipitación confiables es obtener muestras representativas de la precipitación en la zona a que se refiera la medición.

#### **2.1. Medidas de tendencia central**

Son indicadores estadísticos que muestran hacia qué valor o serie de valores se agrupan los datos. Sirven para caracterizar los datos en torno a un centro.

#### **2.1.1. Media**

Es el valor obtenido al sumar todos los datos y dividir el resultado entre el número total de datos. A pesar de ser muy sensible a los valores extremos, es una forma de encontrar un valor representativo en una serie de números. Esto indica que puede ser afectada por los valores extremos, por lo que puede dar una imagen distorsionada de la información de los datos.

Se simboliza por la letra griega μ (mu) se toman datos poblacionales y con la letra romana  $\bar{X}$  (equis barra) se considera una muestra.

$$
\bar{X} = \frac{\sum_{i=1}^{n} x_i}{n}
$$
 (Ecuación 1)

Donde:

 $\sum_{i=1}^{n} x_i$  = sumatoria de los datos  $n =$  número total de datos

### **2.1.1.1. Media aritmética de una distribución de frecuencias de valores sin agrupar**

A este modo de obtención de la media aritmética se le conoce como método largo o promedio ponderado, ya que cada término se repite al menos dos veces. Se calcula mediante la siguiente fórmula:

$$
\bar{X} = \frac{\sum_{i=1}^{n} f \ast x_i}{n}
$$
 (Ecuación 2)

Donde:

- $f =$  número de veces que se repite un mismo número
- $x_i =$  cada uno de los valores que forman el conjunto de datos

 $n=$  número total de datos

# **2.1.1.2. Media aritmética de una distribución de frecuencias de valores agrupados en intervalos de amplitud constante o variable**

Para un conjunto de datos agrupados en un tabular, la media se calcula partiendo de la suposición que todos los valores que caen dentro de un determinado intervalo de clase. Este se localiza en el punto medio de clase el cual se obtiene calculando el promedio de los límites superior e inferior del intervalo. Es necesario encontrar la marca de clase de cada intervalo de amplitud constante o variable y multiplicarla por la frecuencia correspondiente. La fórmula para el cálculo es la misma que el caso anterior.

#### **2.1.2. Mediana**

Dentro de un conjunto de datos la mediana es un punto que tiene como característica el que divide al conjunto en dos partes iguales. Al contrario de la media aritmética, la mediana es un promedio de posición. Por lo tanto, para encontrarla en su forma más sencilla, se localiza el valor que ocupe el lugar central de una serie ordenada de datos.

#### **2.1.3. Moda**

Es el valor que ocurre con mayor frecuencia en un conjunto de datos, si existe un solo valor máximo se dice que es unimodal; si tiene dos o más valores

con la misma frecuencia máxima se dice que el conjunto es bimodal, trimodal y así sucesivamente. Si todas las variables tienen la misma frecuencia se dice que no hay moda.

#### **2.2. Medidas de dispersión**

También llamadas medidas de variabilidad, muestran la variabilidad de una distribución, indicando por medio de un número si las diferentes puntuaciones de una variable están muy alejadas de la media. Cuanto mayor sea ese valor, mayor será la variabilidad, y cuanto menor sea, más homogénea será a la media. Así se sabe si todos los casos son parecidos o varían mucho entre ellos.

#### **2.2.1. Desviación media**

Es el valor absoluto de la media aritmética de las desviaciones de los valores de la variable respecto a su promedio. Equivale a la división de la sumatoria del valor absoluto de las distancias existentes entre cada dato y su media aritmética y el número total de datos.

$$
DM = \frac{\sum_{i=1}^{n} f|x_i - \bar{x}|}{n}
$$
 (Ecuación 3)

#### **2.2.2. Varianza**

Se representa como  $\sigma^2$  y se define como la suma de los cuadrados de las desviaciones dividida entre el total de las frecuencias o casos.

$$
\sigma^2 = \frac{\sum_{i=1}^n |x_i - \bar{x}|^2}{n}
$$
 (Ecuación 4)

#### **2.2.3. Desviación estándar**

Es una medida de dispersión para variables de razón (variables cuantitativas o cantidades racionales) y de intervalo. Se define como la raíz cuadrada de la varianza de la variable.

#### **2.2.4. Rango**

Es el [intervalo](https://es.wikipedia.org/wiki/Intervalo_(matem%C3%A1tica)) entre el valor máximo y el valor mínimo. Su objetivo es cuantificar la medida del grado que los datos se separan o varían del valor central, es decir, el grado de variación o dispersión de dichos valores.

#### **2.3. Pruebas que realiza el programa Climatol**

Climatol hace uso de un proceso de homogeneización relativa, mediante la creación de series de referencia. Están construidas a partir de un promedio ponderado de las estaciones vecinas en cada una de los puntos donde se ubican las estaciones. Para la ponderación de cada una de las estaciones se considera el criterio de la distancia, el cual parece presentar buenos resultados cuando se dispone de una red densa de estaciones pertenecientes a una región de gran coherencia climática.

Construidas las series de referencia se calculan las series con anomalías, obtenidas a partir de las diferencias entre los datos normalizados de las estaciones originales y de las series de referencia. Posteriormente, a las series de diferencia normalizada se les aplica un análisis, eliminándose aquellos

registros de los datos originales que superan un determinado límite de desviaciones estándar, fijado previamente en uno de los parámetros de la función en el programa. Tras la detección de no homogeneidades en los datos, la función Climatol vuelve aplicar el *test* de homogeneidad a la serie completa, con el fin de detectar otros saltos más pequeños que pueden haber pasado inadvertidos durante el proceso.

Una característica importante de Climatol es que cada vez que detecta una no-homogeneidad, se produce la división de la serie inicial en dos nuevas series independientes, una previa y otra posterior al punto de salto. Analizadas todas las no homogeneidades y obtenidas las nuevas series en las que se dividieron las series iniciales. Climatol finaliza con un relleno de los datos faltantes detectados, tanto de las series que no experimentaron ninguna ruptura como de las nuevas series generadas. En el siguiente capítulo se amplía la metodología que utiliza el programa Climatol.

# **3. DESCRIPCIÓN METODOLÓGICA DEL PROGRAMA CLIMATOL**

#### **3.1. Introducción**

Uno de los problemas en la base de datos climatológicos, es que las series meteorológicas disponibles no poseen homogeneidad y poseen errores debidos a causas no climáticas. El estudio de homogeneidad y reconstrucción de datos permite la identificación y la eliminación de inconsistencia en las series temporales climáticas, que son a causa de factores no climáticos, como cambio en la localización de la estación, cambio en el entorno de la estación y descalibración de los instrumentos en la estación.

En la actualidad los ordenadores permiten la manipulación de grandes cantidades de datos y se han convertido en una potente herramienta en la reconstrucción de base de datos climáticos. De ahí, la importancia de implementación de software que permita la manipulación de datos climáticos y realizar estudios de homogeneidad.

#### **3.2. Metodología**

Climatol está mayoritariamente destinado al problema de la homogeneización de series climatológicas, es decir, a eliminar las perturbaciones producidas por cambios en las condiciones de observación o en el entorno de la estación. Esto para que las series reflejen solamente (hasta donde sea posible) las variaciones climáticas.

#### **3.2.1. Tipo de regresión II**

Al igual que en muchos otros métodos, las pruebas de homogeneidad se aplican aquí en una serie de diferencias entre la estación de problema y una serie de referencia construido como (opcionalmente) la media ponderada de las series de las estaciones cercanas. Pero a diferencia de la mayoría de ellos, la selección de las estaciones de estos se basa en la proximidad solamente, sin tener en cuenta el criterio de correlación. El fin es ser capaz de utilizar las estaciones más cercanas, incluso si tienen un demasiado corto (o ninguno) período común de observación.

Por lo tanto, mientras que el uso de las correlaciones es generalmente limitada a series largas seleccionadas, que son capaces de utilizar la mayor cantidad de información posible de la red climatológica. Esto implica, sin embargo, que la región bajo estudio debe ser homogénea climáticamente, ya que la presencia de límites geográficos montañosos, puede conducir a la utilización de estaciones en las inmediaciones mal correlacionadas para calcular la serie de referencia. En este caso, la región debe ser subdividida y el proceso de homogeneidad aplicarse independientemente a cada subregión.

Desde el punto de vista estadístico, esto es equivalente a aplicar un modelo de regresión lineal de tipo II, en lugar del tipo mucho más conocido I. Este último se calcula normalmente por un mínimo cuadrado, minimizando las desviaciones entre los puntos (observaciones) a la línea de regresión en la dirección del eje Y verticalmente (figura 4 a la izquierda).

El supuesto subyacente es que la variable independiente X es controlada, ya sea por el investigador o se medirá con errores despreciables. Pero este no es el caso cuando el ajuste de líneas de regresión a pares de serie de una red

climatológica, donde los errores son similares en todas las estaciones. En este caso, las desviaciones para minimizar deben ser calculadas perpendicularmente a la línea de regresión, (figura 4 derecha).

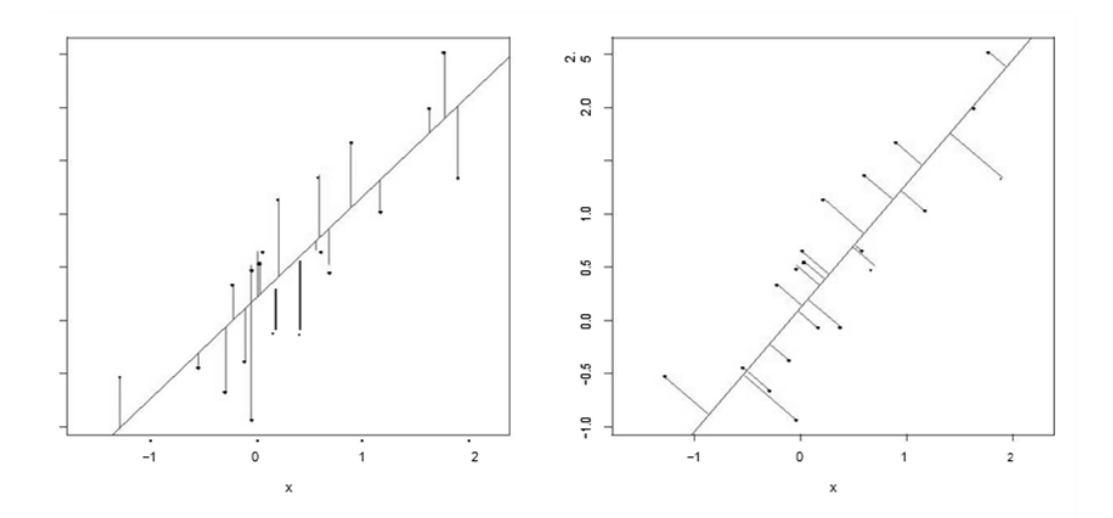

Figura 4. **Líneas de regresión lineal**

Fuente: Climatol. *Manual del programa Climatol.* p. 2.

#### **3.2.2. Datos estimados**

Una vez que los datos originales se normalizan, se calcula cada término de cada serie como un promedio ponderado de un número prescrito de los datos disponibles más cercanos. Los valores que se aplicarán a los datos de referencia pueden ser todos iguales (promedio simple) o se calcula como una función inversa de la distancia d entre los sitios de observación.

La función originalmente elegida para esta es  $1 = (1 + d2 = a)$ , donde el parámetro a, permite que el investigador pueda modular el valor relativo de las estaciones cercanas a las más distantes. Pero es más convenientemente formulado como 1 = (1 + d2 = h2), ya que de esta manera el nuevo parámetro h se convierte en la distancia a la que el valor es la mitad de una estación, colocado en el mismo lugar de los datos que son estimados. En la figura 5 se representa gráficamente esta función para diferentes valores de h. (El parámetro h se llama distancia peso o de valor, en la lista de parámetros de la función de homogeneización).

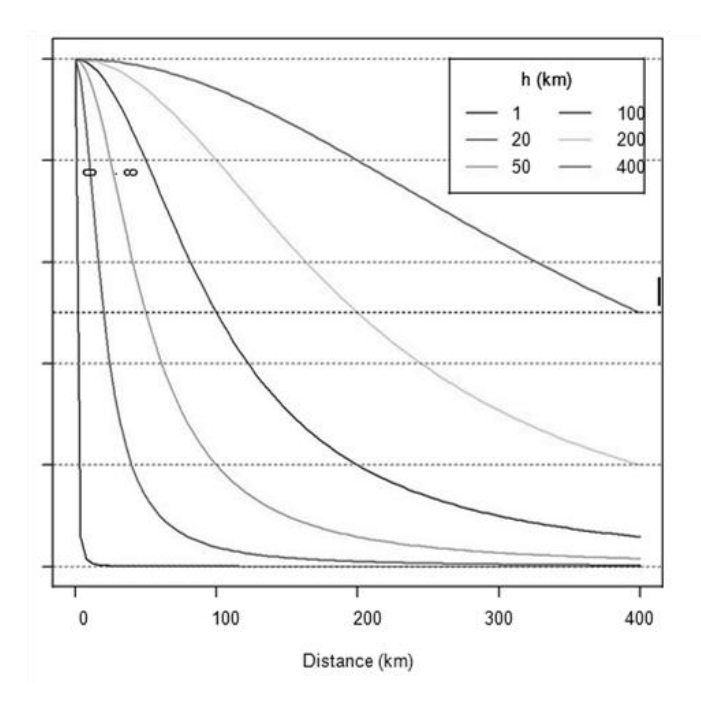

Figura 5. **Gráfico de datos estimados**

Fuente: Climatol. *Manual del programa Climatol.* p. 3.

.

### **3.2.3. Detección y corrección de valores anómalos y cambio agudo**

Después de haber estimado todos los datos, para cada serie original se puede calcular las series de anomalías (diferencias entre los datos observados y los estimados), y aplicar sobre ellas pruebas para detectar:

- Datos anómalos: la serie de anomalías se estandariza, y las anomalías mayores de 5 (por defecto) desviaciones típicas se borran de los datos originales.
- Saltos en la media: a la serie de anomalías se le aplica la prueba SNHT *Standard Normal Homogeneity Test*, (por sus siglas en inglés o el estándar normal de prueba de homogeneidad, por Alexandersson, 1986) en dos etapas:
	- $\circ$  Sobre ventanas de 120 términos que se van moviendo en saltos de 60 términos (valores por defecto).
	- o Sobre la serie completa.

Los máximos valores de SNHT (llamados tV en este paquete) y sus posiciones en cada serie se guardan en memoria y las series con los valores más altos si superan el límite establecido. Estos se cortan en la posición en que se encontró ese máximo valor de inhomogeneidad, de forma que a partir de esa posición se transfieren todos los valores a una nueva serie (con las mismas coordenadas) y se borran de la original.

Lo ideal sería repetir todo el proceso después de cortar la serie más inhomogénea, puesto que esta inhomogeneidad puede haber influido sobre la valoración de la homogeneidad de las estaciones vecinas. Pero esto haría el proceso muy largo si se trata con un elevado número de estaciones con muchas inhomogeneidades, de modo que se proporciona un factor de tolerancia para permitir el corte de varias estaciones en cada etapa.

Una vez que todas las inhomogeneidades superiores al límite establecido se han cortado con la prueba SNHT, aplicada en las dos primeras etapas, se

repite todo el proceso aplicando esta prueba sobre las series completas. Con ello se pueden generar más cortes en las series.

La prueba sobre ventanas móviles se ha implementado para evitar la existencia de múltiples saltos. En la media pueda subestimar los valores del SNHT, mientras que su aplicación a las series completas es más sensible y permite detectar saltos más pequeños que en la prueba sobre ventanas (con menores tamaños muestrales).

De todos modos, el valor por defecto del límite fijado para la prueba sobre las series completas se ha puesto más alto que en la prueba sobre ventanas, para evitar que se corten series debido a la presencia de tendencias locales y no de saltos en la media (aunque si las tendencias locales son lo suficientemente fuertes se detectarán y tratarán como si fueran saltos).

Después de haber eliminado todas las inhomogeneidades superiores a los límites establecidos, se realiza una nueva etapa dedicada únicamente a recalcular todos los datos ausentes (incluyendo los eliminados en la detección de saltos y datos anómalos). Esto se aplica a todas las series, tanto si son originales (series no cortadas, o sus primeros fragmentos en caso contrario) como si se trata de las nuevas series creadas tras los cortes efectuados.

En este caso, la reconstrucción de las series se efectúa únicamente con los datos de los otros fragmentos, cualquiera que sea el número de datos de referencia fijado. (Salvo cuando no existan datos originales, en cuyo caso la estimación se realiza según el método general).

#### **3.3. Aplicación**

Lo primero que se hace es preparar los datos de entrada en dos ficheros de texto con los formatos adecuados. En uno de ellos hay que relacionar las coordenadas y nombres de las estaciones, y en el otro los años inicial y final del periodo estudiado junto con los datos para cada estación.

#### **3.3.1. Preparación de los datos**

Las coordenadas de las estaciones y los datos climatológicos deben suministrarse por medio de ficheros estructurados de diferente manera mediante sus propios procedimientos, pudiendo aprovechar las funciones del programa R para acceder a bases de datos relacionales. La única precaución es que los datos deben alojarse en la memoria de R en estos dos objetos:

- dat: matriz numérica que contiene los datos, de dimensiones nd, ne (donde nd y ne representan el número de datos por estación y el número de estaciones, respectivamente). Los datos ausentes deben especificarse como NA (el estándar de R).
- est: tabla de datos con cinco columnas X, Y, Z, código y nombre, conteniendo las coordenadas (XY que corresponden a longitud y latitud, pueden expresarse en grados o en km, y Z es decir la elevación en m), códigos y nombres de las estaciones. Estas líneas deben disponerse en el mismo orden en que aparecen los datos de cada estación en el objeto dat.

#### **3.3.2. Homogeneizar la serie**

La función de homogeneización de este paquete se llama homogen, y para aplicarla deben suministrarse, al menos, estos tres parámetros:

- varcli: acrónimo del nombre de la variable climática tratada
- anyi: año inicial del período de estudio
- anyf: año final del período de estudio

Estos tres parámetros no tienen asignados valores por defecto, y la función los usará para determinar el nombre base de los ficheros de entrada y salida. Los demás parámetros (opcionales) que acepta la función son los siguientes:

- nm: número de datos por año en cada estación (12 por defecto: datos mensuales. Poner nm=1 para analizar datos anuales, nm=4 para los estacionales, y otros).
- nref: número máximo de datos de referencia a emplear para la estimación de los datos. Todos los datos se estiman como si no existieran (para calcular las anomalías), como una media ponderada de los datos más próximos. Este parámetro fija el número máximo de datos a usar en caso de que hubiera muchos disponibles. (10 por defecto).
- dz.max: límite de tolerancia para los datos anómalos. Por defecto, las anomalías superiores a 5 desviaciones típicas (de las propias series de anomalías) serán rechazadas.
- wd: distancia en kilómetros a la que los datos valdrán la mitad que los de una estación localizada en el mismo sitio de la serie a estimar. El valor por defecto es 0 para las dos primeras fases (lo que indica que todos los datos tendrán el mismo valor), y 100 para la última fase de cálculo final de todos los datos ausentes. Se puede modificar suministrando un vector de tres valores, como wd=c (0, 200, 50). Cualquier valor adicional será ignorado, y si el vector tuviera menos de tres elementos se repetirá el último valor las veces que sea necesario.
- tVt: valor límite para la prueba SNHT sobre ventanas escalonadas (25 por defecto).
- tVf: factor de tolerancia para fragmentar varias series en una misma pasada. Por defecto vale 0,02, lo que permite un 2 % de tolerancia en cada dato de referencia. (Ej.: Si el máximo valor de la prueba SNHT en una serie vale 30 y se han usado 10 referencias para el cálculo de las anomalías. La serie se cortará si el máximo valor de cualquiera de las series de referencia es menor que 30\*(1+0,02\*10)=36. (Colocar tVf=0 para inhabilitar la fragmentación si cualquiera de las referencias ya ha sido fragmentada en la misma pasada).
- swa: tamaño del desfase a aplicar a las ventanas para la aplicación de la prueba SNHT. El valor por defecto es 60, lo que significa que la prueba se aplicará a los primeros 2\*60 términos disponibles, y luego esta ventana de 120 términos se desplazará 60 términos hacia adelante para repetir la prueba y así sucesivamente hasta alcanzar el final de la serie. Este valor por defecto resulta adecuado para valores mensuales, pero es demasiado grande para los anuales, y posiblemente demasiado pequeño para datos diarios.

- snhtt: valor límite para la prueba SNHT aplicada a las series completas. Por defecto tiene un valor de 50 (bastante conservador), y puede cambiarse a 0 para inhabilitar esta prueba.
- mxdif: máxima diferencia de datos en iteraciones consecutivas. El cálculo iterativo de las medias (opcionalmente las desviaciones típicas) de las series se detendrá cuando la máxima diferencia de cualquier dato respecto a su valor en la iteración anterior sea como máximo igual a este valor, fijado por defecto en 0,05.
- force: parámetro lógico para forzar la fragmentación de las series incluso cuando solo haya una referencia disponible. Por defecto vale *FALSE,* evitando las fragmentaciones con una sola referencia.
- a: constante a añadir a los datos tras leerlos del fichero de entrada. En combinación con el siguiente parámetro b, permite aplicar una transformación lineal a los datos si, por ejemplo, los datos originales vienen expresados en unidades diferentes a las deseadas. (Por defecto vale 0).
- b: factor a aplicar a los datos. (1 por defecto).
- wz: factor a aplicar a las altitudes de la estación antes de calcular la matriz de distancias euclídeas o distancia entre dos puntos. Por defecto vale 0,001, para dar a la coordenada vertical (dada en metros) el mismo valor que a las horizontales (dada en kilómetros).
- deg: usar *TRUE* (verdadero) si las coordenadas geográficas se dan en grados, o dejarlo en su valor por defecto *FALSE* (falso) si se dan en

kilómetros (la unidad de distancia usada internamente en el paquete de Climatol).

- ndec: número de decimales de los datos de salida homogeneizados. (1 por defecto).
- mndat: mínimo número de datos para que un fragmento se convierta en una nueva serie. Si se deja en su valor por defecto (0), se fijará en la mitad del valor del parámetro cuando se aplique a datos diarios, y se igualará al valor de nm en caso contrario, con un valor mínimo absoluto de 5. (Si se da un valor demasiado bajo, las medias y desviaciones típicas de las series no serán fiables, y lo mismo sucederá con la reconstrucción de las series).
- gp: parámetro gráfico. Darle un valor:
	- o 0, para no generar ninguna salida gráfica.
	- o 1, para obtener únicamente los gráficos descriptivos de los datos de entrada. (No se realizará ninguna homogeneización).
	- o 2, para obtener también los gráficos de anomalías.
	- o 3 (valor por defecto), para obtener también los gráficos de medias móviles anuales y correcciones aplicadas.
	- o 4: como con 3, pero en lugar de medias móviles anuales se representarán sumas móviles. (Preferible cuando se trabaje con datos de precipitación).
- read: dar *FALSE* si no hay que leer los datos porque ya se ha hecho con otros procedimientos de R.
- na.strings: cadena de caracteres que representa los valores ausentes. Su valor por defecto es el estándar de R, "NA".
- nclust: número máximo de estaciones para el análisis de agrupamiento. Por defecto, si el número de series de entrada es mayor que 100, los gráficos iniciales descriptivos de los datos de entrada se realizarán sobre una muestra aleatoria de *nclust series.*
- maxite: número máximo de iteraciones para el cálculo de las medias de las series. 50 por defecto, para evitar un tiempo de proceso demasiado largo cuando la convergencia sea muy lenta.
- ini: fecha inicial. Vacía por defecto, si se fija (con formato 'AAAA-MM-DD') se supondrá que las series contienen datos diarios.
- vmin: valor mínimo posible (límite inferior) de la variable estudiada. No tiene ningún valor por defecto.
- vmax: valor máximo posible (límite superior) de la variable estudiada. Por defecto no se establece ninguno pero, por ejemplo, puede ser útil usar vmax=100 y vmin=0 para datos expresados como porcentajes, como la humedad o la insolación relativas.

El ejemplo más simple para efectuar una homogeneización de series con esta función es:

homogen ("Prec", 1960, 2014)

Donde Prec sería el nombre del archivo con extensión dat y est, y 1960 y 2014 representan el período de estudio que se pretende homogeneizar.

La orden homogen ("Prec", 1960, 2014) genera cuatro ficheros de salida, almacenados en el directorio de trabajo:

- Prec\_1960-2014.txt: un fichero de texto que guarda la información del proceso tal como sale por la consola.
- Prec\_1960-2014.pdf: un fichero PDF con una colección de gráficos de diagnóstico.
- Prec\_1960-2014.dah: un fichero de texto que contiene los datos homogeneizados (con los datos ausentes rellenados). Tiene la misma estructura que el archivo de entrada Prec\_1960-2014.dat.
- Prec\_1960-2014.esh: un fichero de texto con las coordenadas, nombres e información adicional de las estaciones de los datos homogeneizados.

### **4. APLICACIÓN DE LA METODOLOGÍA**

Para la aplicación de la metodología, las estaciones deben contar por lo menos con un registro posterior de 30 años, al período en estudio (1960 a 1970). Por consiguiente las estaciones que cumplen con los requisitos para realizar la homogeneización son las siguientes:

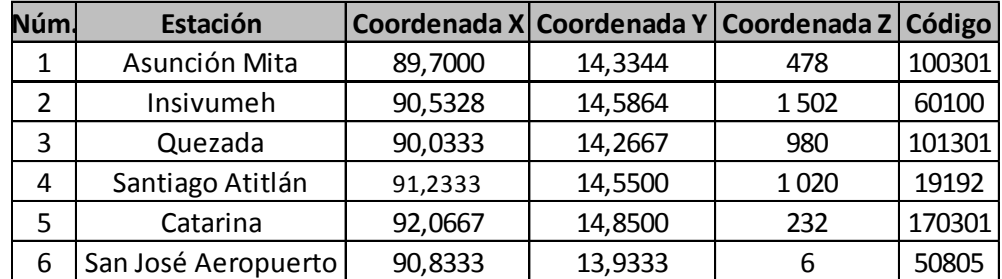

#### Tabla III. **Estaciones para el estudio**

Fuente: Insivumeh.

Las coordenadas X, Y y Z corresponden a: longitud, latitud y elevación, respectivamente. El número (Núm.) de estación corresponde al orden en que han sido ingresadas al programa Climatol, de aquí en adelante cada estación será identificada con dicho número. A continuación se muestra el registro completo de precipitación mensual en milímetros, que contiene cada estación sin homogeneización de 1960 a 2014:

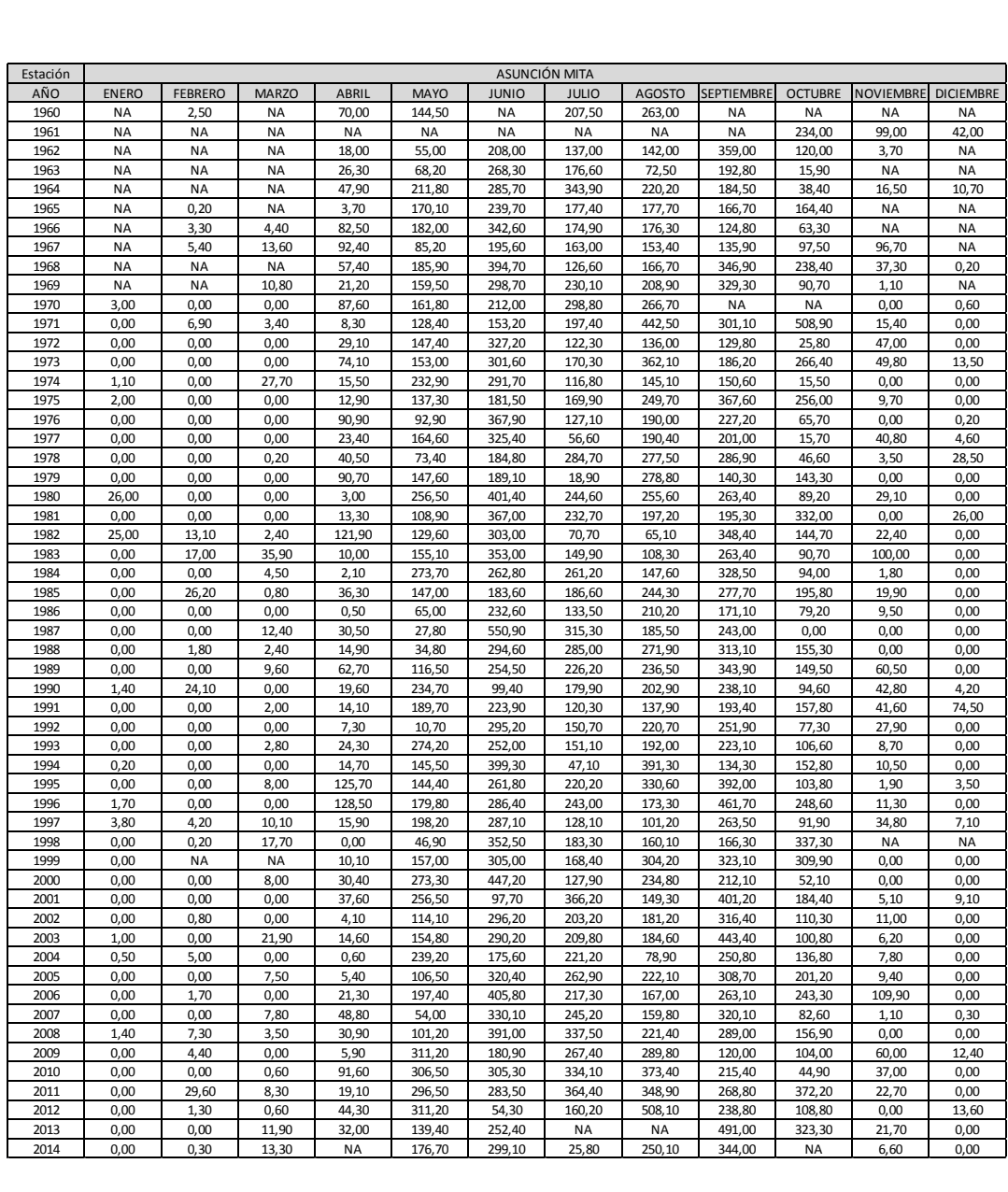

# Tabla IV. **Registro de estación Asunción Mita**

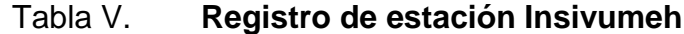

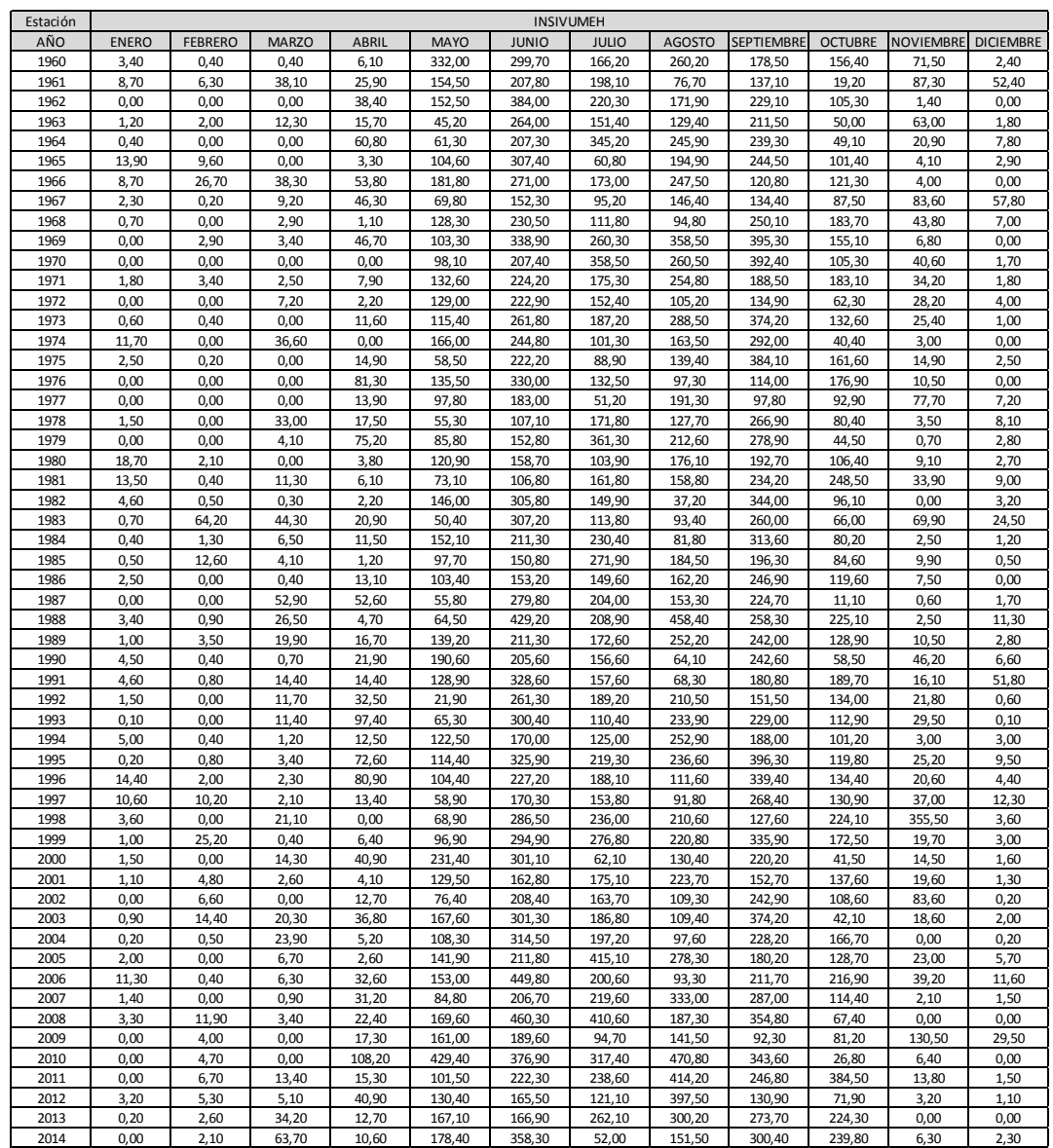

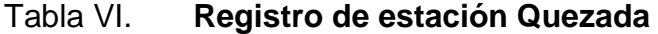

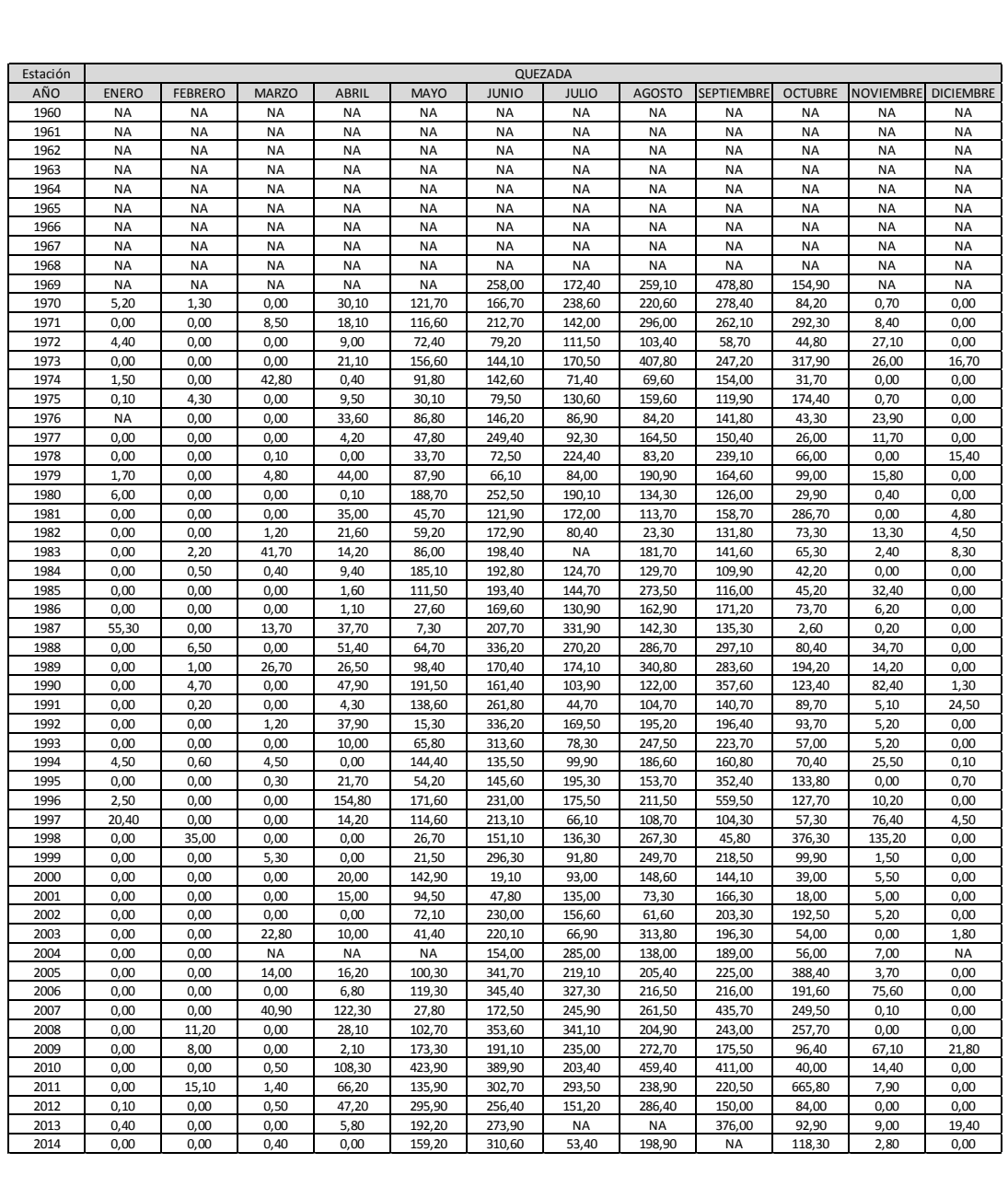

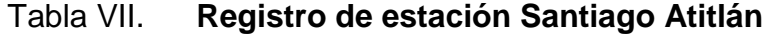

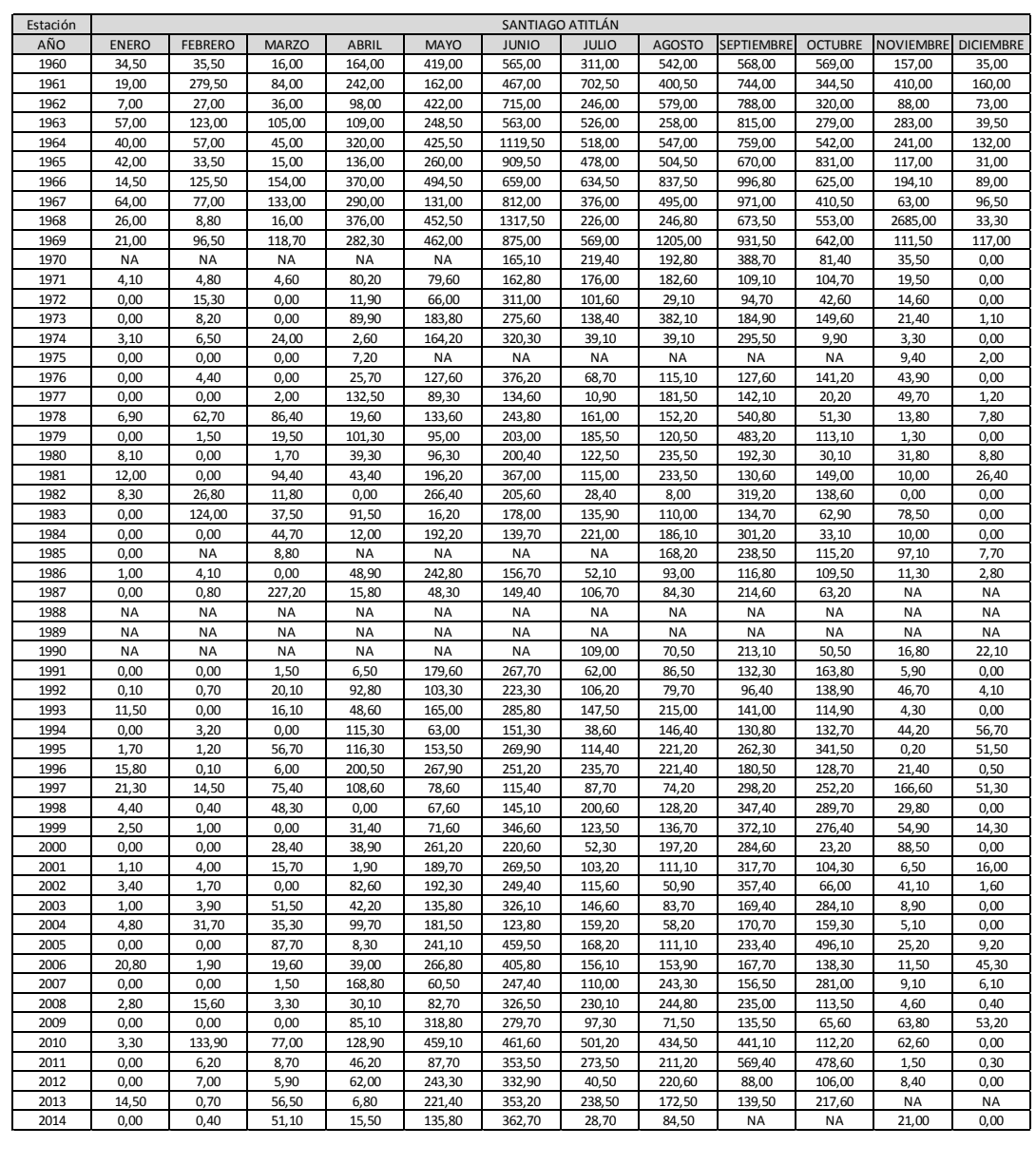

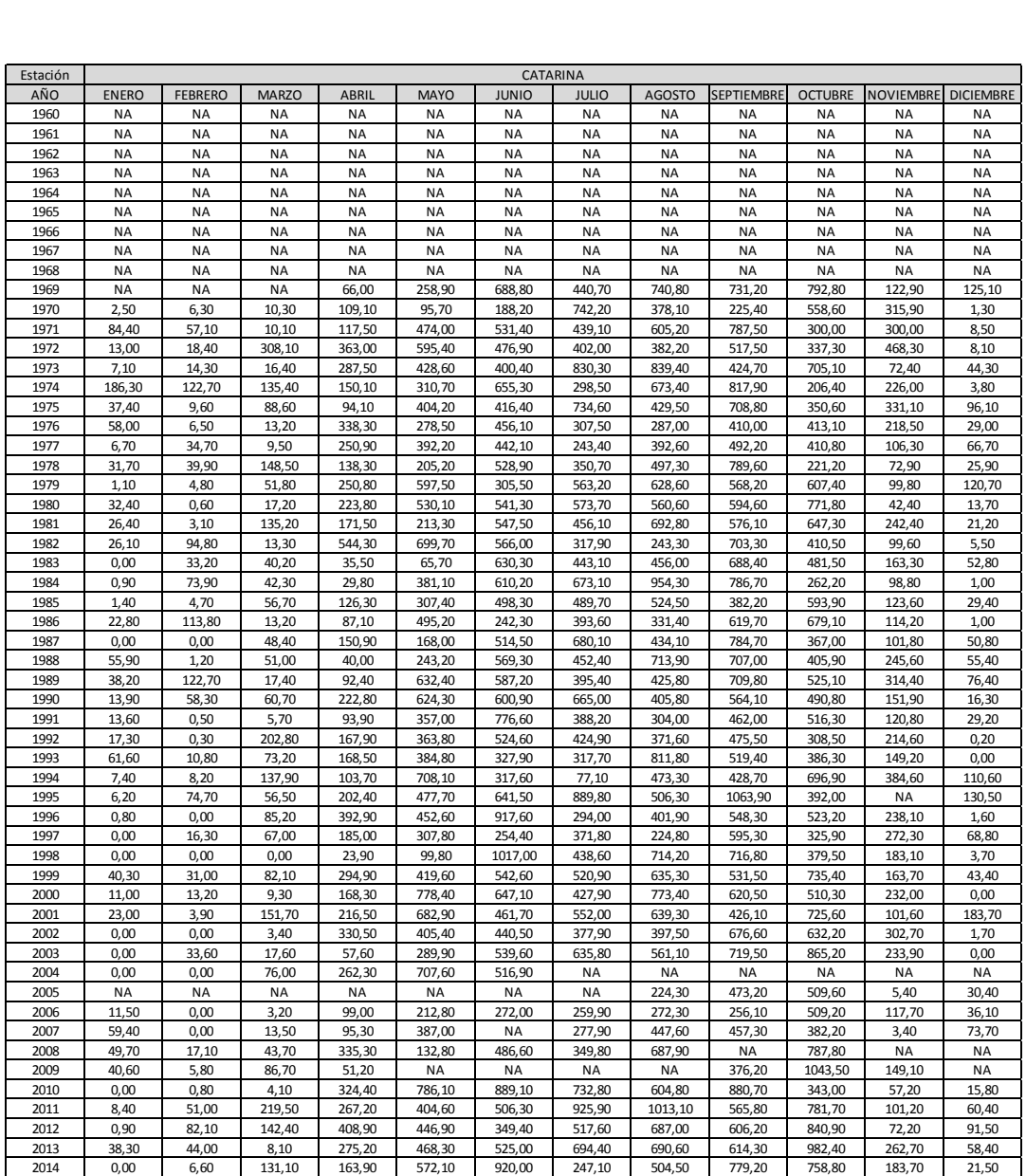

# Tabla VIII. **Registro de estación Catarina**

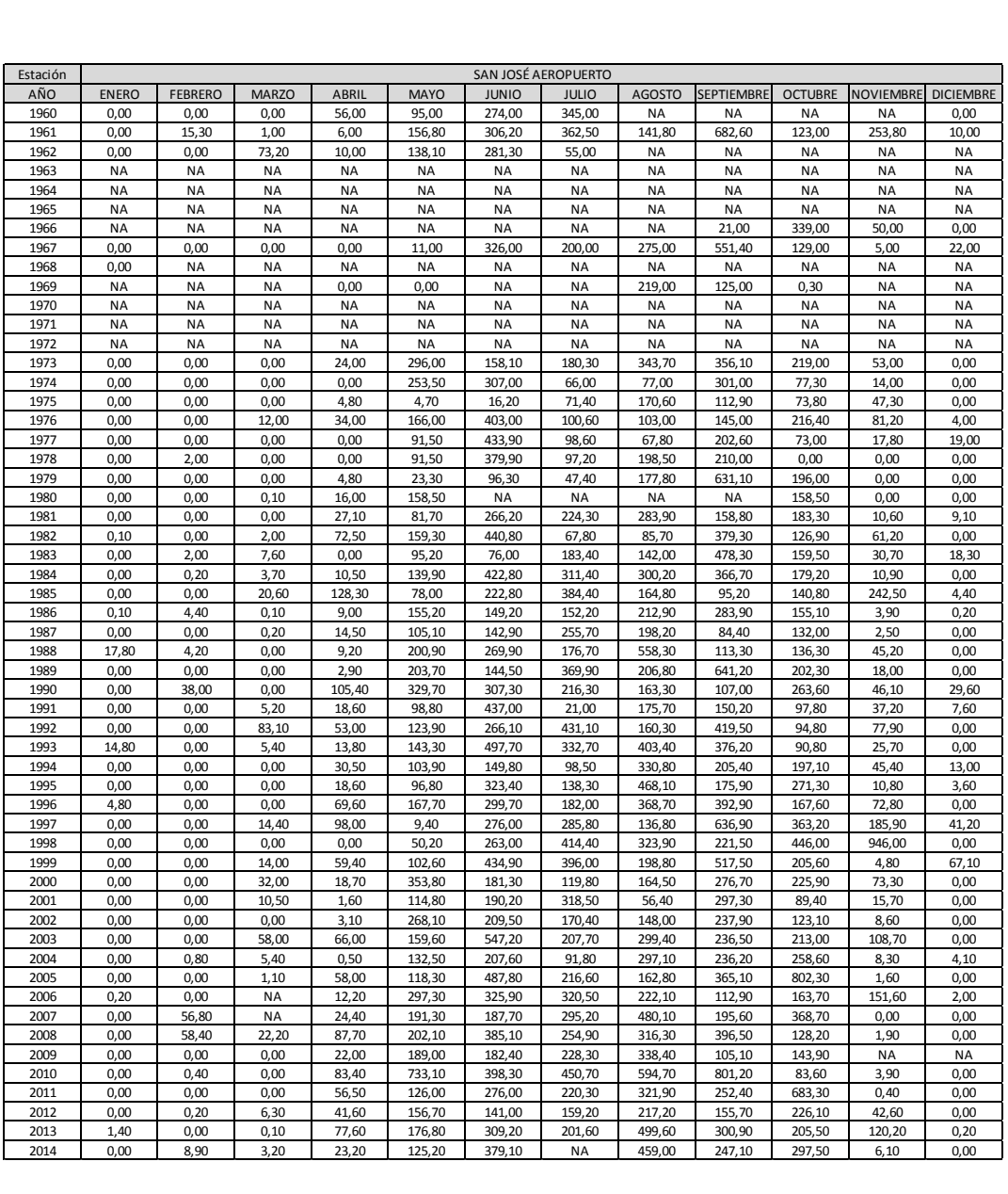

# Tabla IX. **Registro de estación San José Aeropuerto**

#### **4.1. Gráficas**

Al aplicar la homogeneización para las estaciones citadas, el programa Climatol da los siguientes resultados:

Las primeras figuras describen los datos de entrada: número total de datos disponibles en cada paso temporal (figura 6), diagramas de caja (figuras 8 a 19), y un histograma de todos los datos (figura 20). Al inspeccionar los gráficos de la figura 6 se observa la variación que existe de 1960 a 1970 en todas las estaciones, debido a que no existe una homogeneidad y hay varios datos faltantes.

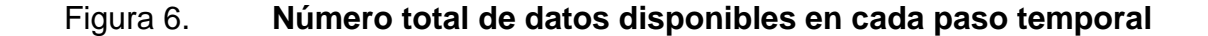

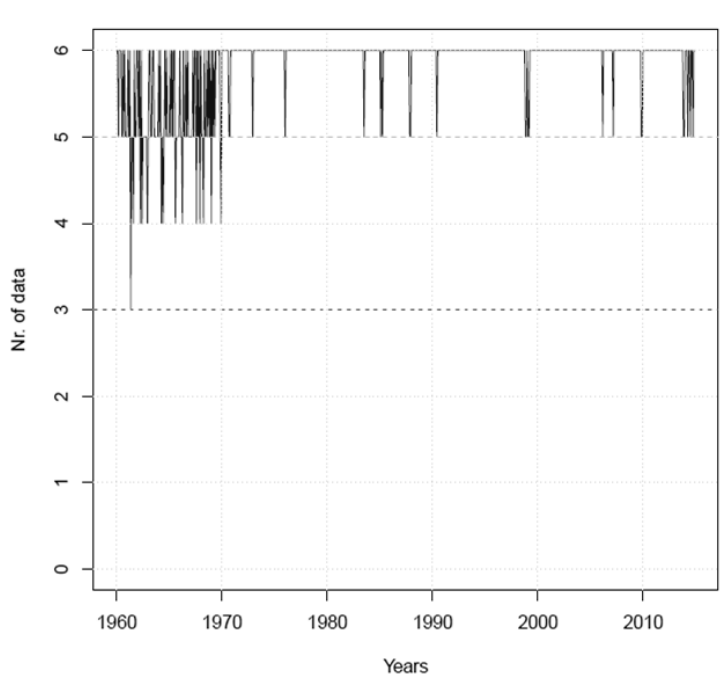

Nr. of Prec data in all stations

Fuente: elaboración propia, empleando Climatol.
En las figuras 8 a 19 se muestra una representación gráfica de la distribución de datos de precipitación mensual en milímetros. Esto para cada estación, señalando donde se encuentra la mayoría de los valores y los valores que difieren considerablemente de la norma (valores atípicos) que muestran anomalías en los datos (la figura 7 muestra el diagrama de caja y sus partes para una mayor comprensión).

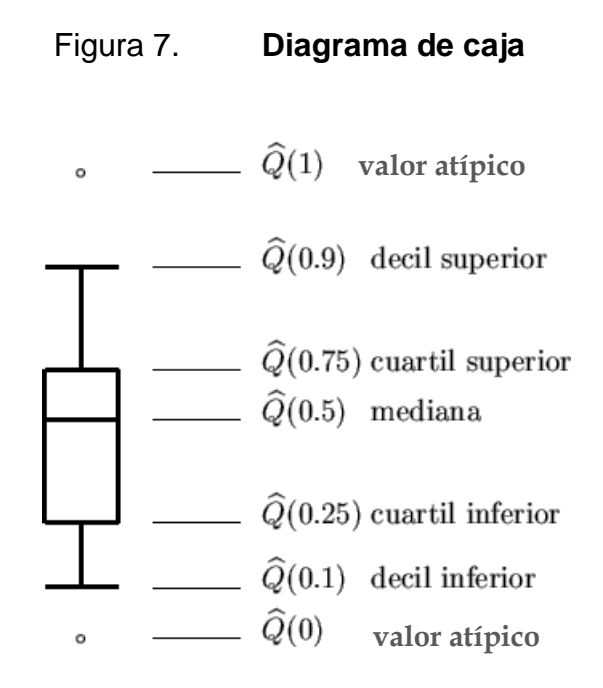

Fuente: elaboración propia, empleando Paint.

# Figura 8. **Diagrama de caja enero**

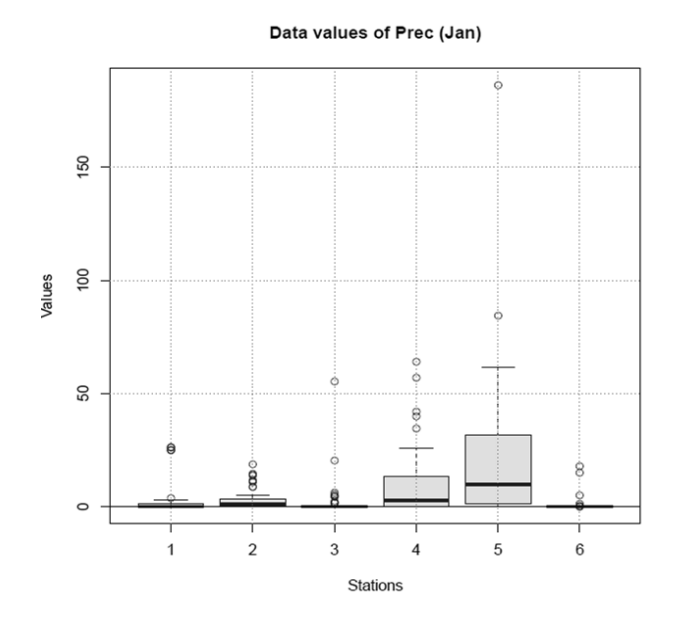

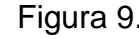

Figura 9. **Diagrama de caja febrero**

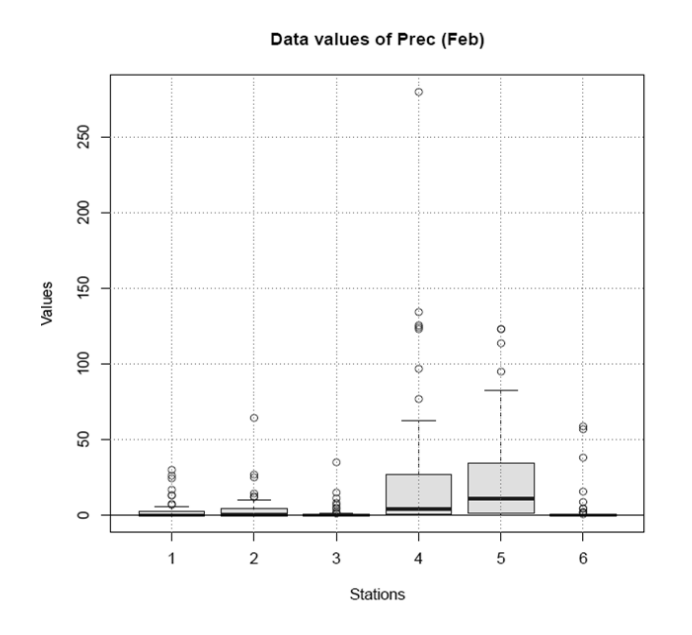

Fuente: elaboración propia, empleando Climatol.

# Figura 10. **Diagrama de caja marzo**

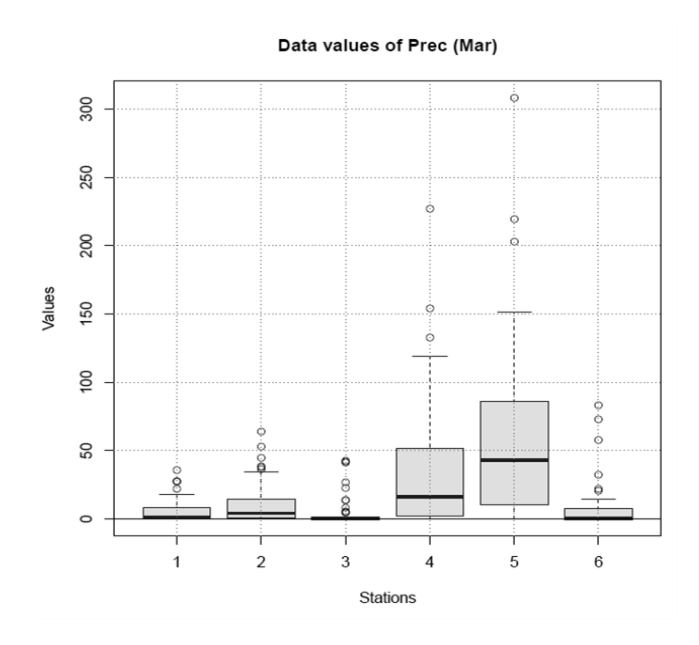

Fuente: elaboración propia, empleando Climatol.

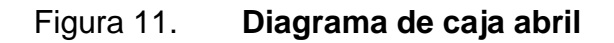

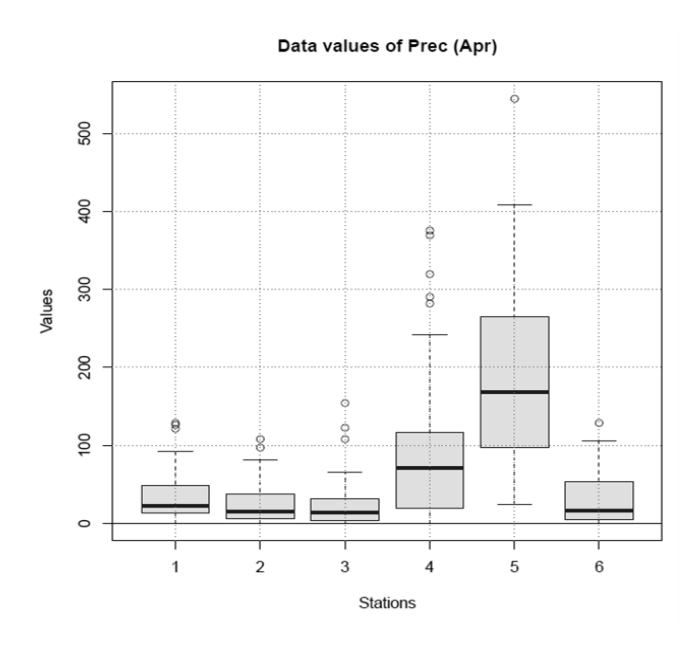

# Figura 12. **Diagrama de caja mayo**

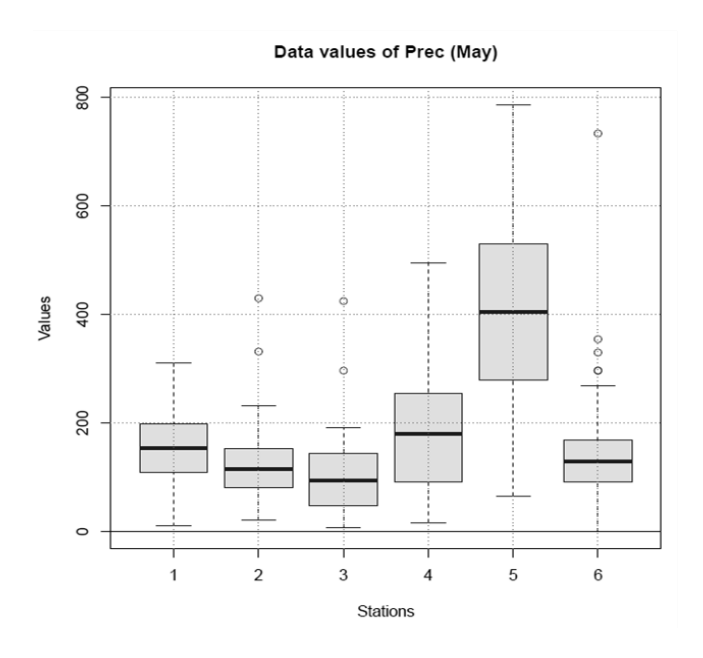

Fuente: elaboración propia, empleando Climatol.

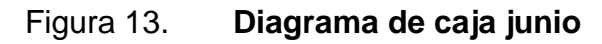

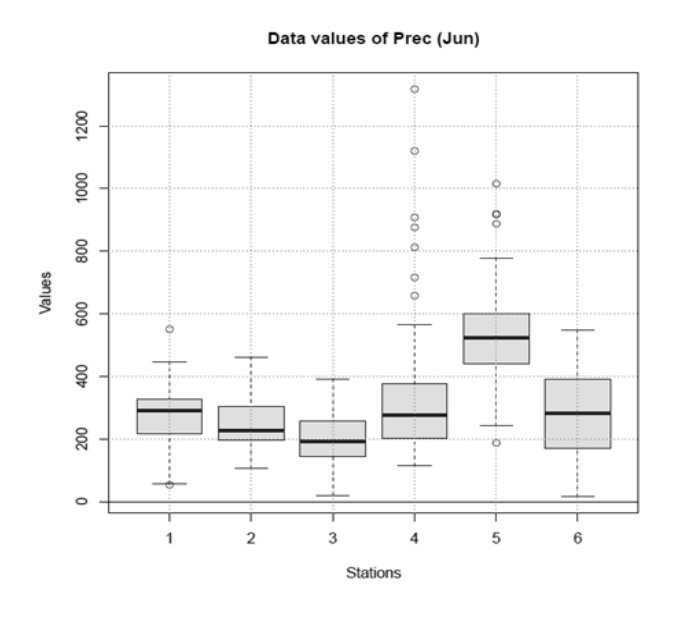

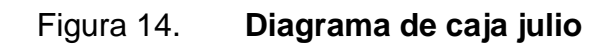

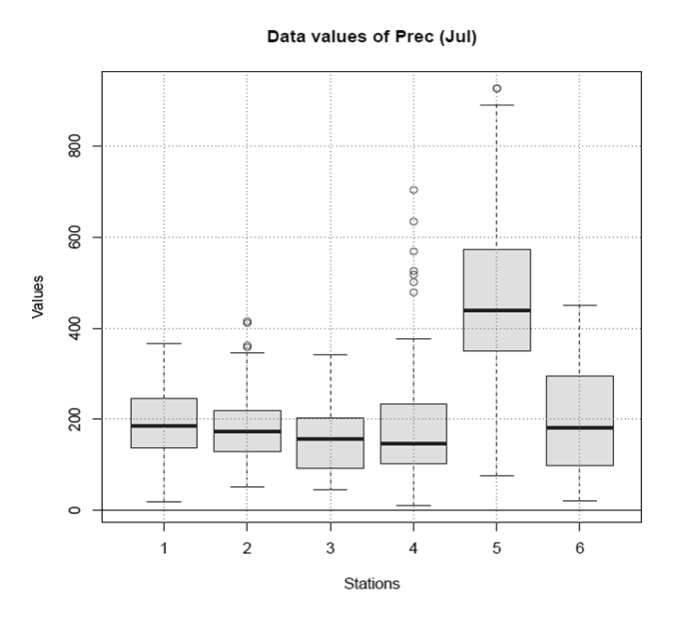

Fuente: elaboración propia, empleando Climatol.

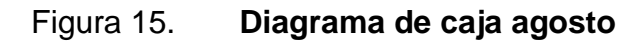

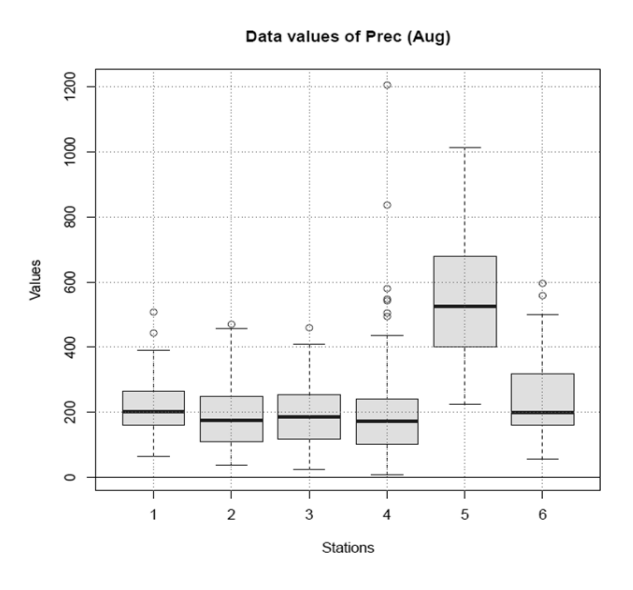

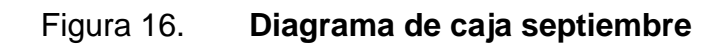

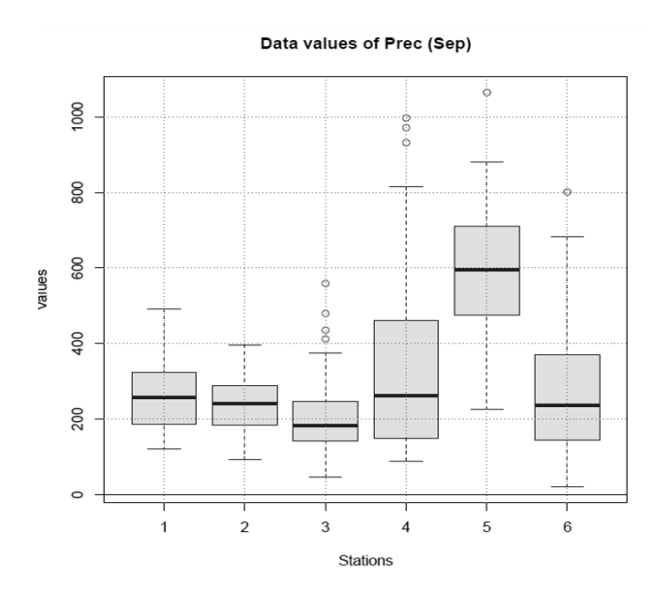

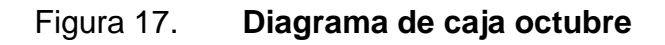

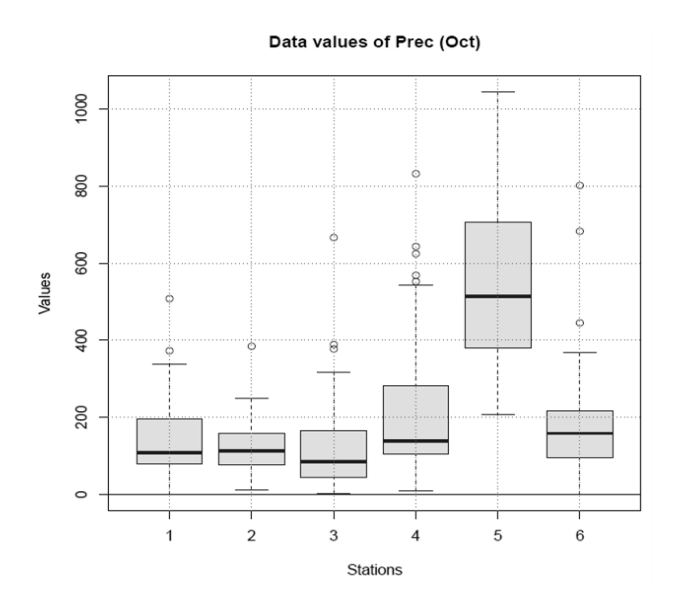

Fuente: elaboración propia, empleando Climatol.

## Figura 18. **Diagrama de caja noviembre**

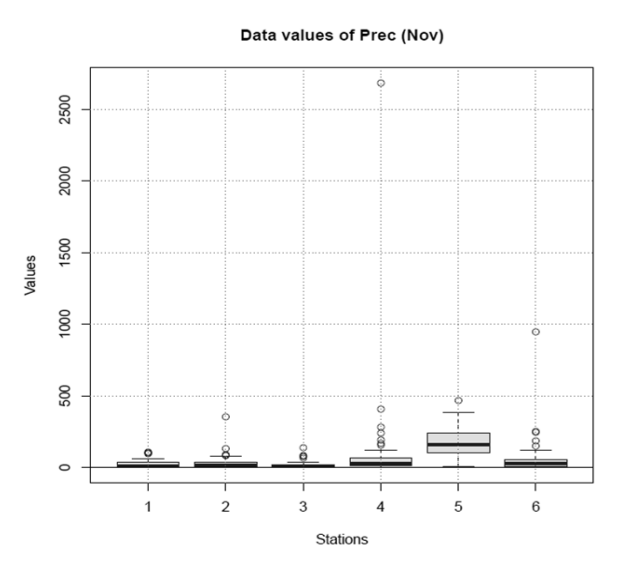

Fuente: elaboración propia, empleando Climatol.

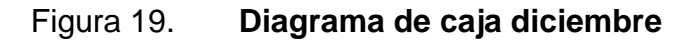

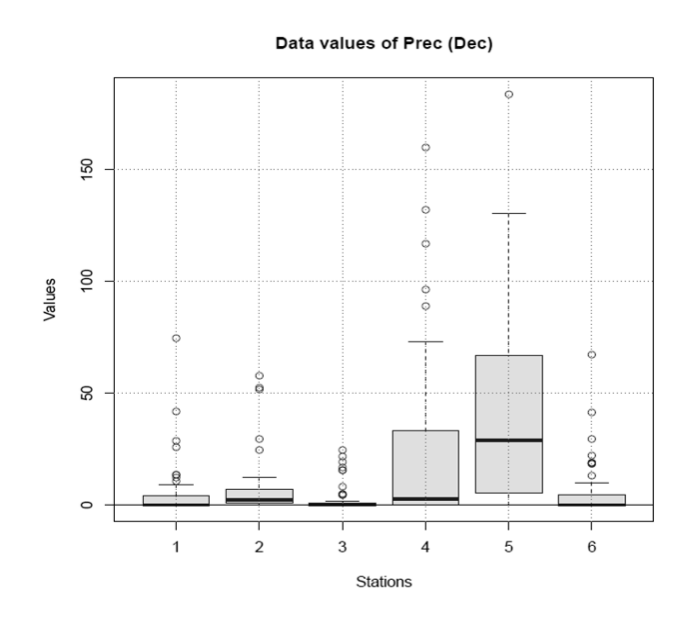

En la figura 20 se muestra un histograma de todos los datos de precipitación, en donde se observa la frecuencia en la que existen los datos de entrada.

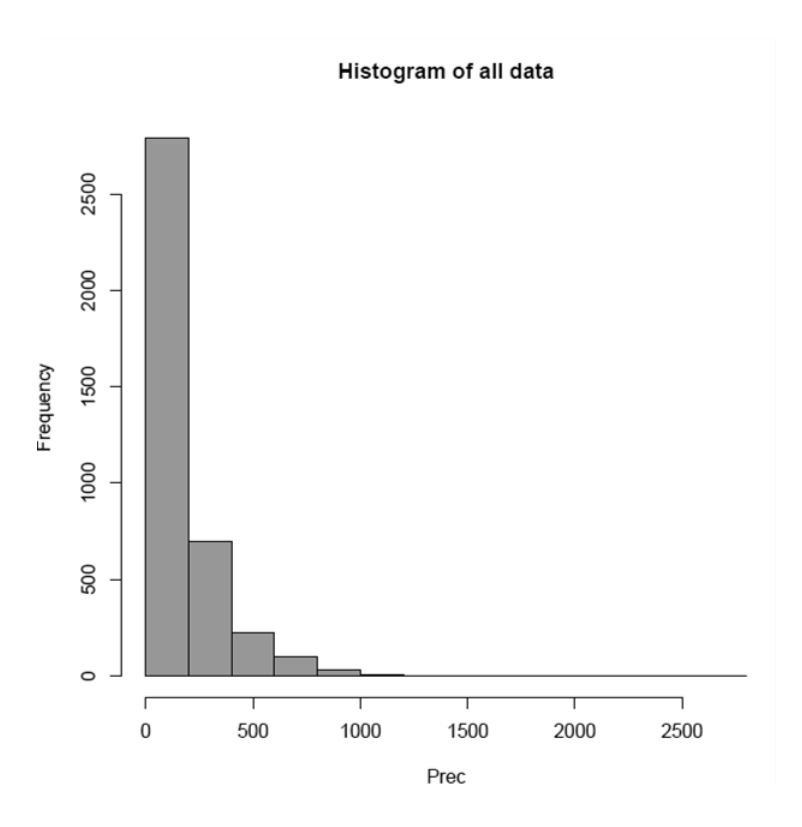

Figura 20. **Histograma de todos los datos**

Fuente: elaboración propia, empleando Climatol.

La siguiente figura es un gráfico de coeficientes de correlación en función de la distancia (figura 21). Estos valores de correlación se calculan a partir de las series diferenciadas, para evitar el posible impacto de las inhomogeneidades, y se usan todos los pares de observaciones disponibles.

Este gráfico sirve para comprobar que no haya barreras geográficas que provoquen cambios abruptos en las características climáticas de la zona de estudio. Se observan por lo tanto valores altos como bajos a distancias relativamente pequeñas, indicando el impacto de las diferentes condiciones topográficas de las estaciones.

#### Figura 21. **Correlograma de las primeras diferencias de las series**

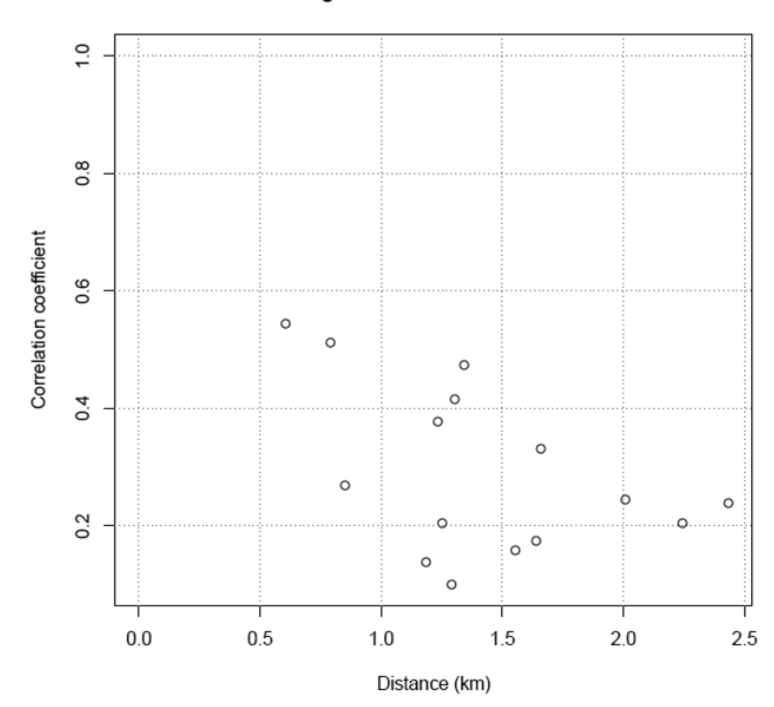

Correlogram of first difference series

Fuente: elaboración propia, empleando Climatol.

A continuación se presenta el análisis de agrupamiento basado en la matriz de correlaciones. Esto da lugar a dos nuevas figuras: un dendrograma (figura 22), donde pueden verse las estaciones agrupadas por la similitud de las variaciones de sus datos. Un mapa de la ubicación de las mismas (figura 23), identificadas por su número de orden y color distinto según el grupo al que pertenecen.

En el dendrograma (figura 22), se agrupan las estaciones con el objeto de lograr la máxima homogeneidad en cada grupo y la mayor diferencia entre cada uno de los grupos. Este tipo de representación permite apreciar claramente cómo se relacionan las estaciones según la semejanza entre los valores de precipitación y su disimilitud que existe en cada una de ellas aislándolas unas de otras.

Por ejemplo en la estación 4 que corresponde a Santiago Atitlán, se observa que aparece en la parte superior del dendrograma. La razón es debido a que sus valores de precipitación no poseen similitud con los valores de las demás estaciones lo que afectará su homogeneización. Posteriormente se verá en el capítulo 5,2 en la figura 39 como esta estación es la que sufre un mayor cambio.

La diferencia fundamental entre las figuras 22 y 23, es la forma de presentación de las estaciones. En la figura 23 se muestra las estaciones ubicadas en un plano en dos dimensiones tomando en cuenta su latitud y longitud. El objeto de este análisis es proveer una primera aproximación a una clasificación climática de las estaciones.

54

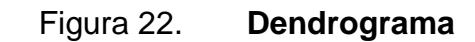

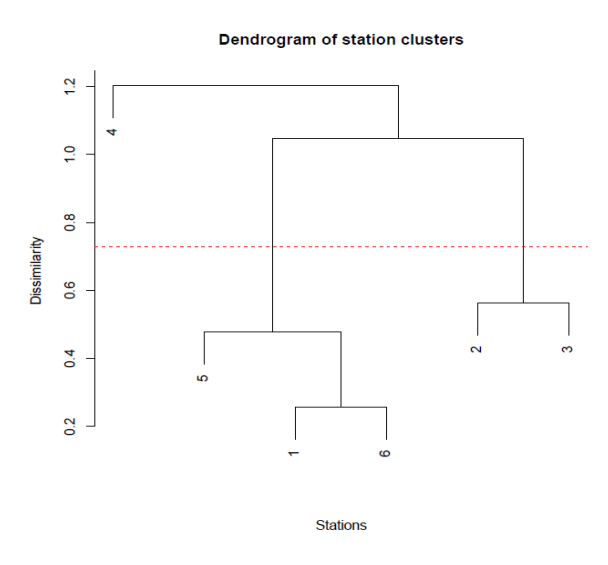

Fuente: elaboración propia, empleando Climatol.

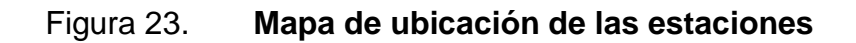

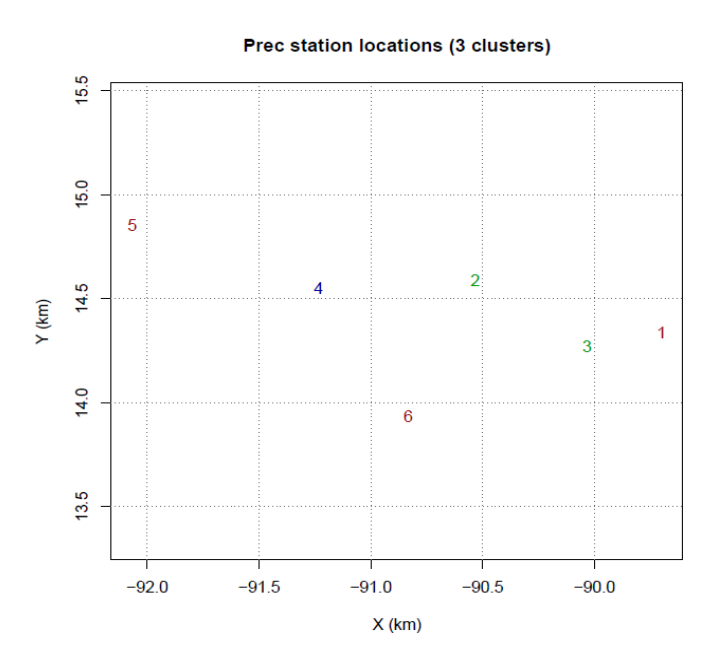

#### **4.2. Estaciones con problema**

Tras los gráficos descriptivos, se encuentra los que describen el análisis de las series con anomalías. En las figuras 24 a 29, las anomalías de cada estación figuran dibujadas como trazos verticales de color negro. Cuando el valor máximo de la prueba de saltos en la media supera el límite establecido, la posición donde se va a cortar la serie se marca con una línea vertical punteada, rotulada en su parte superior con el valor de la prueba (redondeado por defecto).

En la parte inferior del gráfico se dibuja en gris la distancia al dato más próximo en cada paso temporal, en kilómetros (con escala logarítmica). Todas las series cortadas se muestran en gráficos similares, para permitir inspeccionar el proceso de homogeneización de forma subjetiva.

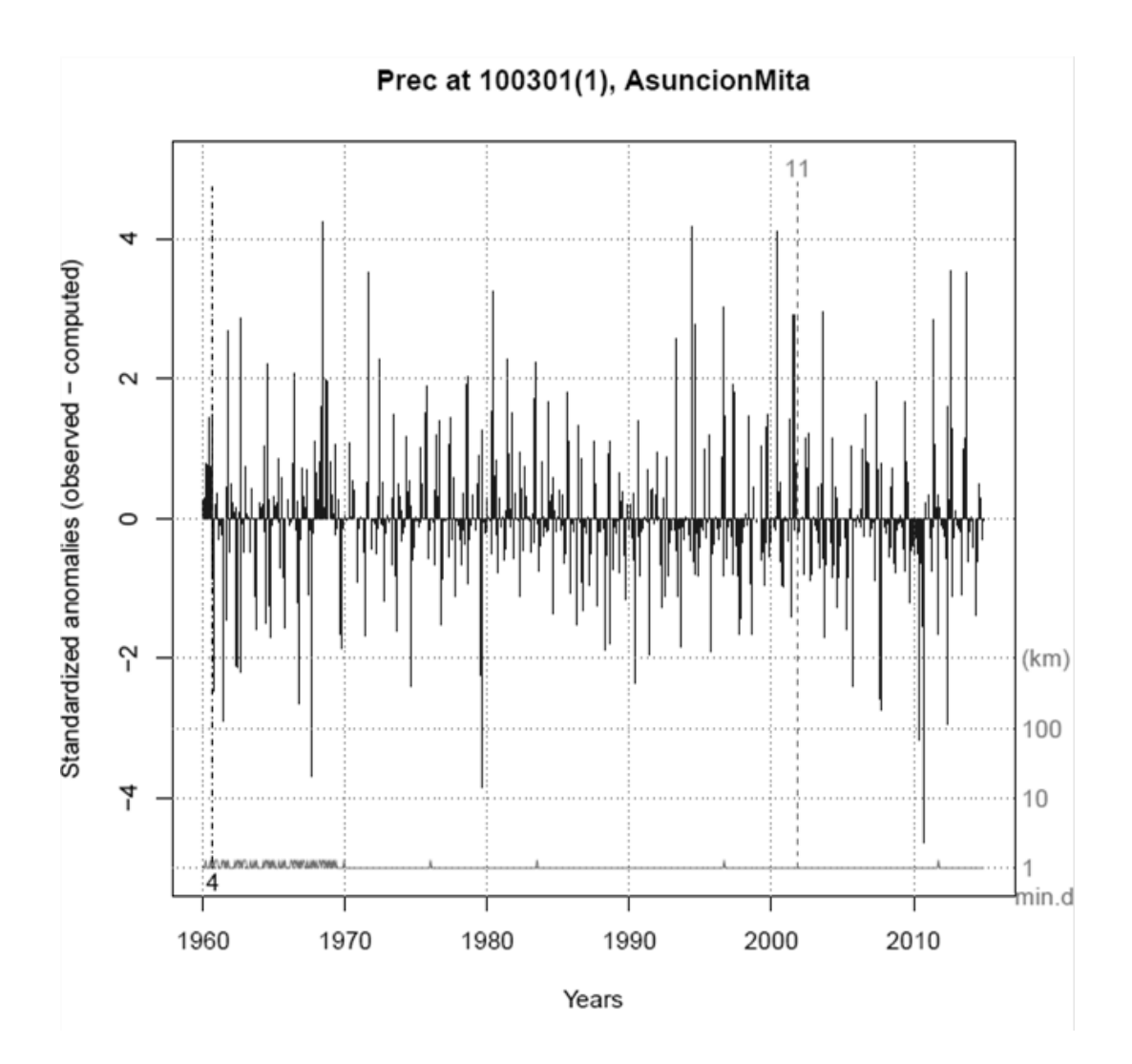

# Figura 24. **Análisis de anomalías, estación Asunción Mita**

Fuente: elaboración propia, empleando Climatol.

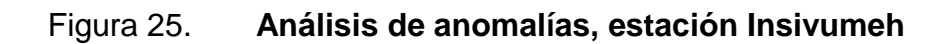

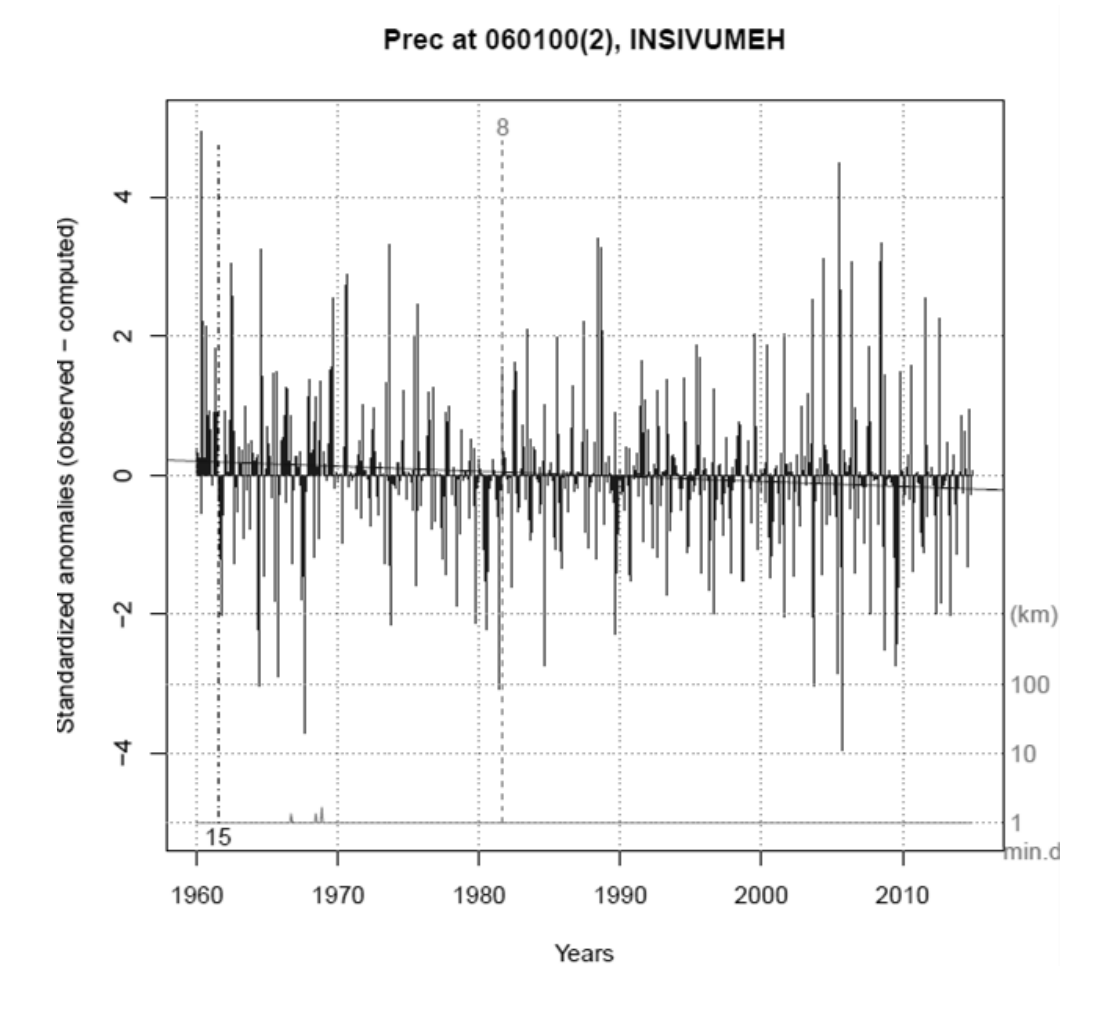

Fuente: elaboración propia, empleando Climatol.

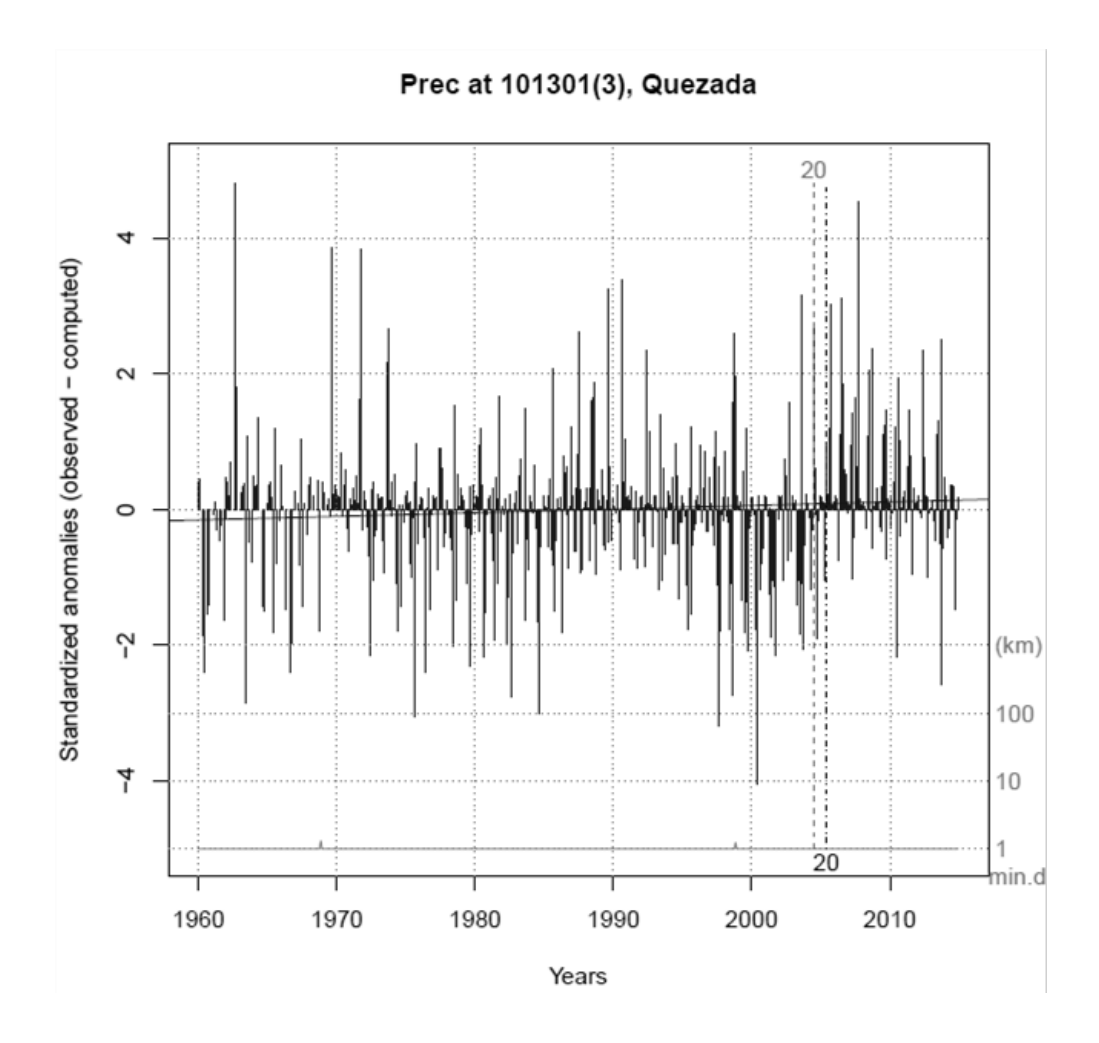

# Figura 26. **Análisis de anomalías, estación Quezada**

Fuente: elaboración propia, empleando Climatol.

# Figura 27. **Análisis de anomalías, estación Santiago Atitlán**

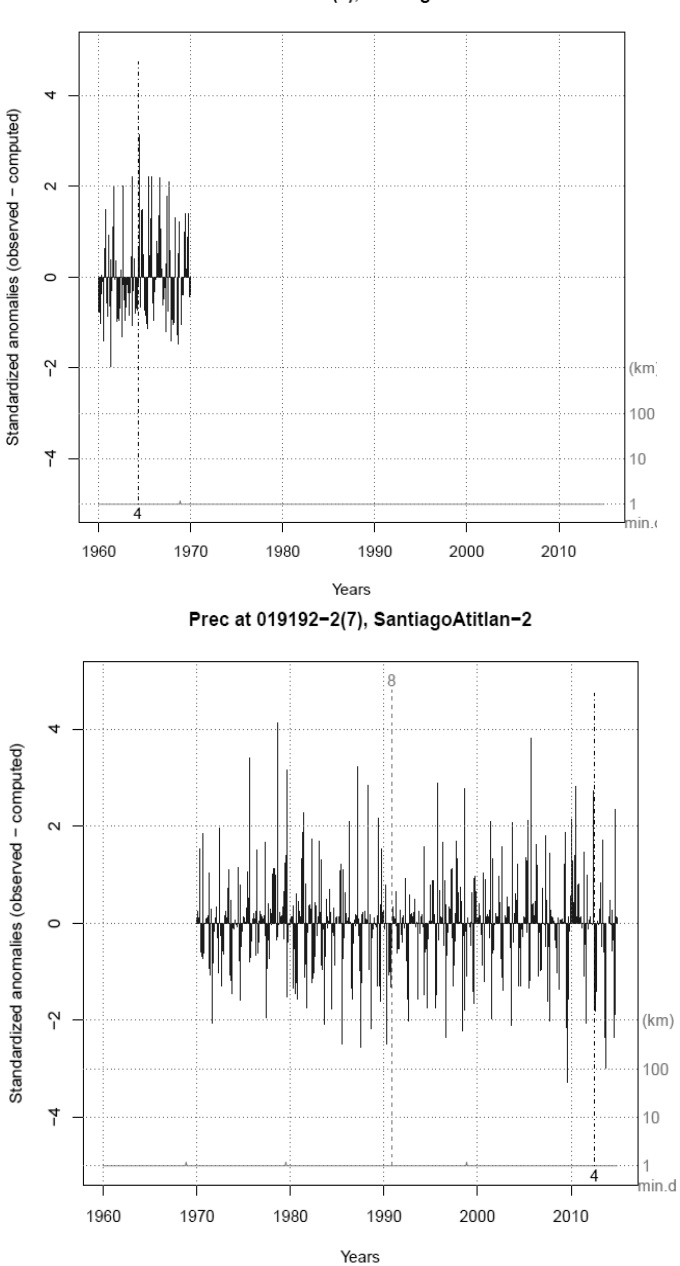

Prec at 019192(4), SantiagoAtitlan

Fuente: elaboración propia, empleando Climatol.

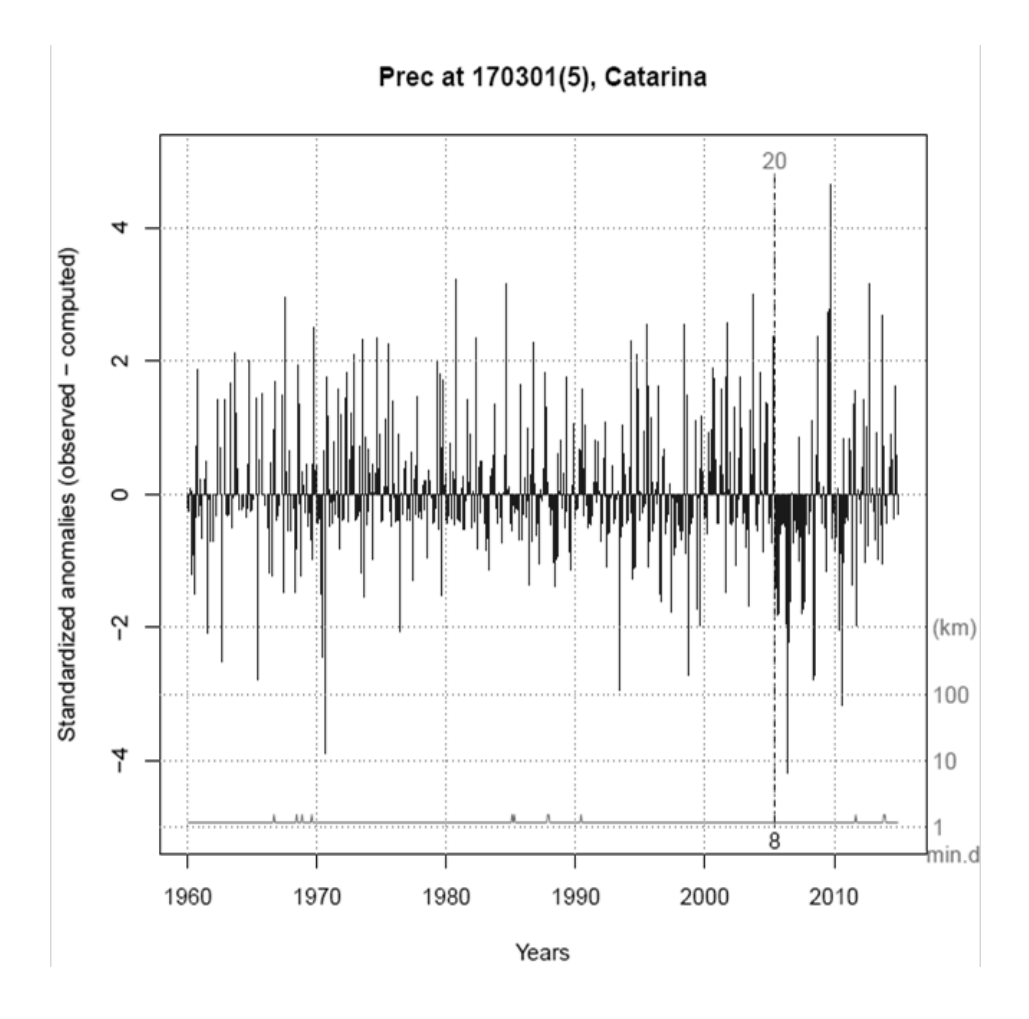

Figura 28. **Análisis de anomalías, estación Catarina**

Fuente: elaboración propia, empleando Climatol.

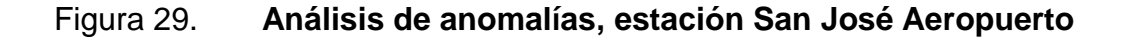

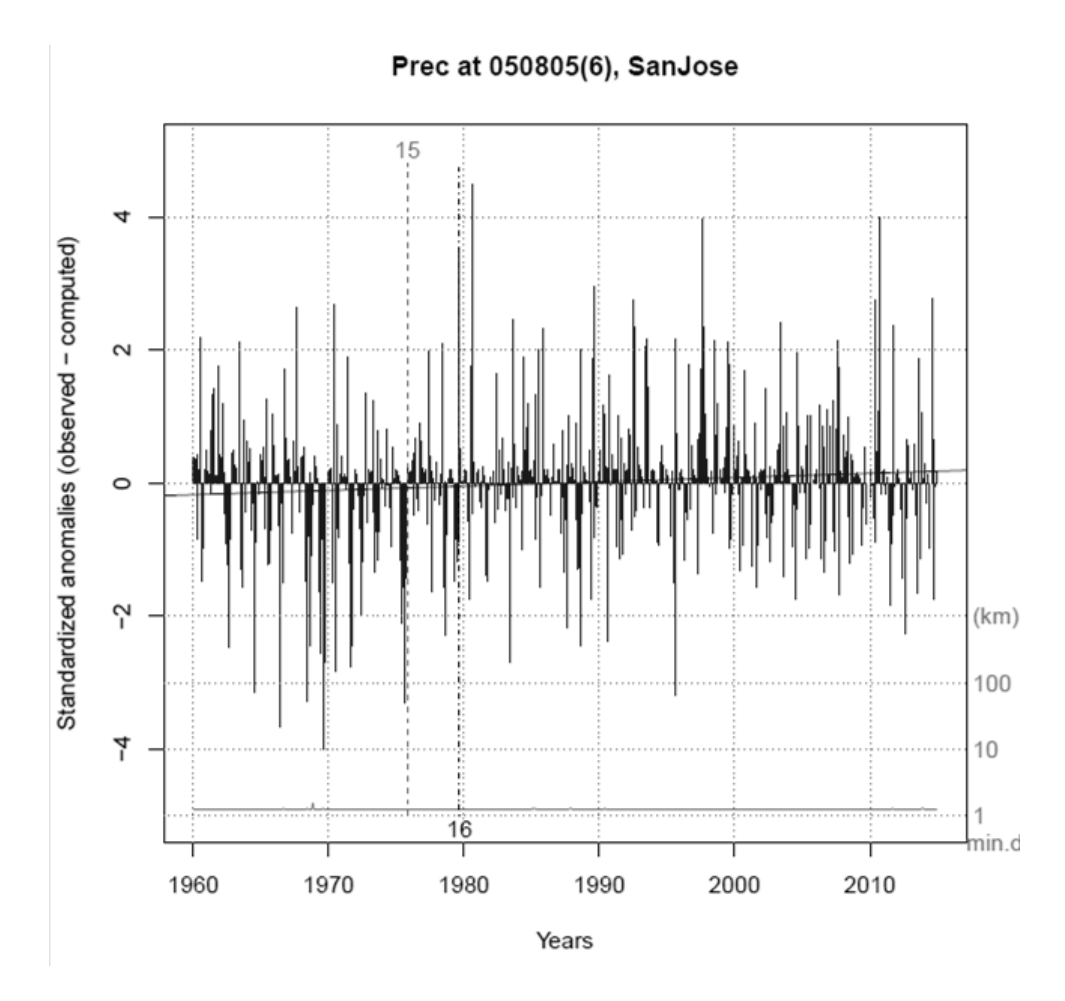

Fuente: elaboración propia, empleando Climatol.

Como se observa en esta fase del proceso de homogeneización, se dedica al relleno de todos los datos ausentes, tanto los que ya faltaban en las series originales como los derivados del borrado de datos anómalos y del proceso de fragmentación de las series. Esta última fase genera otros dos bloques de gráficos: de anomalías, similares a los de las dos fases anteriores, y de series homogeneizadas y correcciones aplicadas.

A continuación se presenta un gráfico por cada serie original. Este muestra series anuales originales y reconstruidas (arriba). La serie original es la línea color negro y su reconstrucción es la línea gris. Esta última línea es la recomendación que brinda el programa con base en los cálculos realizados, y correcciones aplicadas a cada fragmento (abajo). Debajo se encuentra la tabla con los datos ya homogeneizados pertenecientes a cada estación.

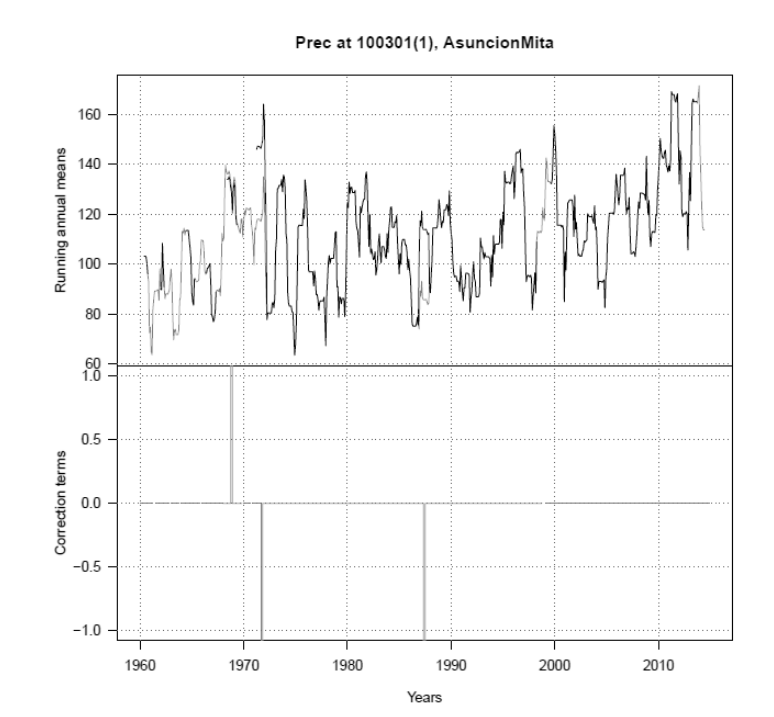

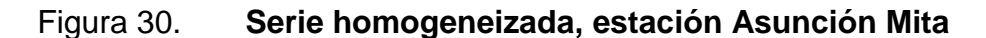

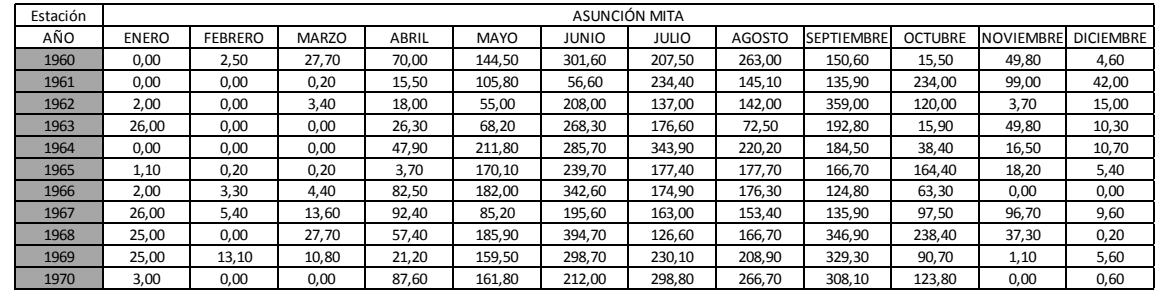

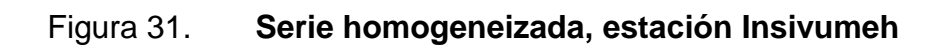

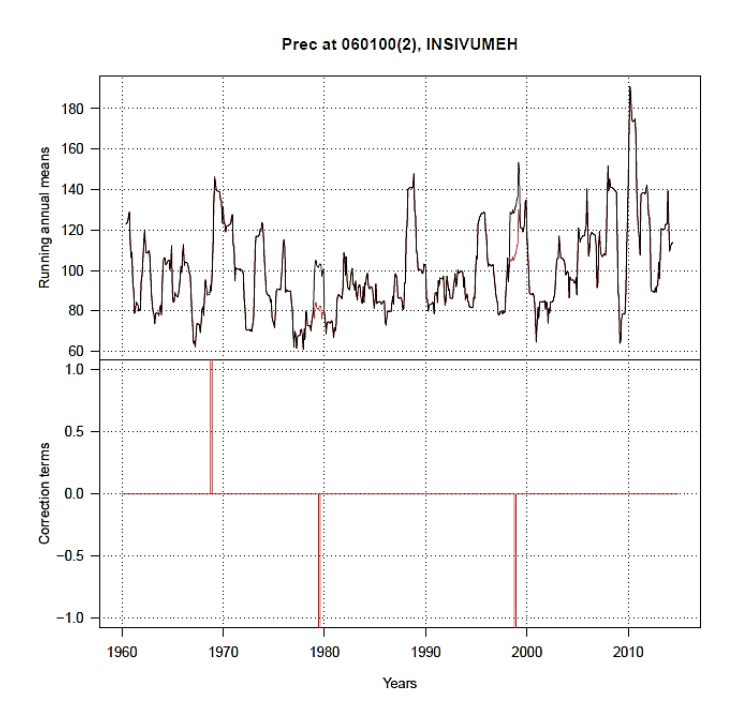

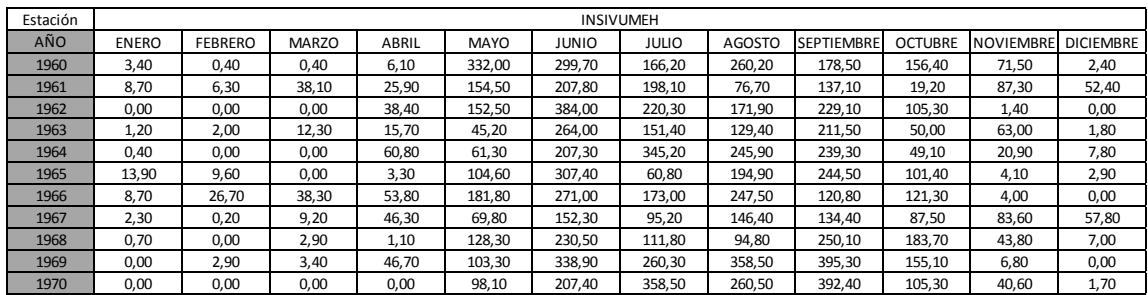

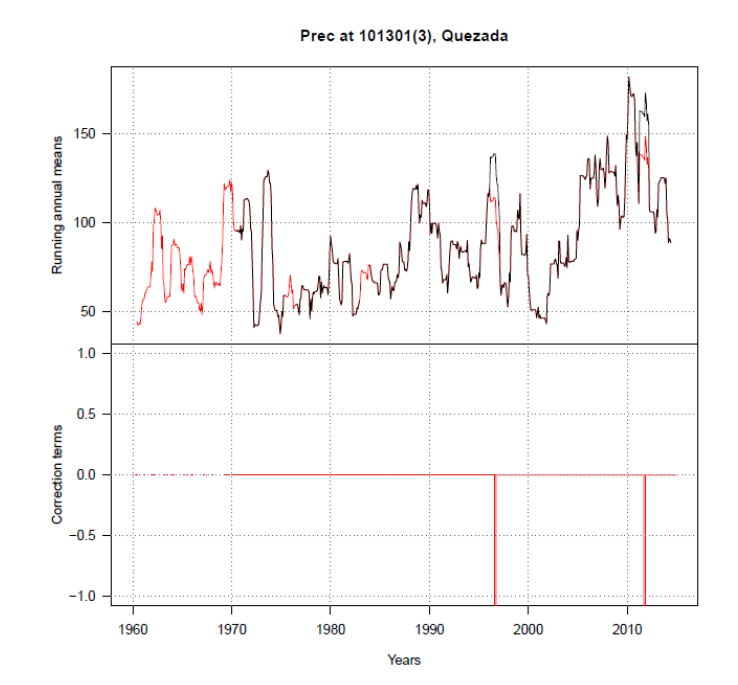

# Figura 32. **Serie homogeneizada, estación Quezada**

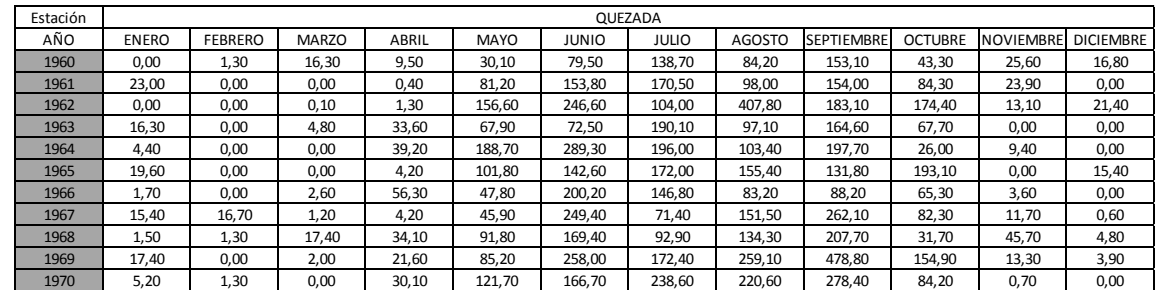

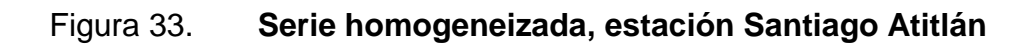

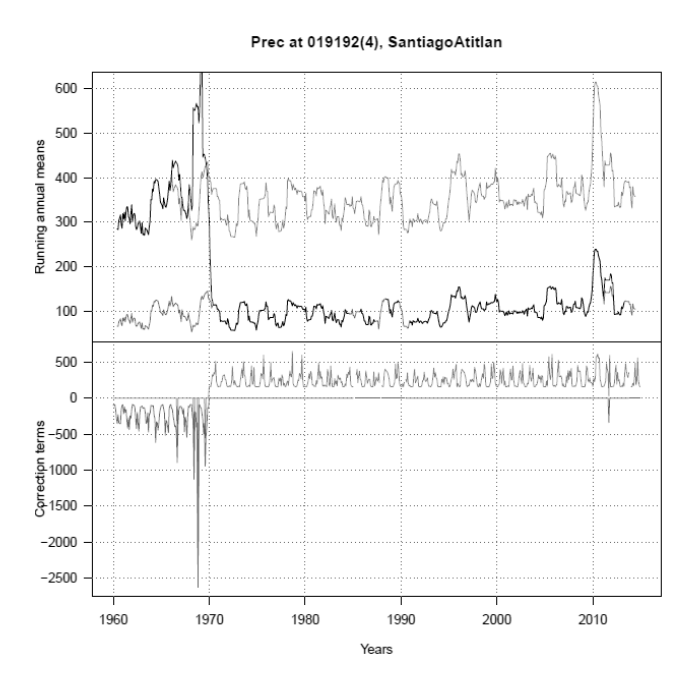

| Estación | SANTIAGO ATITLÁN |                |              |        |             |              |              |               |            |         |                 |                  |
|----------|------------------|----------------|--------------|--------|-------------|--------------|--------------|---------------|------------|---------|-----------------|------------------|
| AÑO      | <b>ENERO</b>     | <b>FEBRERO</b> | <b>MARZO</b> | ABRIL  | <b>MAYO</b> | <b>JUNIO</b> | <b>JULIO</b> | <b>AGOSTO</b> | SEPTIEMBRE | OCTUBRE | <b>NOVIFMBR</b> | <b>DICIEMBRE</b> |
| 1960     | 34,50            | 35,50          | 16,00        | 164.00 | 419.00      | 565,00       | 311,00       | 542,00        | 568.00     | 569,00  | 157,00          | 35,00            |
| 1961     | 19.00            | 279.50         | 84,00        | 242.00 | 162.00      | 467.00       | 702.50       | 400.50        | 744.00     | 344,50  | 410.00          | 160,00           |
| 1962     | 7,00             | 27,00          | 36,00        | 98,00  | 422,00      | 715,00       | 246,00       | 579,00        | 788.00     | 320,00  | 88,00           | 73,00            |
| 1963     | 57,00            | 123.00         | 105,00       | 109,00 | 248,50      | 563,00       | 526,00       | 258,00        | 815.00     | 279,00  | 283,00          | 39,50            |
| 1964     | 40.00            | 57,00          | 45,00        | 320,00 | 425,50      | 1119,50      | 518,00       | 547,00        | 759,00     | 542,00  | 241,00          | 132,00           |
| 1965     | 42.00            | 33.50          | 15,00        | 136.00 | 260.00      | 909,50       | 478.00       | 504.50        | 670.00     | 831.00  | 117.00          | 31,00            |
| 1966     | 14,50            | 125,50         | 154.00       | 370.00 | 494.50      | 659.00       | 634.50       | 837.50        | 996.80     | 625,00  | 194.10          | 89,00            |
| 1967     | 64.00            | 77.00          | 133.00       | 290.00 | 131.00      | 812.00       | 376,00       | 495.00        | 971.00     | 410.50  | 63,00           | 96,50            |
| 1968     | 26.00            | 8,80           | 16,00        | 376,00 | 452,50      | 1317.50      | 226,00       | 246,80        | 673,50     | 553,00  | 2685.00         | 33,30            |
| 1969     | 21.00            | 96,50          | 118.70       | 282,30 | 462,00      | 875,00       | 569,00       | 1205.00       | 931,50     | 642.00  | 111,50          | 117.00           |
| 1970     | 0.00             | 8.20           | 0.00         | 89.90  | 183.80      | 165,10       | 219.40       | 192.80        | 388.70     | 81.40   | 35,50           | 0,00             |

Fuente: elaboración propia, empleando Climatol.

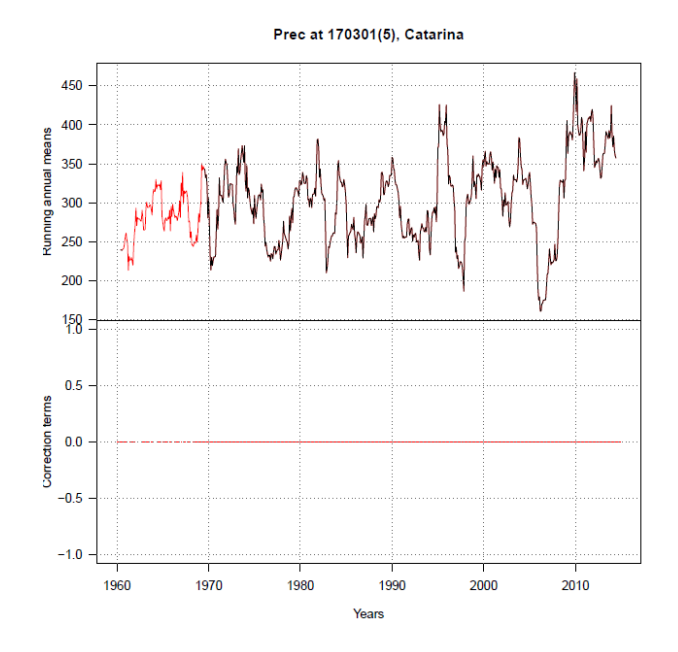

# Figura 34. **Serie homogeneizada, estación Catarina**

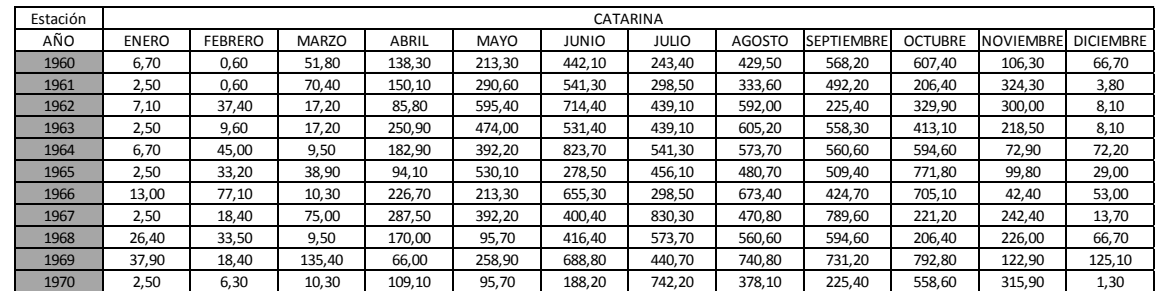

### Figura 35. **Serie homogeneizada, estación San José Aeropuerto**

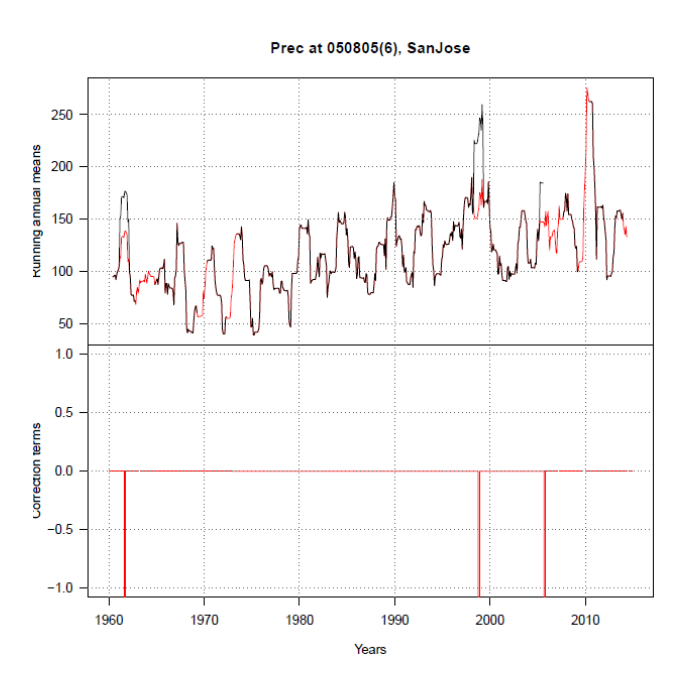

| Estación | SAN JOSÉ AFROPUFRTO |                |              |       |        |              |              |               |            |         |           |                  |
|----------|---------------------|----------------|--------------|-------|--------|--------------|--------------|---------------|------------|---------|-----------|------------------|
| AÑO      | <b>ENERO</b>        | <b>FEBRERO</b> | <b>MARZO</b> | ABRIL | MAYO   | <b>JUNIO</b> | <b>JULIO</b> | <b>AGOSTO</b> | SEPTIEMBRI | OCTUBRE | NOVIEMBRI | <b>DICIEMBRE</b> |
| 1960     | 0.00                | 0,00           | 0,00         | 56,00 | 95,00  | 274.00       | 345,00       | 103.00        | 145,00     | 73,80   | 47.30     | 0,00             |
| 1961     | 0.00                | 15.30          | 1,00         | 6,00  | 156.80 | 306.20       | 362.50       | 141.80        | 682.60     | 123.00  | 253.80    | 10,00            |
| 1962     | 0,00                | 0,00           | 73.20        | 10,00 | 138.10 | 281,30       | 55,00        | 170.60        | 77.00      | 73,00   | 47.30     | 0,00             |
| 1963     | 0.00                | 2,00           | 0,00         | 22,50 | 91,50  | 433,90       | 98,60        | 103,00        | 145.00     | 158.50  | 14.00     | 18,30            |
| 1964     | 0,00                | 0,00           | 12,00        | 4,80  | 179,70 | 379,90       | 47,40        | 177,80        | 210,00     | 129,00  | 0,00      | 0,00             |
| 1965     | 0.00                | 0,00           | 12,00        | 0,00  | 91,50  | 403,00       | 71,40        | 198,50        | 145.00     | 216.40  | 81,20     | 19,00            |
| 1966     | 0.00                | 2,00           | 2,00         | 34,00 | 166.00 | 16,20        | 180,30       | 198,50        | 21.00      | 339,00  | 50,00     | 0,00             |
| 1967     | 0.00                | 0.00           | 0,00         | 0,00  | 11.00  | 326.00       | 200.00       | 275.00        | 551.40     | 129.00  | 5,00      | 22,00            |
| 1968     | 0.00                | 0,00           | 12,00        | 4,80  | 4.70   | 16,20        | 71,40        | 170,60        | 112,90     | 73,80   | 47.30     | 0,00             |
| 1969     | 0,00                | 0,00           | 0,00         | 0,00  | 0,00   | 158,10       | 180,30       | 219,00        | 125,00     | 0,30    | 5,20      | 4,00             |
| 1970     | 0.00                | 2,00           | 2,00         | 4,80  | 4,70   | 433,90       | 98,60        | 343.70        | 301.00     | 73,80   | 47.30     | 19,00            |

Fuente: elaboración propia, empleando Climatol.

La siguiente figura consiste en un histograma de anomalías normalizadas (coloreando de negro las frecuencias de las que exceden el límite de corrección de datos anómalos). Esto indica después de realizada la homogeneización, la frecuencia de los datos de precipitación para todas las estaciones en estudio.

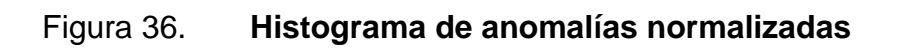

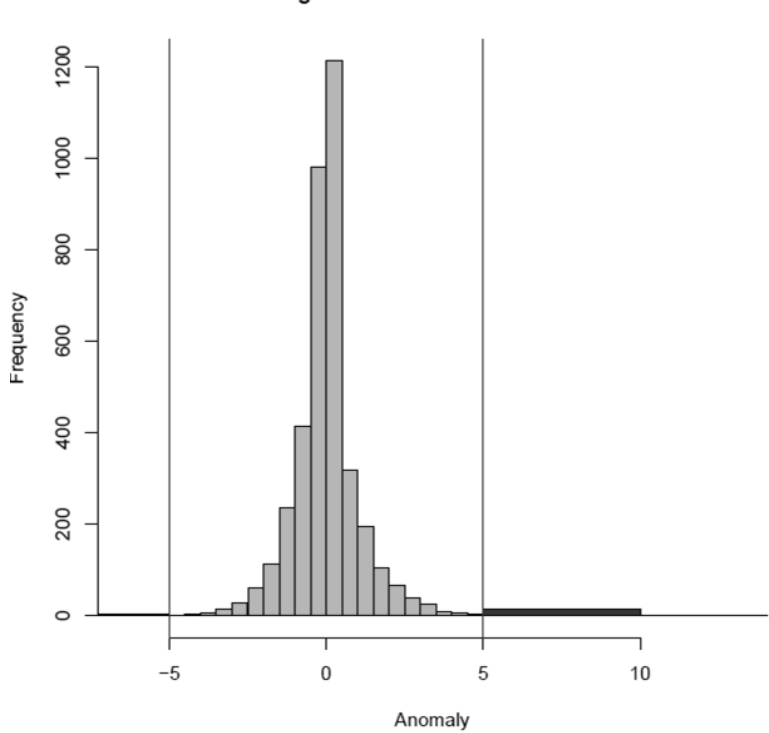

Histogram of normalized anomalies

# **5. ANÁLISIS DE RESULTADOS**

#### **5.1. Estadísticas de las estaciones**

Las tablas X a XV representan las estadísticas de las estaciones, su media, mediana, varianza y desviación estándar calculadas por medio del programa Infostat (aplicando las ecuaciones 1 a 4). Esto con los datos ya homogeneizados de 1960 a 1970, los parámetros estadísticos están calculados mensualmente.

La media indica el valor promedio de precipitación que hubo durante la década para cada uno de los meses. La mediana representa el valor de la variable de posición central en el conjunto de los datos de precipitación por cada mes. La varianza representa a la diferencia de los datos con respecto a su media.

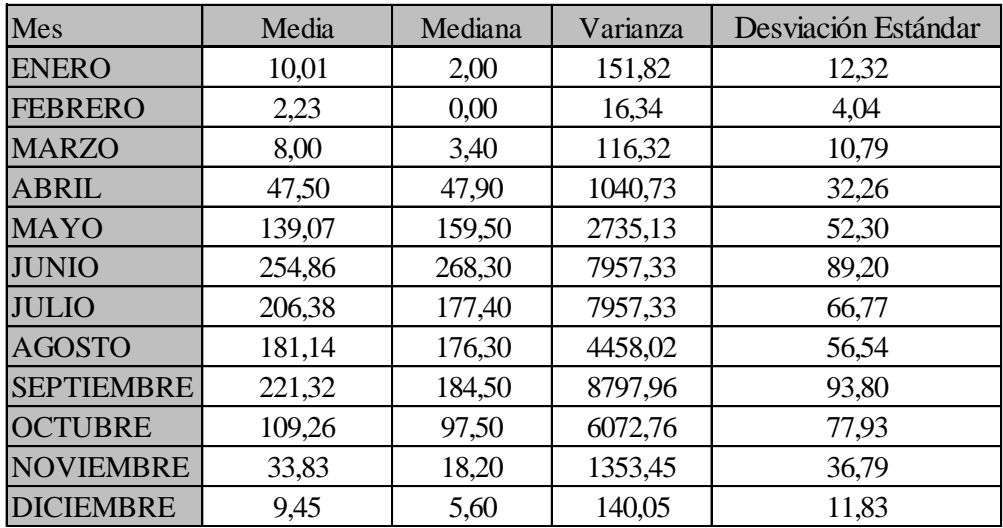

### Tabla X. **Estadísticas de estación Asunción Mita**

Fuente: elaboración propia, empleando Infostat.

### Tabla XI. **Estadísticas de estación Insivumeh**

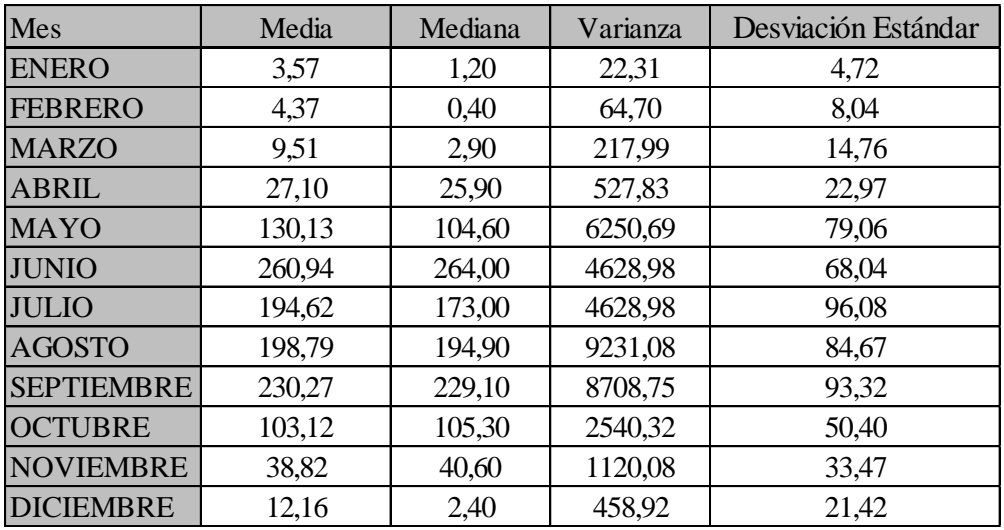

Fuente: elaboración propia, empleando Infostat.

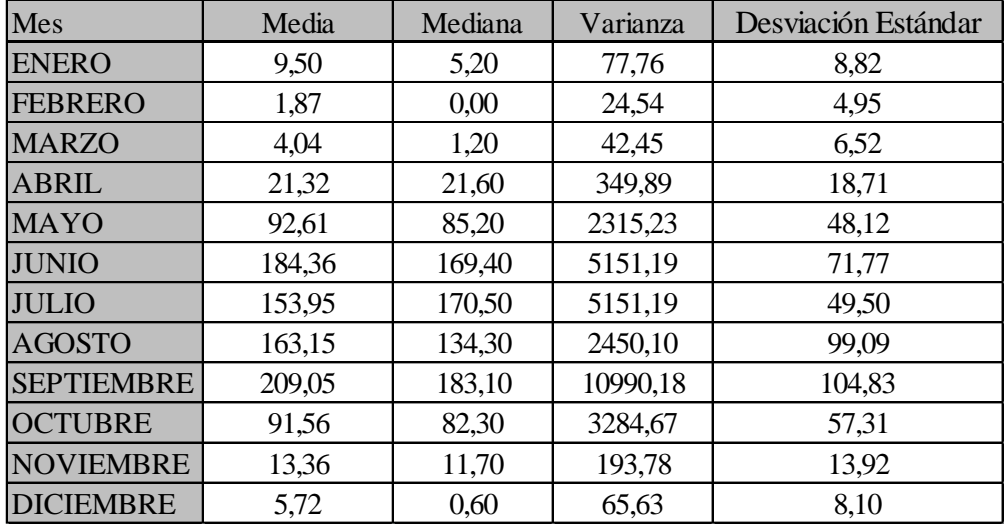

## Tabla XII. **Estadísticas de estación Quezada**

Fuente: elaboración propia, empleando Infostat.

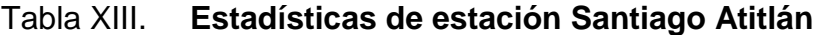

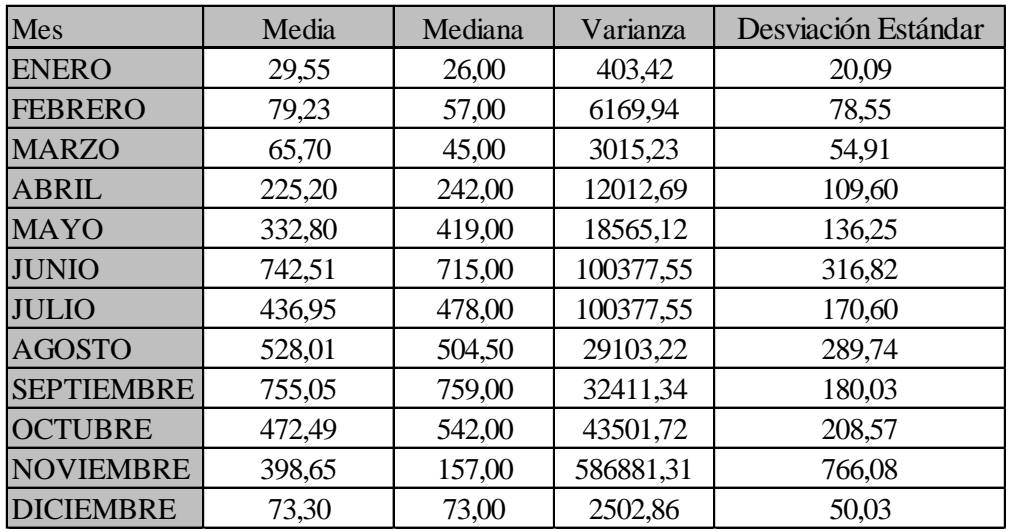

Fuente: elaboración propia, empleando Infostat.

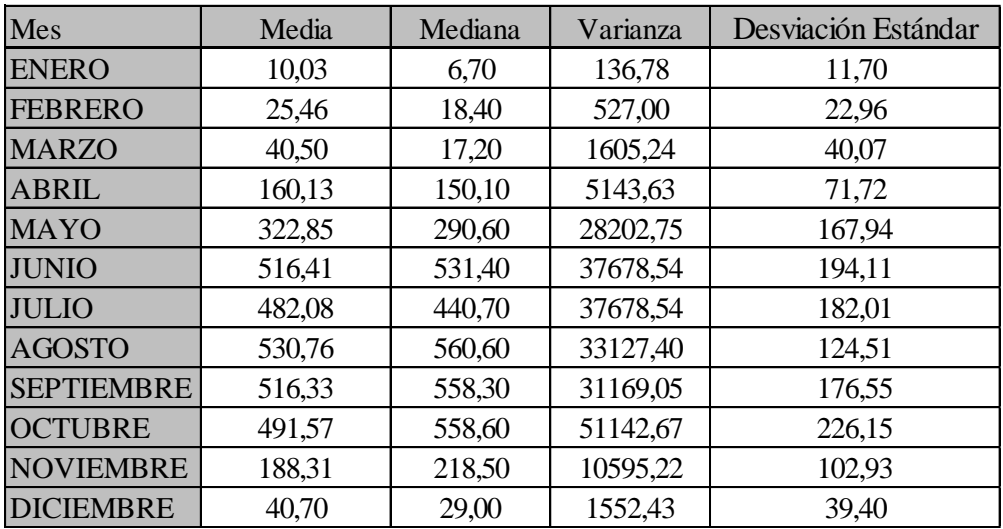

### Tabla XIV. **Estadísticas de estación Catarina**

Fuente: elaboración propia, empleando Infostat.

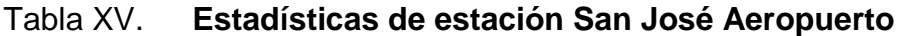

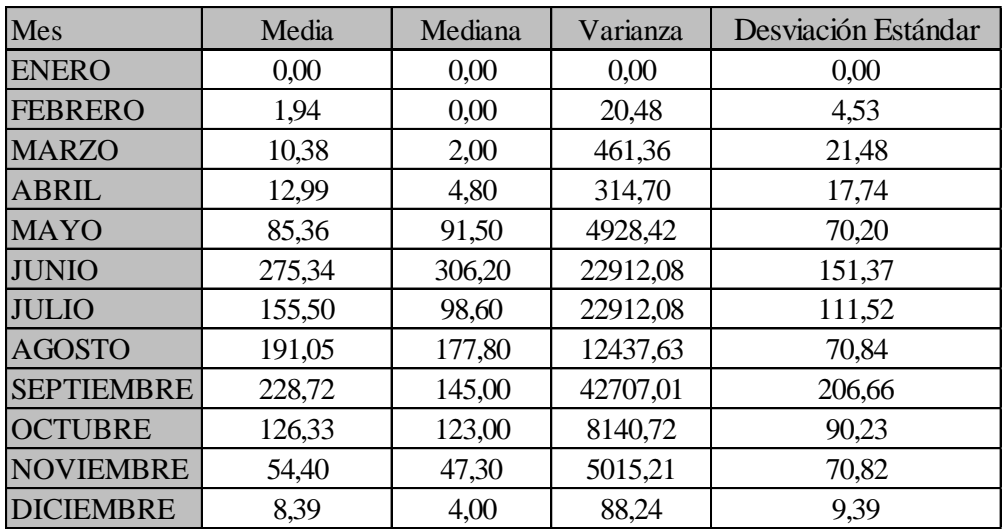

Fuente: elaboración propia, empleando Infostat.

#### **5.2. Estaciones con mayor variación**

Las estaciones que presentaron mayores variaciones son:

 Estación Asunción Mita: esta estación contaba con un registro más completo para la década de los sesenta. La línea color negro representa los datos existentes y la línea gris representa los datos que se han rellenado y homogeneizado. Por ello se puede apreciar en el gráfico que se eliminaron las anomalías y se rellenaron los datos faltantes, dando una mejor calidad en los datos.

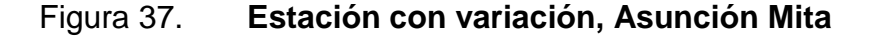

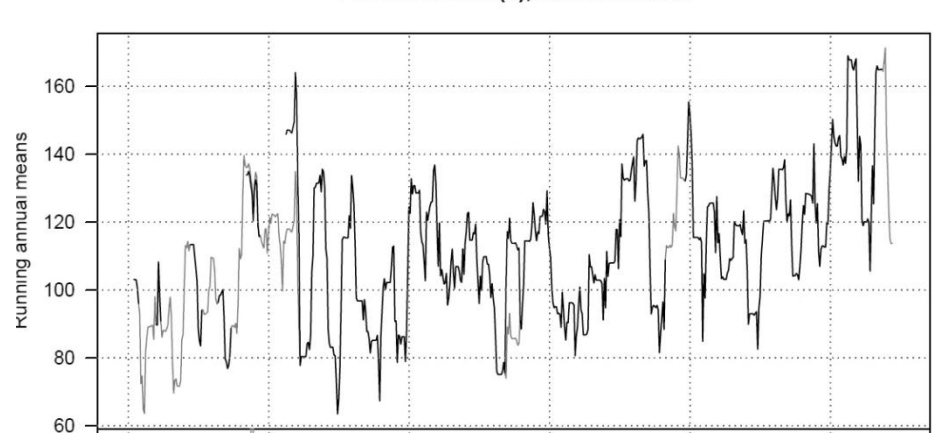

Prec at 100301(1), AsuncionMita

Fuente: elaboración propia, empleando Climatol.

 Estación Quezada: esta estación no poseía un registro completo para la década del sesenta al igual que en algunos otros meses a lo largo del periodo en estudio, por lo que al evaluar el gráfico se puede observar las variaciones que existen y como se completó la serie. La línea color negro representa los datos existentes y la línea gris representa los datos que se

han rellenado y homogeneizado, se puede observar que en donde ya había un registro de datos. El programa Climatol da una variación que se debe a anomalías en el registro.

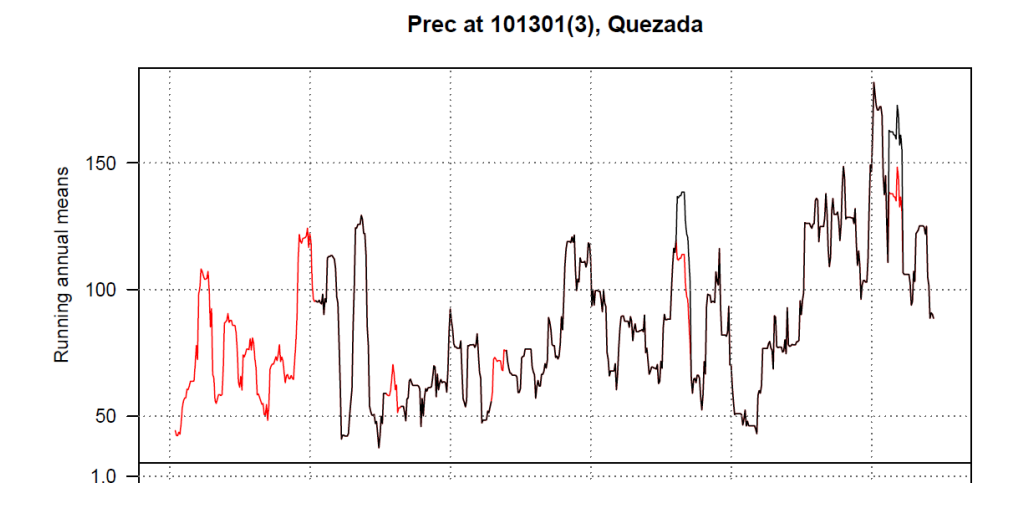

Figura 38. **Estación con variación, Quezada**

Fuente: elaboración propia, empleando Climatol.

 Estación Santiago Atitlán: esta estación poseía un registro casi completo pero entre la década sesenta y setenta existe una variación en los datos. Esta variación se puede deber a una mala anotación de los datos en el campo así como a un mal manejo en la información. La línea color negro representa los datos existentes y la línea gris representa los datos que se han homogeneizado, se aprecia que el programa reconoce la variación y construye una nueva serie que por lo extenso de la serie de referencia del año setenta en adelante (gráfica inferior).

### Figura 39. **Estación con variación, Santiago Atitlán**

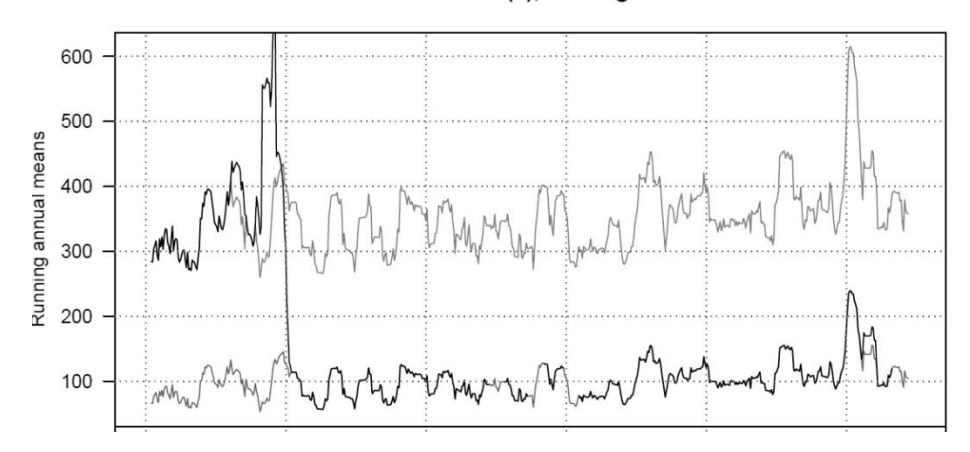

Prec at 019192(4), SantiagoAtitlan

Fuente: elaboración propia, empleando Climatol.

 Estación Catarina: esta estación no poseía un registro completo para la década del sesenta al igual que en algunos otros meses a lo largo del periodo en estudio, por lo que al evaluar el gráfico se puede observar las variaciones que existen y como se completó la serie. La línea color negro representa los datos existentes y la línea gris representa los datos que se han rellenado y homogeneizado.

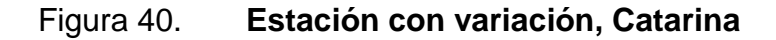

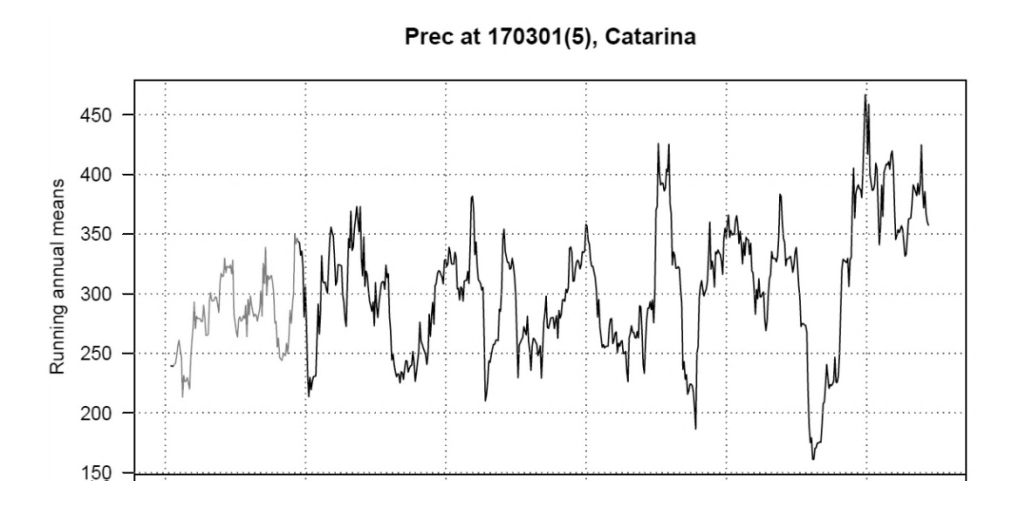

Fuente: elaboración propia, empleando Climatol.

### **5.3. Ubicación de nuevas estaciones**

Con base en los resultados obtenidos, luego de haber aplicado la homogeneización a los datos de precipitación y tomando en cuenta la ubicación de las estaciones existentes, se hace evidente que se necesita de una nueva estación. Se recomienda que la nueva estación sea ubicada en cercanías de la estación Asunción Mita, de esta manera contribuiría a tener una mejor calidad de datos en el futuro. En la figura 41 se muestra la ubicación de las estaciones existentes y de la nueva estación.

# Figura 41. **Ubicación de nueva estación**

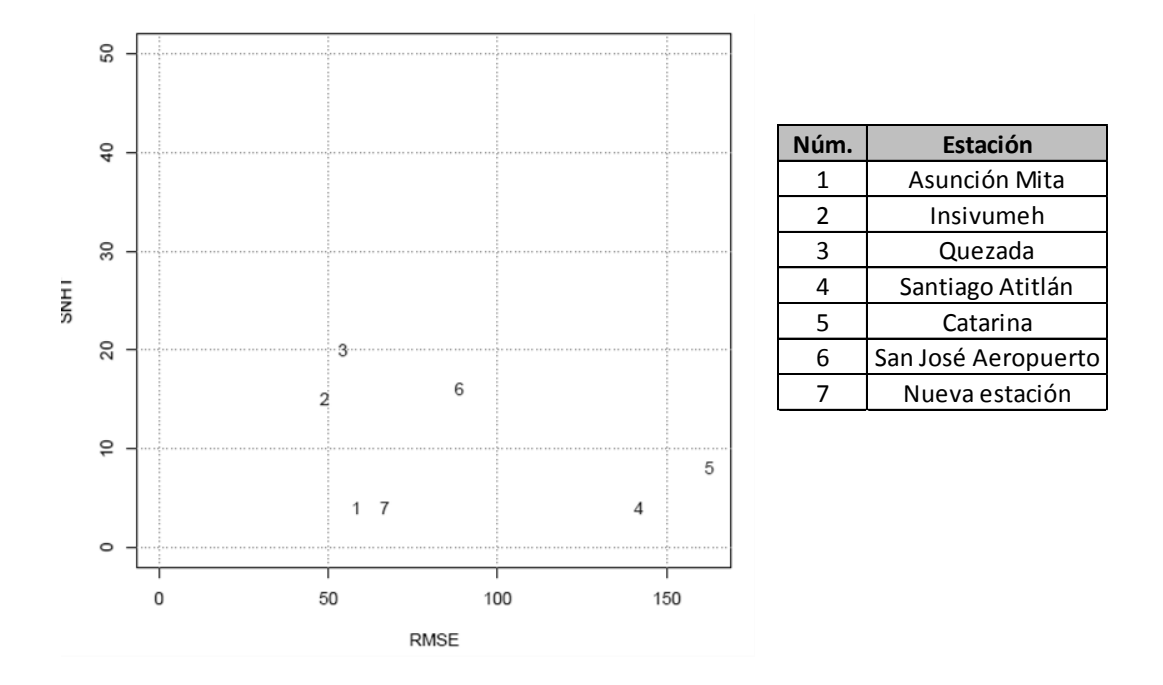

Fuente: elaboración propia, empleando Climatol.
## **CONCLUSIONES**

- 1. Se rellenaron y homogeneizaron los datos de precipitación del período de 1960 a 2014 de las estaciones: Asunción Mita, Insivumeh, Quezada, Santiago Atitlán, Catarina y San José Aeropuerto.
- 2. La homogeneización de los datos de precipitación se realiza para detectar anomalías a lo largo de una serie. De esta manera se obtiene un registro confiable que puede ayudar en el diseño de obras civiles y usos de suelo en la zona.
- 3. El programa Climatol para efectuar la homogeneización y relleno de datos, necesita por lo menos que una de las series de referencia esté completa, de este modo se garantiza que los resultados obtenidos serán confiables.
- 4. La estación Insivumeh cuenta con un registro que data de 1928 a la fecha, que es el más extenso en Guatemala.
- 5. Se identificaron anomalías en los datos de precipitación de las estaciones: Asunción Mita, Quezada, Santiago Atitlán, Catarina y San José Aeropuerto. Estos se corrigieron y rellenaron los datos que hacían falta, con lo cual se logró rescatar información histórica que ahora estará a la disposición del pueblo de Guatemala.

6. La estación que más anomalías presentó es Santiago Atitlán. Esto se puede deber a posibles factores como, inadecuada recolección de datos en el campo, factores climáticos y cambio en el entorno.

## **RECOMENDACIONES**

- 1. Tener información pluviográfica de calidad del país, con el objeto de poseer datos confiables a la disposición de quien así lo requiera.
- 2. Mantener un registro constante en las estaciones que se encuentran en funcionamiento para no tener pérdida de información.
- 3. Implementar más estaciones pluviográficas con el fin de conocer mejor el comportamiento de la lluvia en determinadas zonas.
- 4. Realizar más estudios de este tipo.

## **BIBLIOGRAFÍA**

- 1. Grupo Infostat. *Manual de programa InfoStat,* Versión 2008.
- 2. GUIJARRO PASTOR, José A. *Manual de programa Climatol software libre para la depuración y homogeneización de datos climatológicos.* Centro Meteorológico en Illes Balears, Instituto Nacional de Meteorología, edición 2004.
- 3. Instituto Nacional de Sismología, Vulcanología, Meteorología e Hidrología. *Base de datos de la institución.* 15 de mayo de 2015.
- 4. LÓPEZ ARRIAGA, Víctor Hugo. *Análisis regional altura-precipitación de la vertiente del Pacífico.* Trabajo de graduación de Ing. Civil. Universidad de San Carlos de Guatemala. Facultad de Ingeniería, 1990. 68 p.
- 5. WALPOLE, Ronald; MYERS, Raymond; MYERS, Sharon. *Probabilidad y estadística para ingenieros.* 6a ed. México: Pearson Educación, 1999. 752 p.